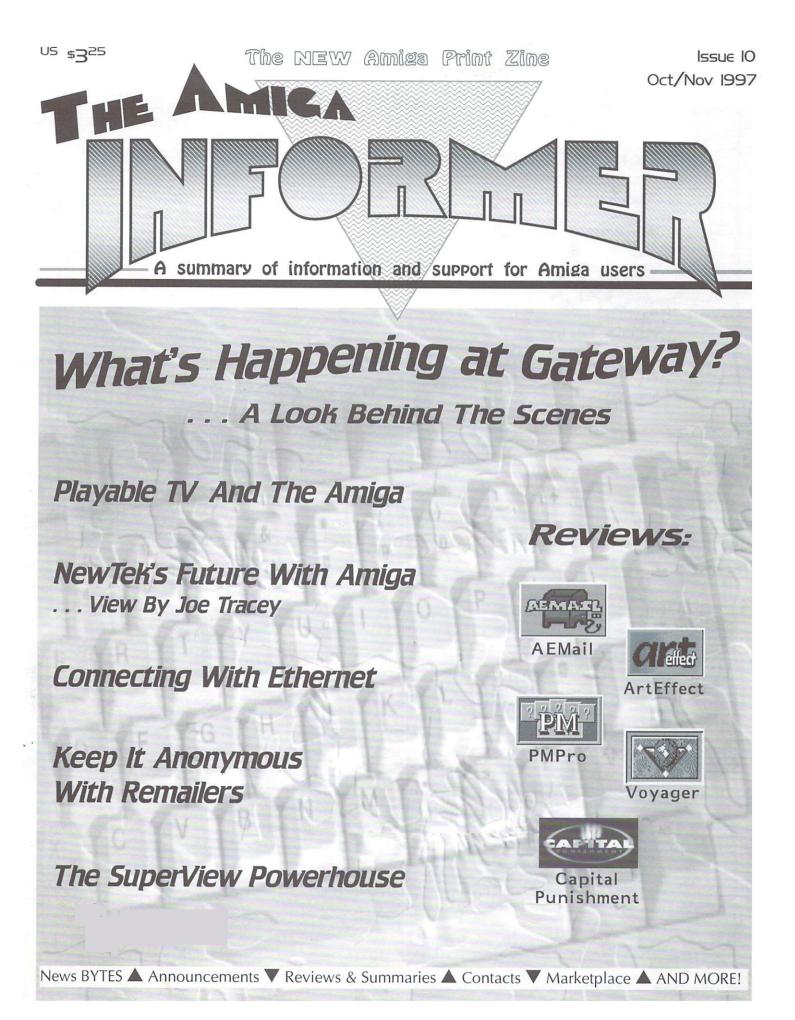

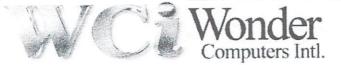

### **Solutions at Lower Prices!**

### Amiga CDRom Writer Starter Kit:

JVC XBW-2022, SCSI 6x reader 2x writer, internal Master ISO v.1.25 OEM, 11 Blank CDRoms \$435 U.S. / \$599 Canadian

Amiga Scanning Starter Kit: Paragon 600IIsp 600x300 optical colour flatbed scanner. Scan Quix Amiga Software package

\$299 U.S. / \$399 Canadian

### Amiga Scanning Pro Kit:

Paragon 1200sp 1200x600 optical colour flatbed scanner. Scan Quix Amiga Software package

...... \$429 U.S. / \$599 Canadian

### Announcing: World of Amiga Show 1997

September 6th 10am-6pm & September 7th 12pm-5pm 1315 Richmond Road Ottawa See www.wonder.ca or call for details DON'T MISS IT!

### **Display Enhancer Kit:**

Daytek 17" Monitor w/ Digital Controls, Supports up to 1280x1024 non interlaced

With any graphics card purchase \$469 U.S. / \$649 Canadian

..... \$435 U.S. / \$599 Canadian

Cyana Watana and

Cybervision w/ Flicker Fixer ... \$379 U.S. / \$529 Canadian

Picasso IV

Video Magician Flicker Fixer

..... \$229 U.S. / \$319 Canadian

### **PC EMULATION**

| PCTASK 4.2 (Fastest PC emulation on the Amiga!)     | \$89 U.S. / \$119 Canadian    |
|-----------------------------------------------------|-------------------------------|
| PCTASK 3.1*Non upgradeable*                         | \$29 U.S. / \$ 39 Canadian    |
| MS-Dos 5.0 or Windows 3.0, with either of the above | . \$6.99 U.S. / 9.99 Canadian |

### SUMMER SPECIALS

| AMD SCSI Chip: (Slightly enhanced replacement for WD Rev. 08 SCSI Chip)<br>External 5.25" SCSI Case (With integrated power supply) | \$65 U.S. / \$89 (                   | Canadian             |
|----------------------------------------------------------------------------------------------------|--------------------------------------|----------------------|
| Practical Peripherals 14.4 External Modem, (Mini-Tower style) lifetime warranty.                                                   | \$35 U.S. / \$49                     | Canadian             |
| Digital Quill (Beautiful Text Editor by Phantom Development)                                                                       | \$29 U.S. / \$39<br>\$29 U.S. / \$39 | Canadian<br>Canadian |
| InfoNexus and DataNexus                                                                                                    | \$29 U.S. / \$39                     | Canadian             |
| DirWork 2.1<br>"On Board" A4000 7x Zorro III Slots, 2x Video                                                                       | \$219 U.S. / \$299                   | Canadian             |
| "On Board" A1200 7x Zorro II, 5x PC, PC Keyboard Interface                                                                         | \$269 U.S. / \$379                   | Canadian<br>Canadian |
| rageoucam 5.1                                                                                                    |                                      |                      |

Please support your local dealer. Or contact: Wonder Computers Ottawa... Tel: (613) 721-1800, Fax: (613) 721-6992. Wonder Computers Vancouver at... Tel: (604) 524-2151, Fax: (604) 524-2151.

> Forward Dealer Inquires to: Tel: (613) 721-1993, Fax: (613) 721-1994.

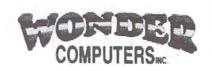

WCi Distribution at ...

#### Published by Eldritch Enterprises

Editor-in-Chief:

Fletcher Haug - eldritch@mhv.net

Design & Administration:

- Betty Haug informer@mhv.net
- News Correspondent:

Brad Webb - bandr@globaldialog.com Field Correspondents:

Adrian Pickering - adrian@pickering.prestel.co.uk

Robert Pigford - cyrano@goodnet.com Columnists:

Davis Sprague - dsprague@mhv.net Brad Webb

Oleg Moskalensky - pcs@accessone.com Support Staff: Lance Haug

Cristina Rodriquez

This Issue's Contributors:

Jerimy Campbell, Paul Idol, Joe Tracey, Bill Schuck, Ted Wallingford, Chris O'Donnell

Mission: To provide an accurate and reliable resource of information pertaining to all things Amiga®, and to connect readers with developers, their products and the Amiga community at large.

The mention or reference to other companies or products in these pages is not a challenge to the trademarks or copyrights concerned. Material published in The Informer does not necessarily reflect the opinion of Eldritch Enterprises. Eldritch Enterprises will not be held accountable for such opinions or misinformation. Amiga is a registered trademark of Amiga International. ©Copyright 1997 by Eldritch Enterprises.

ISSN 1089-4616. Nothing may be reproduced in whole or in part without the expressed written permission of the publisher.

Over 5,000 issues are currently printed and distributed bimonthly. Second Class mailing permit pending.

The Informer is produced entirely on Amiga computers. The equipment used:

A2000, Blizzard 2040/40 Mhz, 16Mb RAM A1200, Blizzard 1260/50 Mhz, 32 Mb RAM HP Scanjet IIp scanner Epson Stylus Color printer PageStream 3.3 + Extensions DrawStudio 2.0 Image FX 2.6 Final Writer 97 Plus many other commercial and freely distributed programs.

> Address changes and inquiries should be directed to: The Amiga Informer PO Box 21 Newburgh, NY 12551-0021 (914) 566-4665 informer@mhv.net http://www.amigainformer.com

Rate for six issues is (in US dollars) \$15 USA, \$18 Canada, and \$28 all others. Personal checks from USA only, all other Money Orders or Bank Checks payable in US dollars. Checks and Money Orders must be made payable to <u>Eldritch Enterprises</u>. Credit card orders only call toll free 888-88-AMIGA. Subscription Form provided - See Page 46. A limited number of back issues are available. Call for ordering and availability.

> Printed by Maar Printing Service Poughkeepsie, NY 914-454-6860

### From the Editor's Desk:

It really seems things are again moving with the Amiga. There's a rising sense of enthusiasm among most of the dealers I speak with that things are getting better. With positive news appearing, it seems a bandage has been applied to the wounded Amiga

community.

During the recent "dark times," more than a few Amigans bought PC's in their frustration. Many of these users have come to find that there is a dark side to the PC glitter. Recently, a friend bought a very nice Pentium laptop. Admittedly, it looks good. He also purchased a matching docking bay for it, manufactured by the same company that makes the laptop. He followed the plug-n-play instructions for installation, tuned on the power, and was surprised to find that the hard drive was no longer recognized.

I don't mean to PC bash here. I recognize the power and necessity of a PC, especially in the business world. What I am saying is that all that glitters is not gold. Don't believe all the PC marketing hype, instead believe in what you know. Your good old Amiga may lack polish and volumes of available applications, but that doesn't mean it can't do what you need it

**Special Thanks** We would like to thank the following Dealers for helping to distribute this issue of The Amiga Informer. Anti Gravity, Santa Monica, CA De Vine Computers, Newark, DE Mr. Hardware, Central Islip, NY Paxtron Corp., Spring Valley, NY Safe Harbor, Waukesha, WI Software Hut, Sharon Hill, PA VisionSoft, Carmel, CA Y/C Plus, Topeka, KS The Informer is also available from any of the following retail locations: AV Solutions, St. Paul, MN Commodore Country, Burleson, TX Computer Advantage, Johnston, IA Digital Arts, Bloomington, IN

Digital Arts, Bloomington, IN GfxBase, LaSalle, QC JW's Lil Shoppe, Walla Walla, WA Maxximum Video, Boise, ID National Amiga, London, ON Sixty-Four and More, El Cajon, CA Systems For Tomorrow, Independence, MO The Lively Computer, La Mesa, CA Turtle Lightning, Midland, TX Wonder Computers, Ottawa, ON to. A moderately equipped Amiga really can hold its own. It's an excellent internet platform: an area where it's multitasking really shines. You can easily utilize a great amount of PC or Mac CD titles using emulation, and you can also do the same with business applications.

I'm not saying you shouldn't ever buy a PC. What I am saying is think twice before doing so. With an investment of a few hundred dollars (GFX card, faster CPU), your Amiga can become a new machine. On the other hand, an investment of a few thousand dollars will get you a new PC. However, that PC will need to be upgraded or replaced in a very short time just to keep up with the high-end driven PC market. Upgrading your Amiga will produce a huge system performance increase and will last a lot longer than the life of a new PC. So don't sell your Amiga, give it the upgrade it deserves.

The good ship Amiga has finally found a Captain, installed a rudder and is setting course for a tropical island paradise of computing. Those that jump ship now may well find they have to do a lot of swimming to get back to the ship and climb aboard once again. Don't jump ship now when the horizon is filled with a promising view.

Fletcher Haug

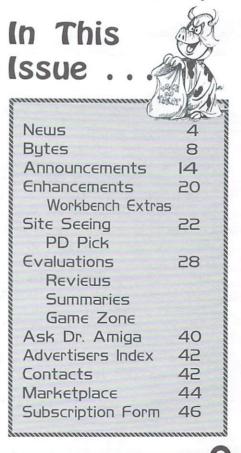

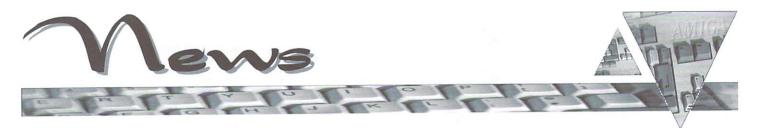

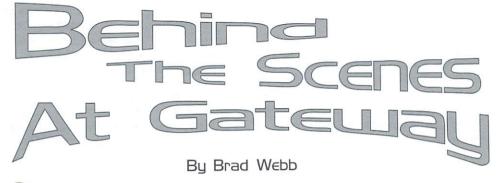

So what HAS Gateway 2000 been up to since it bought the Amiga? That must be the most burning question Amigans have been asking in the weeks since the sale. Whatever they've been doing, it hasn't been obvious. We thought we'd do some looking around and see what there was to report. We discovered that Gateway definitely is asserting itself in the Amiga community. Quietly, but with certainty, their vision for the Amiga is becoming reality. This article presents some details.

In a surprise move that demonstrates the strength of their commitment, this summer Gateway launched a new Amiga subsidiary named Amiga Inc. Gateway went as far as obtaining a separate building for the headquarters of this second Amiga subsidiary. The General Manager is Jeff Schindler, who has a background in developing innovative products for Gateway and in the Amiga community as well. Amiga Inc. will be in charge of future developments, while Amiga International in Germany remains in charge of sales, distribution, and licensing of the Amiga technology. The two Amiga companies will probably take a regional approach to selling the Amiga as time goes by.

A fascinating detail was mentioned to

The Amiga Informer has learned of a series of high level job openings for which Gateway 2000 is seeking qualified candidates. We understand management recruiting firms are already at work to identify individuals for these positions, most of which are at the Vice President level within Amiga Inc. Included are a Vice President of Sales and Marketing. Vice President of Technology and Development, and Director, Amiga Operating System. Specific requirements show that Gateway is only interested in successful, well qualified professionals within the computer industry. This seems to be another example of Gateways quietly aggressive promotion of the Amiga and indicates movement in a direction which should encourage all members of the Amiga community. One questions seems to arise from this recruitment effort however. How does the new VP of Sales and Marketing position square with the existing efforts of Amiga International? It will be interesting to see how that piece develops.

us. There has been talk within Amiga Inc. of creating a "Hall of the Amiga" within the new headquarters building. Visitors to the building would walk through a presentation of Amiga history on their way to the meeting rooms beyond. It might not happen, but it's an intriguing idea that shows genuine enthusiasm for the Amiga.

We've learned that the still small staff of Amiga Incorporated is busily discussing the future with leading lights from the Amiga's past. Many are interested in helping where they can, though few are willing or able to take on a full time role with the new company. In some cases that's surely unfortunate, though the willingness of "the old timers" to help is still a positive. At the same time, Amiga Incorporated has gone on a recruiting mission for seasoned professionals in the information technology industry to help staff the new company. This is good news indeed (see side-bar).

What new Amiga products might be developed is hard to determine at this point. Amiga Inc. is still examining possibilities. Several things are clear, however. First, there is no truth to the rumor that Gateway bought the Amiga just for its operating system and patents. The Amiga will not be used just to make set top boxes for televisions, though that is among the possible applications. Gateway was very impressed that the Amiga OS is so compact it can be contained on a chip. This implies at least some products will be considered where the Amiga will be an "embedded" computer, not readily recognizable as an Amiga. This has been done in the past with Amigas. There have been Amigas buried in kiosks for a variety of informational purposes. There was once a house painting simulator used in many paint stores with an Amiga at its heart, and recently, the railroad systems in both Australia and New Zealand have bought Amigas for use in departure and arrival systems. In all these cases, the Amiga is hidden from view by the nature of the application. However, each of these uses represents another marketing opportunity 

for Amiga.

Along these lines, our sources report that Gateway has had many contacts with consumer electronics firms interested in making use of current and future Amiga technology. We were told this includes some "very, VERY big names in the consumer electronics industry." These would be OEM (Original Equipment Manufacture) deals where the Amiga is used as part of someone else's product with the OEM company's name on it. Besides increasing market share, this strategy gets the Amiga into use in a lot of areas without worrying about how people will react to a "different" computer. It also provides a solid economic base on which to build the future.

Part of that future will be determined during a series of upcoming developers' conferences sponsored by Amiga Inc. The first will take place during the 1997 Midwest Amiga Exposition (MAE) which will be held in Columbus. Ohio on November 1 and 2. Press notices for the event quote Darreck Lisle, Amiga Inc.'s Public Relations and Events Coordinator as saying, "The Developers Conference at the MAE show is actually just the first of a series of international conferences Amiga Inc. will be sponsoring. We recognize the importance of effective communication and cooperation between software and hardware makers and the new Amiga development team here at Amiga Inc. and we are putting together an ambitious program to facilitate an effective exchange of ideas and information." At the time of writing, nearly 250 developers have already expressed interest.

Our sources tell us one thing this first meeting will do is determine the base Amiga system to be targeted for future software development. There's no way to be certain what that configuration will be, but many insiders feel a 68030 based system with a minimum of 8 Mb of RAM is a likely choice. Some developers may still choose to produce "light" versions of their software for less powerful systems. Another item on the agenda will be establishing the format for later DevCon's. Amiga Inc. would like a structured approach, but the actual format will be set in consultation with the developers. Already there are additional DevCon's planned for Cologne, Germany, Milan, Italy, St. Louis, Missouri, and London. The newly formed Industry Council for Open Amiga (ICOA), a project of the

Amiga Inc.s new Public Relations and Event Coordinator, Darreck Lisle, is a long standing Amiga enthusiast. In addition to organizing shows and events, Mr. Lisle is busy contacting a wide variety of established computer industry companies to get them to support the Amiga. He has already produced results by getting Epson to supply their products with Amiga drivers. Other computer peripheral companies being solicited are US Robotics, Mitsubishi and Hewlett Packard to name a few. Its this kind of leg work that will get the Amiga notice from companies that have all but forgotten it is around.

Darreck is also looking for suggestions and comments from the Amiga community. He is very interested in forming a User Group network and establishing an Amiga Inc. newsletter. Energy is also being used to form an email database of Amigans so that mass press releases can be sent effortlessly. You can fax or email your concerns to Amiga Inc. at: Fax, I-605-235-1002; Email, darreck@amiga.de or schinjef@gw2k.com. Fax and email are preferable to phone.

equally new Jay Minor Society, will serve as the official interface between Amiga Inc. and the developer community for registration at the DevCon's. The ICOA will also be involved in the development of a Registered Developers Network.

What we're seeing are clearly moves designed to build a foundation for the expansion of the Amiga market. "Foundation" was the exact term used when we talked to Lisle recently about Amiga Inc.'s activities. He told us the broad goals include reestablishing the "old community" and bringing back those who have left. Establishing a "firm foundation" for the future is very important.

Gateway 2000 is naturally eager to see the efforts of both its Amiga subsidiaries succeed. An encouraging policy is the hands off approach they've taken so far. As Lisle put it, "there's no micromanagement" or interference from Gateway.

Gateway has made some impressive moves. The founding of a new subsidiary, the renting of a separate building for it, and the clear reaching out to the Amiga community for guidance as a road map to the future is drawn are all strong positive signals.

We can expect Gateway to make its progress quietly for some time to come.

Gateway has historically kept new ventures low key during the early phases, and that element of the corporate culture will be a part of Amiga Inc.'s make-up despite the hands off approach. For instance, Amiga Incorporate was created with little fanfare and no formal press announcement that we've seen. By the same token, don't look for much advertising until there are some new products to entice new owners. We were told Gateway is very conscious of the mistakes made by Commodore and Escom, where products were hyped long before they were available. There has also been the recent history of Amiga owners or would-be owners making loud and grandiose promises that came to nothing. The Amiga Community has gotten used to hearing a lot of words and seeing very little action. Gateway 2000 is taking the opposite approach. We found this refreshing and very encouraging.

### Revolutionary Technology From The Amiga And Its Called Playable TV

### By Fletcher Haug

hat the Amiga needs is a new revo-lution similar to the one that took lution similar to the one that took place when NewTek's Video Toaster hit the market. The Video Toaster was responsible for tens of thousands of Amiga computer sales. It turned the Video market on its head and brought the Amiga into the mainstream, demanding that it be recognized. The Amiga needs this again and it needs it now, not two years down the road. The current 68K based Amiga, although dated, still has much to offer and must get Amiga Inc. through at least the next year until new models appear. A product is needed now that will draw attention back to the Amiga and what it can do.

It just so happens that there is such a product. It is not a dream or a promise, but a real functioning product that is available now and works with current Amiga software and hardware. It can deliver performance and functions unmatched by any other computer platform. It's ready to sell immediately and has the very real potential of bringing the Amiga back into the public's eye once again with its truly revolutionary abilities. It's called Playable Television.

Playable Television (PTV) will affordably offer a variety of presentation options to a wide range of industries. It is not aimed at the production of video by end-users, but rather will be marketed to industries that wish to offer presentations and interactive services. Theaters, car dealers, banks, training centers, visitor centers, night clubs or any other establishment that desires to have their enduser interact directly with their service can benefit from the interactive kiosk capabilities of PTV. Imagine a museum, amusement park, or zoo with well-placed interactive maps that can visually direct patrons to desired destinations by showing line-of-sight video and audio explanations of where to go. Or a national park visitor center that provides interactive presentations to tourists, helping them decide their day's events. Picture also a night club in which the customers can request specific songs from a touch screen unit like a juke box and have the videos of the song playing in broadcast quality on all the monitors throughout the club. These are just a few of the applications that can be accomplished easily with PTV.

Playable Television is the creation of Mark Stross who owns and operates Marmalade Inc., a Video Toaster based video and animation company operating since 1990. PTV is based upon the Amiga 4000 Tower. While the foundation of PTV is the A4000, the heart of it is NewTek's Video Toaster/Flyer system. The Flyer hardware is installed in the A4000 as usual, but innovative custom software is used in conjunction with additional multimedia applications to create a incredible combination that interacts with the hardware. This whole system is connected by a serial cable that carries video, audio, and touch screen controls to a RGB TV display. This TV becomes an interactive touch screen box or kiosk used by the end-user.

What this combined integration of the Amiga, Toaster/Flyer and custom software does is unmatched anywhere. Playable Television produces four channels of 16-Bit CD quality stereo sound and can play two separate channels of full screen, broadcast quality video in 24-Bit color simultaneously with real-time interactively from the touch-screen monitor. Near instantaneous results from touch screen user input allows the user to navigate through the resident presentation with ease and unprecedented speed. No need for static screen icons with PTV. Full moving videos or animations can be displayed in all screen icons at the same time. Multiple PTV units can be linked together as a set, and the internet can be accessed on-site by the user if the application calls for these features.

Playable Television CEO, Mark Stross, recently met with several top figures at NASA, including the heads of Simulations, Programming and Relations. After a demonstration of PTV, NASA praised the product and agreed to move forward in purchasing several units to use at their facilities. If NASA buys these units, it will go a long way to legitimize the Amiga in the pubic eye. Remember, PTV is an Amiga with the Amiga logo and trademarks unchanged. With PTV installed in facilities like this, countless opportunities would arise for creative third party developers to apply their programming talents to a growing market.

Playable Television is ready now and can be deployed in limited quantities. The only thing preventing this exciting product from going into full scale production right now is a simple license. NewTek has yet to sign a license that promises Playable Television a guaranteed supply of Toaster/Flyer boards. Without this license, PTV cannot secure the financial backing it already has established to go into full scale deployment. PTV has at least a year's supply of A4000's secured, but the license agreement from NewTek is stagnating the process.

It's not clear why NewTek is withholding this license. One could speculate that perhaps NewTek wishes to obtain the PTV for themselves. When this speculation was posed to NewTek Marketing Directory Steve Herrmann, he said, "This deal will go through. It's just a matter of dotting the I's and crossing the T's." In reference to NewTek taking over Playable Television themselves, Herrmann responded, "That is not going to happen. We will not go down that road." Yet, the license remains unsigned as of this writing, and there are some serious concerns that it might not be signed. According to Mark Stross, if a license is not granted by NewTek for the Toaster/Flyer, backup plans will have to be implemented. Says Stross, "We want to keep this project solely on the Amiga, but if a license is not granted, we will be forced to move development of the Playable Television to the PC."

Playable Television appears to offer a win-win situation for NewTek, PTV and Amiga Inc.–who are thrilled at the prospect of selling thousands of A4000's. It would be a crime to see this product lost if NewTek doesn't sign a licencing agreement with PTV.

Some at NewTek don't see the Amiga as a viable platform for development. While Amiga Inc. is planning to meet with NewTek to presumably change this opinion, more needs to be done. NewTek needs to hear from the Amiga community. There is a real danger that NewTek will decide to drop any further support for their Amiga related products. The Amiga has a real chance to once again get in the spotlight with PTV. Every Amiga user should contact NewTek to let them know just how much the Amiga means to them and how important NewTek is to the Amiga. NewTek must see that Playable Television is a great opportunity not just for the Amiga, but for their future as well. You can contact NewTek with your thoughts in any of the ways below.

Tim Jenison, Chairman of the Board: tim@newtek.com Dwight Parscale, CEO: dwight@newtek.com Donetta Colbach, VP of Administration: donetta@newtek.com Steve Herrmann, Director of Marketing: steve@newtek.com Phone: 1-800-843-8934 Fax: 210-370-8001

Larry Heilman of YC/Plus is acting as the spokesman for Playable TV. You can reach him at: Voice: 1-800-586-1700; Fax: 913-235-3485; URL: www.playabletv.com

PA

### OC CRAFF

Version 0.8B of Games Master System (GMS) is now available. GMS is a developers kit that is aimed at enhancing the functionality of the Amiga OS, with emphasis on games programming. It is now 100% object oriented, making it the first system of this kind to appear on the Amiga. Email Paul Manias at paul@ethos.co.nz for more info or visit http://gms.ethos.co.nz/gms/. The Chroma T-Case for the A1200 is a full size tower in which an A1200 motherboard can easily be fitted. It is available in an inexpensive DIY format or in fully converted form. Prices range from approximately US \$120 to \$165. Visit http://members.aol.com/chromanet/index.html. Epson has agreed to supply Amiga Inc. with everything needed to develop software and drivers to support their full line of printers and scanners. Visit Epson at www.epson.com/. Visit the ClickBOOM website at www.clickboom.com. and join the weekly Myst *hunt* to win a free copy of the upcoming Myst CD. While there, you can grab the latest level cheats for Capitol Punishment and shop for Amiga titles on-line in the new ClickBOOM shopping mall. *IBrowseSSL* is a free update that will allow IBrowse to handle Secure Socket Layers. It comes in several versions, one of which is legal to use in the US and Canada. It allows IBrowse to use SSL together with AmiTCP, IN225, Miami, TermiteTCP or MLink. Get your update from the Blittersoft website at www.blittersoft.com. Vulcan Software Limited opened a new North American Branch. Called Vulcan Software America, it will offer mail order services and tech support for all Vulcan products in North America. They will also distribute products to North American dealers. Contact Steve Ocepek at steve@sagsoft.ald.net or 1-800-426-7687. Likewise, Vulcan announced their new full screen animated 3D Scenic Shoot 'em up called Hard Target. No release date is announced, but visit www.vulcan.co.uk for more info. The source code for the DICE compiler software is being released to the public. This code will easily compile on Amigas and to some degree UNIX systems also. If you want to get the complete DICE code, visit http://www.obviously.com

### Dont Miss These Upcoming ... A miga Shous

Here's a few of the shows that are already scheduled. Several more are in the works but were not yet officially announced at time of print. The Informer will be sure to list all upcoming shows in future issues.

ZKM Center for Art and Media on the Internet, Oct. 18, Atlanta, GA. This is a unique art show that features and displays artworks only found on the Internet. The ZKM Center uses Amigas for its presentations. The show will feature a live broadcast between a user group and/or sister museum in Germany using Amigas.

**NewTek Expo Oct. 19-22, Universal City, CA.** In a surprise turn of events, Amiga Inc. became involved with this show just 6 weeks prior to its opening. It is hoped that Amiga Inc.'s presence at this show will open a better channel of communication and cooperation between NewTek and Amiga. Visit www.newtekexpo.com.

Midwest Amiga Expo (AmiCON), Nov. 1-2, Columbus, OH. This show will kick off the Amiga Inc. sponsored and ICOA supported Developers Conferences that will become a part of all Amiga Inc. hosted shows. Visit www.amicon.org/mae.html for more information.

Computer 97, Nov. 14-16, Cologne, Germany. The biggest Amiga show on earth. This show will feature speeches and press releases about the future direction of the Amiga, near and long term goals, future markets for the Amiga, and the steps that are being taken to promote the Amiga to the world. There will be seminars by: Vulcan Software about new high-end games development; Haage & Partner on programming and compiling in C using StormC, and programming for PPC and Java; and Nova Design on using ImageFX, Aladdin 4D and Cinimorph. The show will also feature the Developers Conference and perhaps even have classes on getting your Amiga on-line and creating web pages. Visit www.computer97.de for more information.

**IPISA 97, Nov. 29, Milan, Italy.** The International Programmers Meeting for the Development of Alternate Systems is a multi-platform convergence of worldwide developers who meet to discuss the future of alternate platform computing. The Amiga has always had a strong presence at this gathering and the attendance of Amiga Inc. will further strengthen the Amiga's profile. Visit www.bhuman.it/isipa/

**Gateway 98, March 13-15, St. Louis. MO.** The organization of this show is well underway already. Amiga Inc. will have a booth and will host the second official International Developers Conference meeting. Last years show was a model of organization and the '98 show should prove the same.

Look to www.icon-stl.net/~amiga for all the latest details.

Amigans worldwide have linked their computers in an effort to crack a widely used encoding scheme designed to protect data - and it's all legal. The effort is part of a challenge to crack the RC5 and DES encryption algorithms to prove the need for better encryption on the Internet. Several teams have been formed to meet the challenge issued by RSA Laboratories. The Amiga team has joined in to use the contest. as a chance to promote the Amiga. The "cracking" is done by a client software package that runs in the background, so your Amiga can continue to be used for other tasks. To join the effort, or for more information, point your browser at homepage.cistron.nl/~ttavoly/rc5/

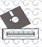

CU Amiga Magazine, one of the UK's largest Amiga publications, is assisting Amiga Inc. in building a database of Amiga developers. All serious Amiga developers should register at the CU Amiga web site if they wish to be included in a future Registered Developers Network. Likewise, the Industry Council Open Amiga (ICOA) will also be playing a vital role in the future of both the Developers network and the Developers Conferences being held at Amiga shows. Visit www.cuamiga.co.uk/news/devreg.html to register with the CU Amiga sponsored developers database, and www.znet.com/~colin/icoa/ to find out more about the ICOA.

**On September 10, Gateway 2000, parent corporation for Amiga, made** a formal entry into the corporate PC server market with the introduction of its NS line of servers. The company is also making moves into the workstation market with a series of Windows NT workstations. The moves are part of Gateway's announced thrust into the corporate computing market. Gateway's traditional strength has been in consumer sales. While not of immediate interest to Amiga owners, both of these moves are designed to ensure the long term health of the company the Amiga now relies on.

The recent UPS strike caused problems for many companies, including Amiga's new owners at Gateway 2000. Third quarter earnings were depressed by the strike, lower average unit prices, and reserves against excess inventory. In contrast, unit shipments were up 30% over the previous year's and the company is seeing some success from its push into corporate PC markets. One third of its \$251 million sales in the first quarter were to corporate markets.

It is now possible to order some spare parts for your Amiga directly from Amiga International, Inc. Parts are available for all models except the A1000. Prices are quoted in Deutsche Marks, and include a 15% German Value Added Tax. Overseas delivery will be handled by DPD, a German delivery service. Point your web browser at www.amiga.de for more details. The newly formed Amiga Inc. will be hosting its first-ever official Developers Conference at The 1997 Midwest Amiga Exposition (MAE) which will be held in Columbus, Ohio on November 1 and 2. This conference will be the first of a series of international conferences sponsored by Amiga Inc. to coordinate the exchange of ideas and information within the Amiga community. Additional conferences are also planned for Computer 97 in Cologne, Germany, the IPISA conference in Milan, Italy, the Gateway 98 show in St. Louis, Missouri, and the WOA show in London, England.

As reported in our last issue, Lotus Pacific and Regency continue to move forward with the creation of their Amiga line of clones. The Informer has learned that highly confidential negotiations are proceeding between top level management figures of Gateway 2000 and Lotus Pacific. These talks are ongoing. Lotus is looking to enter the global market with their Wonder TV line of Amiga-based systems. They want to maintain compatibility with the existing Amiga OS, but an agreement must be reached with Gateway before Lotus can sell their product outside the Asian market. If an agreement is not reached, Lotus will be forced to continue development of the OS on their own. Negotiations are also underway with the license owners of several Amiga software titles which Lotus would like to include with their line of products. No word on which titles are available at press time.

Financing has been secured and production agreements have been signed with 3rd party manufacturers to produce the line of Wonder-TV products, and it is expected that production will begin in several months. Lotus has hired many engineers that previously worked for top multimedia firms. Several former Commodore and AT&T engineers are said to be among those employed by Lotus. Visit www.lpfc.com for more information.

OD JUZZE

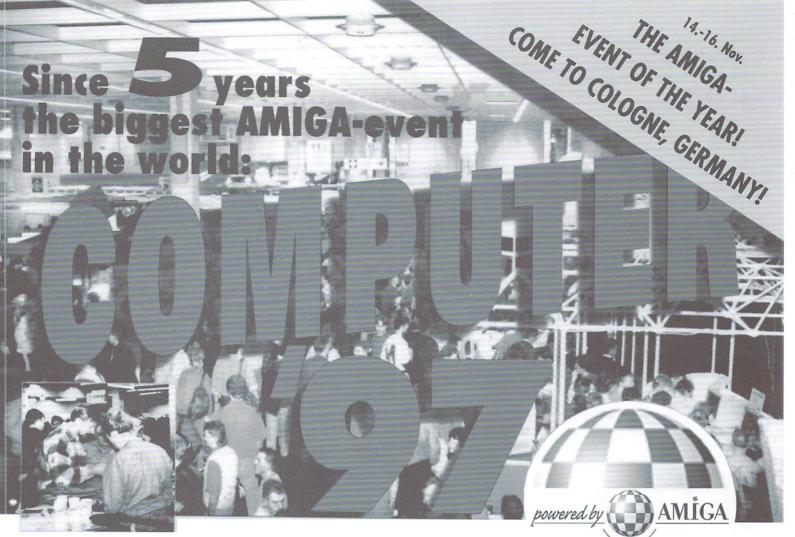

The biggest event for the AMIGA and all AMIGA-fans in the world! Come and see all new AMIGAS, peripherals CD-ROMs, games, applications, and, and, and...

### Info-Hotline: Phone +49/201/8954066 Internet: http://www.computer97.de

A Köln Messe

14. - 16 November Cologne, Germany **Exhibition Grounds** Halls 11 + 12

### The Computer '97 is held by:

A company of the GONG-Group

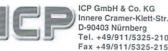

powered by

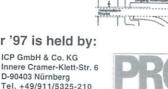

PRO Concept-Gesellschaft für Veranstaltungen und Marketing mbH Kemnader Straße 52 D-44795 Bochum Tel. +49/234/94688-0 Fax +49/234/94688-44

Advertising sponsored by Amiga International, Inc. AMIGA Robert-Bosch-Str. 11B, 63225 Langen, Germany Fax +49 (0)6103/5878-88 www.amiga.de

Use our booking-office: No waiting at the ticket-office but a separate entrance!

### Tickets for the Computer '97

| Tickets for Adults                               | at 23DM           | DM              |
|--------------------------------------------------|-------------------|-----------------|
| Tickets for Children/Students                    | at 23DM           | DM              |
| Please add for P&P                               |                   | 5DM             |
| Total                                            |                   | DM              |
| Valid until 15. October 1997. Please send a EC-C | heque with your a | order.          |
|                                                  |                   |                 |
|                                                  |                   |                 |
| Name:                                            |                   |                 |
|                                                  |                   | i i if<br>Spiri |
| Name:                                            |                   | 6 m H<br>1687   |
| Address:                                         |                   | e o fi          |
|                                                  |                   | and<br>Self     |

ICP, Innere Cramer-Klett-Straße 6, D-90403 Nürnberg

# HOW High Can The Aniga Fly?

### by Joe Tracy

The flight of the Amiga is back underway thanks to Amiga International and Amiga Inc. But is it too late to rescue one of their biggest clients ever-NewTek?

Tens of thousands of video companies, TV stations, schools, and hobbyists own the Amiga computer because of one reason-the Video Toaster. The Toaster was the start of a video desktop revolution that took the world by storm. The future looked bright. Very bright.

Something unexpected happened to damage that bright future, however. Commodore, owners of the Amiga technology, went belly up and for years to follow the Amiga would remain in a stagnant freeze while users pondered other platforms.

Other platforms? Yes. Even NewTek did by announcing earlier this year that they were abandoning any future Amiga upgrades of LightWave 3D in favor of the platforms that had rescued them from near financial ruin–Intel, Alpha, and the PowerMac. This was a legitimate decision for while the Amiga was holding still, other computers were finally catching up in areas of processing speed and OpenGL. The Amiga could not compete. Other platforms were getting wiser, and NewTek saw their advances.

At the 1995 NAB (National Association of Broadcasting) show, NewTek made the stunning announcement that they were creating a portable Toaster/Flyer for the

When working on video, if you try to run a program in Productivity mode on a regular television all you get is a black screen. To fix this, flip the Workbench screen to front (Left\_Amiga-N) and pull down the Workbench screen, revealing the other program behind. This approach works well to get at the menus of the running program and select a different screen mode (like Hi-res/Lace) which can then be used on a regular television. PC. Even more shocking, it would be ready to ship in six months. However, over two years later, it still hasn't arrived because

NewTek discovered that a PC Toaster/Flyer is not an easy thing to create. In fact, rumor has it that a Toaster/Flyer combination was ready to ship on time, but beta tests proved that it didn't even come close to the quality and capabilities of the Amiga version. Again, this is a rumor, but it does make sense.

The Amiga's simplified OS and unique chip sets seem made for video and multimedia productions. NewTek's founder, Tim Jenison, realized this and decided that the Amiga was the platform of choice to start the video revolution. The strengths of the Toaster and Toaster/Flyer systems are the marriage between the Toaster/Flyer hardware and the Amiga. When introduced, the Flyer was the only system that could achieve things like realtime effect playback. The Amiga made it possible while people on other platforms had to wait an hour or more for all the effects in an entire project to render.

Unfortunately, interest in the Flyer wasn't even close to the popularity of the Toaster because by the time the Flyer came out, the future of the Amiga was uncertain. And even up until a few months ago that was still the case. With no money to advertise and an uncertain future of the Amiga platform, the Flyer became the best nonlinear editor on the market without the revolutionary crowd that the Toaster enjoyed. The Flyer was so good, in fact, that when put up against systems costing tens of thousands of dollars more, it still came out on top as the most used and preferred editing system for press at the 1996 Olympics.

So will NewTek abandon the Amiga even now that it's under new ownership and with a promising future? It looked like that for a while when NewTek confirmed in NewTekniques magazine that they had only limited contact with Gateway 2000, which led to nothing.

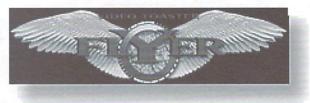

It's not hard to imagine NewTek giving up the platform that got them started. Will they come out with a PC product and, like LightWave, announce that no more Amiga upgrades will be made? By reading all the above, it might seem that way, but read on.

Just before sitting down to write this article, I learned that Amiga Inc. and NewTek have very recently been talking again. Not only have they had talks, but an Amiga Inc. representative flew down to NewTek's new home in San Antonio, Texas in early September to meet with NewTek face-to-face. A day after the meeting, Amiga Inc. announced that they would be at NewTek Expo 1997 in October (see page 7, Amiga Shows).

Now that communications between the two companies have greatly increased, it appears that the Flyer may be accompanying the Amiga on many journeys to come. This will not rule out developments by NewTek on other platforms, but it may insure that the best upgrades will always be on the system in which the Toaster and Flyer were originally founded.

Note: NewTek can still use some advanced Amiga programmers to work on the next generation of their products. Look in the Action section of the last issue of The Amiga Informer (or The Action section of www.amigainformer.com) for more information.

Joe Tracy is Editor in Chief of NewTekniques magazine and author of the Flyer Mastery Guide. He also runs the HollywoodFX column for the Hollywood Network. He can be reached by email at jtracy@main.rosenet.net.

A

# oasys

### By Fletcher Haug

ne of the main topics discussed among those involved with the Industry Council for Open Amiga (ICOA) is something called OASYS. The Open Amiga SYStem concept is a way to move the Amiga towards an open architecture. The Internet is the future, and advances like Java, Object Web and Cobra are making it vital for operating systems to communicate and interact over a wide range of hardware platforms. If the Amiga wants to be in the forefront of these emerging technologies, it must provide standardized access to the OS and dissolve the link between the formal OS and the underlying hardware implementation. In the myriad of OASYS advocates, the OS must be platform independent.

OASYS is envisioned to run on any hardware platform, from 68k, to Intel, to PPC. It will communicate with the underlying hardware through Hardware Abstraction Layers (HAL's) that are

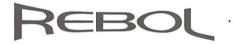

### By Fletcher Haug

arl Sassenrath has released an early prototype of REBOL. The new solution-orientated programming language, initially called LAVA, has not yet been released to the public, but it is going through rigorous testing by a select few dedicated testers. These testers are required to keep their findings secret, but we have learned that REBOL is surprisingly stable. Only a few major bugs have been reported, all of which were immediately stomped. This approach of small group testing as opposed to a general public Alpha release allows the author to make changes as needed, when needed, not after the release of the product to the public. At this point, REBOL is similar to an Amiga shell and doesn't yet have a Graphical User Interface.

Recently, REBOL sent its first words over the Internet by sending the group of testers an email from within a REBOL program. In its simplest form you can send mail just by writing, for example: "send

### Open Architecture For The Amiga

specifically written to a standard computer model by the hardware companies themselves. By implementing this approach, Amiga Inc. could then concentrate exclusively on developing the OS. Once OASYS is running on many different platforms, the superiority of the Amiga operations and functions will be seen by all. This would provide the Amiga market with multiple competing hardware companies and give the Amiga platform world wide exposure and development.

The OASYS has by no means been embraced by Amiga Inc. OASYS, as it stands now is simply a model of a future Amiga OS. It is not cast in stone, nor fully backed by all the ICOA's leadership. It is simply a work in progress and may change.

OASYS marks the beginning of a concerted effort to bring the Amiga back from the brink.

2

### . . . New Language Breaks Ground

eldritch@mhv.net What is new? Been a while since we talked." In this example, I would receive an email message that says, "What is new? Been a while since we talked." Of course you could send a prepared file also by typing, for example: "send eldritch@mhv.net load %news.txt," in which case I would receive the prewritten file called "news." You can also send more complete email headers, including multiple recipients, cc, reply-to, subject, etc., using modification of this form. Using REBOL, there is no need to load an email program to send an email, just type a line in a shell and send.

This is only one example of what REBOL is aiming to do. REBOL isn't just limited to email, but the above examples show how REBOL can do useful functions without too much effort. We will bring you more news on REBOL as it develops. Visit URL www.rebol.com for more information on REBOL and the exciting developments of Carl Sassenrath.

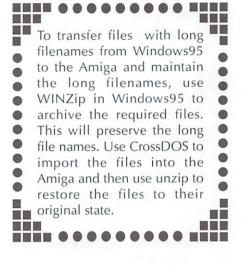

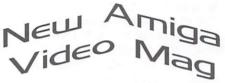

### By Lance Haug

After some delay, the first issue of Legacy video magazine was finally released. Dated summer 1997, Legacy video magazine is brought to you by Jason Compton, publisher of Amiga Report and The Vantage Point video productions. The video covers a wide variety of topics of interest to Amiga users including; news, reviews, and tutorials as well as assorted demos that showcase Amiga video hardware and software.

In this issue (volume 1, issue 1) Jason reads the latest news and announcements from Amiga heavyweights Phase 5, PIOS, Impulse, ClickBoom and others. Products reviewed include the Insert 104 PC keyboard adaptor and the Topolino PC mouse adaptor. The tech shop feature walks you through replacing the power indicator LED in your 4000 tower or desktop. In the tutorial section viewers are instructed in ways to customize Directory Opus 5 buttonbars and menus. As a bonus, video excerpts from the World of Amiga Developers conference in London, the Amiga 97 St. Louis convention and a segment of the best-selling "Death Bed Vigil, part 1" are included. Legacy retails at US \$14.95 for a single issue, or US \$11.95 each in a subscription of 5. Available from Legacy Maker, PO Box 60711, Chicago, IL 60626. Phone 773-465-5158.

http://www.xnet.com/~jcompton/legacy.html

OG BUBBLE

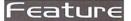

By Ted Wallingford

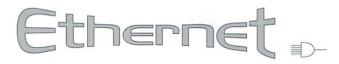

W ith the dominance of WinTel in the computer world today, it is becoming vital for Amiga users to understand the importance of giving an Amiga network functionality. Networks allow different computer hardware and OS platforms to transcend the troubles of moving files between systems. Networks also allow the user to move data without using sizelimiting removable media as the means of transport.

In addition to vastly increased productivity, there are many exciting applications for networked Amigas. An Amiga can be used as a great-looking touch-screen directory node or server, a web server, or as part of a render-farm for rendering large 3D animations. Networked multi-player video games are even becoming popular.

#### Connecting to an Ethernet Network

This discussion will focus on the most widely used network topology, called Ethernet, which was developed by Intel, Xerox, and DEC. As many as 90% of all local area networks employ the Ethernet topology.

The simplest form of Ethernet allows computers to be connected at data transfer speeds of up to 10 million bits per second (10 megabits) and faster, or approximately 180 times faster than the industry's fastest analog modems. To connect an Amiga on an Ethernet network, it must use an Ethernet adapter. This adapter provides an additional port which is accessible to Amiga software through the OS. Through this port travels the network-bound data sent or received by Amiga applications. Ethernet can also be used to connect the Amiga with a Wide Area Network, such as the Internet, or a corporate Intranet.

Out-of-the-box, no Amiga has a built-in Ethernet adapter. The most Ethernetcapable Amigas are the A600, A1200, A2000, A3000, and A4000 models, as they contain built-in bus hardware that is ready for Ethernet adapters.

A cabling system is used to connect all the devices (called nodes) together, essentially forming the most crucial "layer" of the network: the Data-link Layer. There are two types of Ethernet cable. The most common, and preferred, cabling is called 10-base-T, which uses four wires in an eight-conductor cable with RJ-45 telephone connectors on each end. The other cabling, which is much less expensive to implement, but more difficult to manage in larger networks, is called 10-base-2 and uses 50-ohm coaxial cable. The neater, more flexible 10-base-T cabling requires a special broadcasting device, called a Hub, that is necessary if you want more than two computers on the network.

#### Networking the A600 or A1200

For the A600 and A1200, Interworks offers a Ethernet adapter called the I-Card. This credit-card sized unit uses the PCMCIA port of the A600 or A1200. Using its accompanying software driver, the Amiga OS can address the I-Card as a network port. The unit sells for approximately US \$300, however its availability has been sparse.

Alternatively, you may wish to attempt to use a PC-compatible PCMCIA Ethernet card. Independent programmers have posted a driver on Aminet ("cnet.device") which claims to allow some PC-compatible PCMCIA Ethernet adapters to work with the A600 and A1200. While this driver is said to work with many NE2000-style PCMCIA adapters, be very careful, as they have the potential to damage the Amiga's PCMCIA slot.

#### Networking the A2000, A3000, or A4000

For Zorro-bus-equipped Amigas, including Zorro-equipped A1200 models, there is a large pool of network adapters. Many companies have made Zorrocompatible Ethernet adapters over the years. Although the Commodore A2065 Ethernet adapter can sometimes be purchased used, it may be wiser to buy one of the currently supported adapters such as the Village Tronic Ariadne, or the Hydra Systems Amiganet.

The Hydra Systems Amiganet card is a robust, high-performance card that comes in two implementations—one of which supports 10-base-T, and the other of which supports 10-base-2 only. The 10-base-T implementation of the Amiganet allows you to directly plug in plug 10-base-T cabling. The newer Amiganet card retains its BNC connector for 10-base-2 cabling, too. This card is available from Interworks for approximately US \$290.

The Village Tronic Ariadne Ethernet adapter offers support for both cabling topologies. It also includes connectors for two additional parallel ports with a driver to support them. The intended purpose of each parallel port is to connect to other Amiga's parallel port(s), to share the Ariadne's Ethernet resource. Note that this requires a separate parallel interface adapter, called the Liana (look for a review of the Liana in the next issue). The Ariadne is available for approximately US \$280 from Village Tronic or a dealer.

Networking And The Amiga - Part I

PC Ethernet adapters are much less expensive then their Amiga counterparts, and there is a way to use certain inexpensive ISA Ethernet adapters on the Amiga. The Golden Gate Bus is a Zorro card that makes the ISA expansion slots on big box Amigas accessible by the Amiga OS. In essence, Amiga applications can now send and retrieve data through ports provided by cards inserted into ISA slots. Software Results, the makers of the Golden Gate Bus, offers drivers for several inexpensive ISA Ethernet adapters. The Golden Gate bus costs around US \$200 and the drivers are free.

### Notes on SANA-II

In order to be accessed by standard Amiga networking applications, an Ethernet adapter device driver must be SANA-II compliant. SANA stands for Standard Amiga Networking Architecture. All the network drivers for the devices discussed above are considered to be SANA-II compliant. Your Amiga will need to be running at least OS 2.04 to be networked with SANA-II drivers.

Any software that is programmed to use SANA-II adapters' drivers can use your Ethernet adapter or Liana adapter. So a networking software package like AmiTCP/IP 4.0, Miami, or Termite/TCP would allow you to access the Internet or a local area network via Ethernet. The Oxxi Novell NetWare client package would allow you to access local area network resources such as printers and volumes managed by a NetWare server. Your web browser, FTP client, email program, and even networkignorant applications like paint programs, can all benefit by using Ethernet network resources.

In the subsequent installments of this column, we'll discuss the protocols involved with networking and the applications that are used to manage the network environment.

( \_

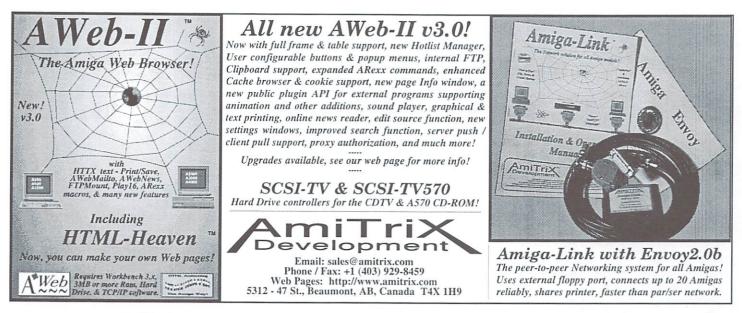

Tell them you saw their ad in The Amiga Informer!

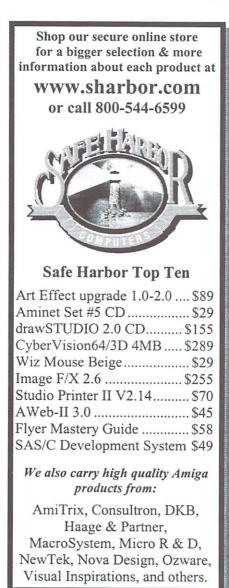

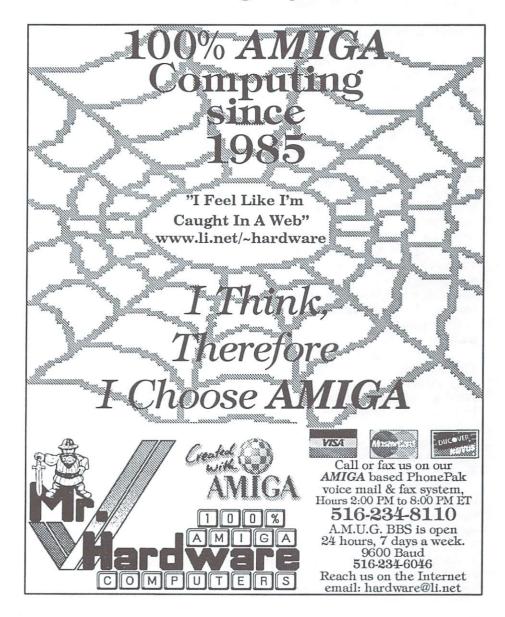

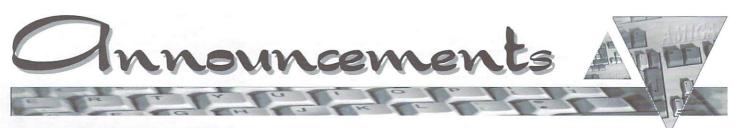

The descriptions and opinions stated in this column are not necessarily those of The Informer. We are not responsible for the validity of these announcements.

#### Aminet Set 5 and Volume 20 From: Schartztruhe

Stefan Ossowskis Schartztruhe released Aminet Set 5, dated June 1997. Aminet Set 5 consists of nearly 4 gigabytes of software contained in over 7,400 archives. Set 5 includes all files uploaded to Aminet since the release of Set 4 and features the latest and unrestricted version of OctaMED SoundStudio. Set 5 also includes 1 gigabyte of data that has not appeared on any of the regular Aminet CD-ROM releases. Likewise, Aminet CD 20, dated August 1997, is the latest compilation in the long series of bimonthly CD releases from Schartztruhe. Aminet CD 20 includes 1 gigabyte of software in thousands of files and features a special registered version of Wildfire, an amazing animation editor. Like all the Aminet CD releases you will find a smooth, familiar interface which allows the user to easily find, retrieve, and decompress the contained software. The Aminet series of CD releases are considered by many to be the standard by which all other compilation CD's are compared. You can find the Aminet series of CD's from most Amiga dealers and retailers.

### Turtle Lightning's New Website

From: Patheon Systems Email: tutleguy@apex2000.net URL: www.ole.net/~chaos/tlas

Turtle Lightning Amiga Software (TLAS) now has a fantastic website! If you're looking for one-of-a-kind Amiga ware or are having a hard time finding that favorite out-of-print game, you should look no further. Turtle Lightning carries a gigantic stock of great legacy software, new in the box, as well as a wide selection of new titles, too. The TLAS web site includes a high-contrast, 16-color version, aimed at low-color displays, and a 256-color version, geared for AGA and video card users. Also included are complete on-line order forms, shipping information, and complete descriptions of hundreds of Amiga software products. This site was created using Amiga computers by Pantheon Systems Company. Contact: Ted Wallingford (twalling@mich.com) or Duane A. Leinninger II (chaos@ole.net), for more information on Pantheon Systems.

### AEMail v1.30

From: John Zacharias Email: jzachar@calweb.com URL: www.calweb.com/~jzachar

AEMail 1.30 is a major update version of AEMail which fixes a number of bugs in v1.21 and adds several new Clipboard features including: Improved Clipboard which allows for copying and pasting to all string entry gadgets, support of multiple clipboard units, and full display of the contents of all currently active clipboard units; a Save Text button providing a number of options including a view, save file, save clip, and clip unit; and a modified Attachment requester with options for saving to the clipboard. The next major update to AEMail will implement message filtering. The shareware version of AEMail has certain restricted or limited features. By registering you'll get: enhanced speed on message displays; ability to use multiple signature files; ability to add user defined headers to a message; ability to shrink or expand group entries in Address Book displays; and password protection for separate configurations. Later versions of AEMail are planned which will provide: ARexx support; asynchronous retrieval of messages from a POP server; asynchronous sending of messages to the SMTP server; faster message display routines; a built in message editor; and other features suggested by users.

### FutureShock 2 Audio CD

From: Sidewinder Productions USA Email: sidewind@txdirect.net URL: www.txdirect.net/~sidewind

Future Shock 2 was created and pro-

duced on the Amiga computer, and features 74 minutes of pure, electronic music. All the songs on this CD were created using Pro-Tracker 1.3, MED 3.21, and Audition IV. The mastering and recording was done directly from an A2000 and was a first for being 100% Amiga recorded and edited. The cover art of the CD was rendered using an A1200 with Light Wave 2.0. It contains a total of 14 tracks of mostly hi-energy electronic and dance music. Many of the songs on Future Shock were played at clubs and radio stations throughout both North America & Europe while it was being independently distributed and marketing by the composer, Eric Gieseke. Also included on the CD is the song found with the great shareware game "Scorch Tanks" by Michael Welch.

Future Shock 2 has been reviewed in Amiga Computing, Amiga Shopper, and Axis, as well as an upcoming issue of Electronic Musician. The album has a retail price of US \$12.95, but is being offering at US \$11 to every Amiga owner. It is also being marketed directly to Amiga User Groups, stores and retailers internationally at US \$35 for a 5 CD pack. Anyone interested can contact at the above email or URL addresses.

### Paxtron Authorized MicroniK Distributor

From: Paxtron Corp. Email: paxtroncorp@rcknet.com URL: www.paxtron.com Phone: 914-578-6522

Orders: 888-PAXTRON

Micronik Computer Service of Germany, the makers of the Infinitiv Tower System, appointed Paxtron Corp. an authorized distributor of their products in the US. Now under license of Amiga International, the new Micronik Infinitiv Tower System offers a professional Amiga-based multimedia solution. Paxtron offers all 3 models ranging from the basic non-Zorro A1300 Tower to the Zorro III equipped A1500 Tower. In addition, Paxtron offers a full range of accessories for the tower, which allow for im-

plementation of a vast array of configurations. Paxtron offers its customers the MicroniK towers in the NTSC version and is making a special offer to their customers. The first 100 people to purchase a MicroniK Tower will receive the Advanced Amiga Analyzer diagnostic evaluator completely free.

Paxtron also offers a wide variety of Classic Micronik Towers that can house anything from an A500 to an A4000 and add Zorro slots, PSU, PC keyboard adapters and more. Paxtron will be establishing dealers throughout the US. Direct orders can be sent to their toll free number listed above.

### And More

Here's a short list of some of the many products that have recently been released or that will soon be released:

Amigo A1200 MMS - tower conversion case AmIRC v1.65 - premier IRC client update Apollo 1266 - 66 MHz 060 accelerator ArtStudio v2.5 - image processing Cinema 4D v4.2 CD - 3D graphics DanNews 1.6 - NNTP news unbatcher Digi Pen 303 & 606 – graphics tablets Directory Opus Magellan - maintenance upgrade Epic Collection 3 – compilation CD Forgotten Forever - action wargame Genlock MG-10 & MG-25 - video genlocks GFXLab24 - 24-Bit image processing On Escapee - adventure game STFax v2.90 - fascimile software Surface Effectors - LightWave Shader effect plug-in

Sword – platform game TechnoSound Turbo 2 – sampling package Touch Typist – typing tutor Viper 630 – A600 030 accelerator Viper Mk 4 – A1200 030 accelerator

### Ooops . . .Correction

The phone number listed for SoftLogik in the last issue was incorrect. The correct number is: 314-305-7878.

### The Amiga Central Ohio Network proudly presents THE 1997 MIDWEST AMIGA EXPOSITION

a gathering of users from far and wide ...

with representatives from Amiga Inc. Nova Design Intangible Assets Manufacturing Aurora Works GamaSoft Compuquick Media Center Amazing Computing Amiga Report Amiga Informer and more Amiga User Groups than we can list here! Sign up now! Space is going fast with more signing up everyday! November 1st and 2nd

The Concourse Hotel -Grand Ballroom 4300 International Gateway Columbus, Ohio at the Port Columbus Airport (614)237-2515 or 1-800-541-4574

The Premier Amiga Event of the Year!

With Special Guest: Petro Tyschtschenko, President of Amiga International

> Meet Famous Amiga Celebs! Door prizes! Seminars! Amiga DevCON Meeting! Great bargains on all your Amiga needs! whatever you do... DON'T MISS THIS SHOW!

For tickets and table rental contact:

Dave Pearce - dpearce@infinet.com or Ronn Black - rblack@itsnet.net Visit our website http://www.amicon.org for the latest information and use our on-line form to sign up or call (614)751-0232 for more information

### Now at a Special Price Exclusively for Amiga Informer Subscribers The World's Best AMIGA Joystick The aliens are attacking. Your last man standing is about to be overrun. You need a reliable weapon or you're going to be toast. These Clear Gravis

Limited Edition Joysticks, have eight tension settings, full sized foam padded pistol grip handle, three ultra fast microswitch fire buttons, with switchable autofire, and a soft six foot cable. They're Brand new, built to last, and fully guaranteed.

Call 516-234-8110 x7 or Email hardware@li.net

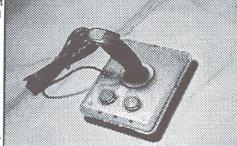

Gravis no longer makes any Amiga Joysticks. Just 220 Joysticks were left when Mr. Hardware Computers bought the last batch. Less than 90 Joysticks are in stock. While they last, we're offering them to Amiga Informer subscribers for just \$25.00 + \$2.00 S&H.

| Info 610-586-5703<br>Tech 610-586-8640<br>FAX 610-586-5706                                                                                                    |                                                                                                    | Vare<br>313 Henderson Dr Sha<br>800-93-4                                                                                                    | ron Hill, PA 19079                                                                                                    | AMIGA<br>softhut@erols.com<br>lours: Mon-Fri 9 to 6<br>Sat - Sun Closed<br>FAX 610-586-6416                                                                                                    |
|----------------------------------------------------------------------------------------------------|----------------------------------------------------------------------------------------------------|----------------------------------------------------------------------------------------------------|----------------------------------------------------------------------------------------------------|----------------------------------------------------------------------------------------------------|
| All our customer                                                                                                    | s worldwide can no<br>nical Info, and ship o                                                                                                    | w reach us by E-Ma<br>orders the same da                                                                                                    | ail. We always respo<br>ny. Our address is so                                                                                                    | nd within 24 hours                                                                                                    |
| NewTekLightwave 5.0 Amiga\$1149.00Lightwave 5.5 IntelCallLightwave 5.5 Upgrade Amiga289.95Lightwave 5.5 Upgrade Intel469.95Video Toaster 4.1 Upgrade CD499.95Video Toaster 4.1 Upgrade CD2079.95Video Toaster Flyer4195.00Power Supplies & Expansion BoardsA2000 300W Power Supply\$149.00Megalosound57.95Pro Midi42.95A2000 Replacement Power Supply199.00Big Foot CD-32 Power Supply79.95Squirrel SCS1-2 PCMCIA Card139.95Surd Squirrel PCMCIA Card139.95The Siamese System 2.0 RTG369.95Budha EIDE 22 Controller84.95CAt Weasel Z2139.95DataFiyer CDS-XDS89.95                                                                                                    | <b>GVP-M</b><br>DSS 8+ 3.0 Software S94.95<br>DSS 8+ 3.0 Upgrade Software 29.95<br>I/O Extender - 2 Serial, 1 Par. 114.95<br>A1291 SGSI Module 99.95<br>A1200 SCSI+RAM 33Mz 134.95<br>G-Lock Genlock NTSC 349.95<br>G-Lock Genlock PAL 364.95<br>A4000 Desktop Board 899.95<br>A2000 T-Rex Board 849.95<br>A2000 Combo Board 399.95<br>A4008 Controller Card 129.95<br>2Mb Increment 34.00<br>Original GVP made SIMMs<br>for all older GVP boards:<br>AMb - \$69.95<br>16Mb - \$139.95                                                                                                    | CD-ROM Drives<br>Mitsumi 4X SCSI CD-ROM Drive<br>Internal model \$79.95<br>External model \$129.95<br>Pioneer 12X SCSI CD-ROM Drive<br>Internal model \$149.95<br>External model \$209.95<br>Toshiba 12X SCSI CD-ROM Drive<br>Internal model \$149.95<br>External model \$209.95<br>Sony CDU-926S & Read/2x Write<br>Recordable SCSI CD-ROM Drive<br>Now you can inexpensively<br>record your own CD-ROMs.<br>Internal model \$379.95<br>External model \$459.95                                                                                                    | Softwa<br>Authorize<br>International<br>We are happy to report to our custo<br>appointed national distributor for Amig<br>computers. You can check out all the<br>Web site at ww<br>A1200<br>Computers<br>Back in stock from<br>Amiga International<br>A1200 w/Magic Bundle<br>\$539.95                                                                                                    | re Hut<br>ad Amiga<br>Distributor<br>mers that Software Hut has been<br>a International for OS 3.1 and A1200<br>latest info on Amiga International's<br>w.amiga.de<br>Quik Pak<br>A600<br>A600 w/65Mb Seagate HD<br>installed - \$299.95<br>A600 w/Software                                                                                                    |
| Custom Chips                                                                                                    | Modems<br>& InterNet                                                                                                    | Apollo                                                                                                    | A1200 w/260Mb HD Magic Pack<br>\$649.95<br>220 Volt PAL models are                                                                                                    | \$239.95<br>A601 1Mb Chip RAM w/Clock                                                                                                    |
| 1Mb Agnus 8372A         \$34.95           Super Denise 8373         29.95           CIA 8520 Chip         11.95           Paula or Denise Chip         16.95           Lisa IC         39.95           Alice IC         39.95           Eproms 2630 Rev 7         36.95           Eproms 2630 Rev 7         34.95           1.3 ROM Chip         12.95           2.05 ROM Chip         22.95           205 ROM Chip         26.95           Guru ROM v6 GVP A500 series         71.95           GuruROM GVP or A2091 (Spec)         63.95           W. D. SCSI Chip Rev 8A         32.95           CIA 8520 Surf. Mount Chip         23.50           Super Buster Rev 11         29.95           Paula Surface Mount         42.95           Super Dmac Rev 4         42.95           Bridgette         29.95           Bridgette         29.95                                                                                                    | Sporster 56K x2 Fax Modem         \$224.95           Supra Expr's 33.6 V34 FAX Modem         119.95           Supra Express 56K x2 Modem         189.95           Supra FAX Modem 33.6 V34         184.95           Sporster 33.6 FAX Modem         159.95           Prac. Periph. 14.4 FAX Modem         59.95           JR Comm Terminal Software         5.00           Termite         39.95           Termite TCP         41.95           GF Fax Software - Class 1 & 2         49.95           Help Amiga Get On I'net Video         34.95           IBrowse 1.1         41.95           AWeb 3 w/HTML-Heaven         41.95           VIIIage Tronic         Main Actor Broadcast           Ariadne         239.95 | A500 / 2000           2Mb Chip RAM Board         \$154.95           A600         630/33Mz 68030         \$189.95           630/33Mz 68030         234.95           A1200         1260/50Mz 68040         \$589.95           1240/25Mz 68040         299.95           1240/25Mz 68040         339.95           1240/40Mz 68040         369.95           1230/50Mz 68030         194.95           1230/40Mz 68030         174.95           1230 Lite 25Mz CFU + FPU         119.95           1200 SCSI Module         99.95           Cat Weasel Adv. Floppy Contr.         114.95 | available - Please Call<br>3.1 Kits<br>AS320 3.1 Kit for the A500, A2000, &<br>A2500 - \$94.95<br>AS330 3.1 Kit for all A3000s<br>\$106.95<br>AS340 3.1 Kit for all A4000s<br>\$106.95<br>AS312 3.1 Kit for all A1200s<br>\$106.95<br>AS306 3.1 Kit for all A600s<br>\$94.95<br>3.1 ROM for A500, A600,                                                                                                    | \$69.95<br><b>A4000T</b><br>We have excellent pricing on<br>bundled options including: RAM,<br>Toaster, Flyer, larger Hard Drives<br>& CD-ROMs. Call, FAX, or E-Mail<br>your configuration for the best<br>factory installed pricing.<br><b>A4000T</b><br>060/50Mz/6Mb/1Gb HD<br>\$2599.00<br><b>A4000T</b><br>040/25Mz/6Mb/1Gb HD<br>\$1899.00                                                                                            |
| Video DAC 24.95<br>For other custom chips, call<br>or visit our web site.<br>A500 Peripherals                                                                                                    | Ami TCP/IP v4.x         89.95           Picasso to 1080/1084 Cable         34.95           Liana Network         76.95           Liana Network 5M         86.95           Picasso 4         439.95                                                                                                    | A2000<br>2030/25Mz 68030 w/SCS1 2 \$239.95<br>2030/50Mz 68030 w/SCS1 2 89.95<br>A3000/3000T<br>3060/50Mz 68060 w/SCS1 2 \$679.95                                                                                                    | A2000 (Specify) \$37.95<br>3.1 ROM set for A3000, A4000,<br>A1200 (Specify) 51.95<br>3.1 Manuals & Disks (no ROM) 58.95<br>ARA_TDADE                                                                                                    | \$1899.00                                                                                                    |
| BigFoot 200W P.SA500-600-1200<br>Commodore A500 Power Supply<br>A500 Internal Replacement Drive<br>Saturn External Flopy Drive 880K<br>A501 RAM Expansion Board<br>A11aPower Plus<br>AltaPower Plus Other Configs<br><b>Phase 5</b>                                                                                                    | Flat Bed<br>Scanners<br>Epson Action Scanner 2, 1200 DPI \$319.95<br>Epson ES 1000 Scanner, 1600 DPI 559.95<br>Mustek Scanner Software 259.95<br>ScanQuix 3 Scanner Software 114.95                                                                                                    | CD-32         \$29,00           SX32         \$29,95           SX32         \$229,95           SX32         \$229,95           SX32         \$29,00           SX32         \$29,00           SX32         \$29,00           SX32         \$29,00           SX32         \$200/33Mz           SX32         \$200/30Mz                                                                                                    | AM-TRADE<br>High Density Drives<br>A4000, or A4000T - \$109.95<br>A2000 series - \$114.95<br>A1200 series - \$114.95<br>NEW Amtrade External High                                                                                                    | <b>Towers</b><br>We are now carrying the new<br>towers from Microniks. They are<br>officially licensed from Amiga<br>International.<br>A1200 Infinitiv Tower case \$299.95<br>130071 Infinitiv computer 649.95<br>140071 Infinitiv computer 649.95                                                                                                    |
| Blizzard 1230-IV w/50Mz CPU         649.95           Blizzard 1260 Turbo Board         129.95           Blizzard 1260 Turbo Board         129.95           Blizzard 603e PowerPC 175Mz         729.00           Blizzard 603e PowerPC 175Mz         799.95           Blizzard 2040 T/ERC w/SCSI         769.95           Blizzard 2060 w/SCSI         929.00           Blizzard 2604e PowerPC 150Mz         1029.00           Blizzard 2604e PowerPC 100Mz         1139.00           Blizzard 2604e PowerPC 200Mz         44.95           CyberGraphx Sottware         279.95           Cybertision 64 30 4Mb         189.95           MPEG Decoder for CV64 3D         124.95           Scan Doubler Switch for CV64 3D 449.95         Cyberstorm 040/40 Mk2           Cyberstorm 040/40 Mk2         749.95           Cyberstorm PowerPC 150Mz         999.00           Cyberstorm PowerPC 150Mz         999.00           Cyberstorm PowerPC 200Mz         1099.00 | Video Products<br>Personal Anim. Recorder, Amiga<br>Personal TBC 4<br>Vidi Amiga 24 RT Pro<br>Straffti Graphics Box<br>Super Scan<br>Super Scan Flicker Fixer<br>CD-32<br>In Stock<br>For the latest Products, Prices,<br>Detailed Info, Tech Support, &<br>Amiga News, visit our Web Site at<br>www.softhut.com                                                                                                    | Storage Devices<br>Zip Drive SCSI External \$159.95<br>100Mb Removable Disk 15.95<br>200Mb Disks (3Pack) 44.95<br>200Mb Disks (3Pack) 44.95<br>200Mb Disks (3Pack) 44.95<br>200Mb Disks (3Pack) 44.95<br>200Mb Disks (3Pack) 44.95<br>30Mb Zip/data 1000<br>16b removable disk 89.95<br>16b rem. disks - 5 Pack 424.95<br>3.5Mb Super XL Ext. Drive 209.95<br>Power Computing 1.76 XL Ext. 134.95<br>All Hard Drives Call<br>Memory, CPUS & FPUS<br>Call! Prices changing daily.                                                                                                 | Density Drive - \$134.95         Input Devices         Mindscape Powerplayers Joystick       \$9.95         The Bug Joystick       \$18.00         Alfa Data 2 Button Mouse, 300 DPI       19.95         Alfa Data 2 Button Mouse, 400 DPI       26.95         Alfa Data 3 Button Mouse       24.95         Wizard 560DPI Beige 3 But Mouse       24.95         CBM CD-32 Joypad       14.95         Logic 3 Action Joypad       19.95         Golden Image PP-100 Pen Mouse       19.95         Golden Image Trackball       49.95         WICO Black Max Joystick       7.95         PawsTrac MicroTrackball       49.95         KB100 Adapter for AT Keyboard       49.95         Wacom ArtZ-2 12x12 Tablet       569.00         Topolino PC Mouse Adapter       42.35 | A2000, 3000, and 4000<br>classic tower cases Call<br>Other products/accessories Call<br>Wegachip A500/2000 \$184.95<br>Cobra 1240 33Mz RC CPU 149.95<br>Cobra 1240 40Mz EC CPU 149.95<br>Fortet SCSI-2 Cobra/Mongoose 84.95<br>FPU and RAM prices Call<br>SpitFire SCSI2/RAM Controller 139.95<br>WildFire 060 50Mz for A2000 1279.00<br>Inferno PCI Graphics Card for WF Call<br>3128 RAM Exp. A3/4000 0K 229.95<br>The Clock A1200 17.95 |

### Info 610-586-5703 Orders 800-932-6442 Software Hu Tech 610-586-8640 FAX 610-586-5706/6416 Hours: Mon-Fri 9 to 6 Sat - Sun Closed

M1438S Amiga Monitor

• 14" CRT Hi-Res Color Monitor

Short Persistence Phosphors

.28mm DP • 40Mz Bandwidth

• 15-40Kz Horizontal Frequency

Universal 100-240 VAC 50/60Hz

\$349.95

60w Speaker System

45-90Hz Vertical Frequency

· Amplified Stereo Speakers

Pro-260 Amplified Multi-Media

15 to 23 pin Adapter

Sync Strainer Adapter

Call

9.00

### **CD-ROM Software Titles**

NEW, lower pricing and NEW titles. Purchase 4, or more, and receive FREE SHIPPING

| NEW, lower pricing and NEW titles.                     | Purch              |
|--------------------------------------------------------|--------------------|
|                                                        | 37.95              |
| 3D CD-2 Images                                         | 14.95              |
| 3D CD-1 Objects                                        | 14.95              |
| 17 Bit Continuation CD<br>17 Bit 5th Dimension         | 12.95<br>18.95     |
| 17 Bit Phase 4                                         | 12.95              |
| 17 Bit & LSD Comp. 1, 2 (Spec)                         | 12.95              |
| 17 Bit & LSD Comp. 3                                   | 22.95              |
| 1078 Weird Textures                                    | 19.95              |
|                                                        | 22.95              |
| A Long Hard Day on the Ranch                           | 9.00               |
| Advanced Military Systems                              | 6.00               |
| AGA Experience<br>AGA Experience 2                     | 24.95<br>14.95     |
| AGA Experience 3                                       | 24.95              |
| AGA Toolkit 97                                         | 17.95              |
|                                                        | 15.95              |
|                                                        | 15.95              |
| inga boronopor ob ritti                                | 17.95              |
| Amiga Emulator for PCs                                 | 32.95              |
| Amiga Repair Kit                                       | 45.95              |
| AmiNet Share 4<br>AmiNet Set 1 or 2 (Specify)          | 7.50 32.95         |
| AmiNet Set 3 or 4 (Specify)                            | 37.95              |
| AmiNet Set 5 NEW                                       | 37.95              |
| AmiNet 8, 9, 10, 11, 12 (Specify)                      | 17.95              |
| AmiNet 13, 14, 15 (Specify)                            | 17.95              |
| AmiNet 16, 17, 18 (Specify)<br>AmiNet 19, 20 (Specify) | 17.95              |
| AmiNet 19, 20 (Specify)                                | 19.95              |
| AMOS PD 2<br>Amy Resources - US Edition, Vol 1         | 21.95<br>24.95     |
| Anime Babes                                            | 28.95              |
| Arcade Classics Plus                                   | 23.95              |
| Artworx                                                | 12.95              |
| Accascing Campo                                        | 8.95               |
|                                                        | 22.95              |
| Audio Inunder                                          | 69.95              |
| Beauty of Chaos Fractals                               | 15.95              |
| Blanker Collection<br>C64 Games 97                     | 19.95              |
|                                                        | Call 26.95         |
| Card Games                                             | 22.95              |
| CD PD 1                                                | 8.00               |
|                                                        | 24.00              |
| Clip Art & Fonts                                       | 9.95               |
| Clipart Warehouse 1, 2 (Specify)                       | 18.00              |
| Colour Library<br>Corporate Video Backgrounds 1        | 15.95<br>18.95     |
| DataMix                                                | 16.00              |
|                                                        | 22.95              |
| DEM ROM                                                | 22.95              |
| Demo CD 1, 2 (Specify)                                 | 24.00              |
| Desktop Video CD 2                                     | 29.95              |
| Distant Suns 5.01 CD NEW<br>EMC-Phase 1 or 2 (Specify) | <b>49.95</b> 33.95 |
|                                                        | 26.95              |
|                                                        | 19.95              |
|                                                        | 46.95              |
| Epic Collection 3                                      | 34.95              |
| Epic Paranormal Encyclopedia                           | 39.95              |
| Eric Schwartz CD-Archive                               | 19.95              |
| Euro CD Vol 1 or Vol 2 (Specify)<br>EuroScene          | 19.95<br>8.95      |
| EuroScene 2                                            | 18.95              |
| Eyes of the Eagle                                      | 9.00               |
| Fantaseas                                              | 22.95              |
| Fractal Pro Image Library                              | 19.95              |
| Fresh Fonts Vol 2                                      | 24.00              |
| Gamer's Delight 2<br>Gateway 1 or 2 (Specify)          | 24.95<br>18.95     |
| Geek Gadgets                                           | 19.95              |
|                                                        | 24.95              |
| Geek Gadgets 2<br>GFX Sensations                       | 16.95              |
| GIF Gallery Vol 1                                      | 22.00              |
| GIF Sensation                                          | 24.95              |
| Giga Graphics                                          | 39.95              |
| Sold Fish 2, 3 (Specify)                               | 26.95              |
| Guiness Book of World Records                          | 16.95<br>6.95      |
| Hidden Truth                                           | 44.95              |
| Horror Sensation                                       | 26.95              |
|                                                        | 24.95              |
| Hound of the Baskervilles                              | 8.00               |
| and a cri of magne (opec)                              | 59.95              |
|                                                        | 84.95<br>23.95     |
|                                                        | 14.95              |
| nsight: Technology                                     | 8.95               |
| nterior Design Collection 1                            | 69.00              |
|                                                        | 44.95              |
|                                                        | 21.95              |
|                                                        | 54.95<br>21.95     |
|                                                        | 39.95              |
|                                                        |                    |
|                                                        |                    |

NEW p.OS Hot, new Operating System is now in stock - \$29.95 Light ROM Gold 24.95 Magic Publisher Magic Workbench Enhancer 49 95 26.95 Maximum MODs Volume 1 25.95 Meeting Pearls 3 or 4 (Specify) 13.95 Mick Davis' Cartoon Clipart Micro R&D Volume 1 25.00 Micro R&D Volume 2 40.00 Micro R&D Vol 3 or Vol 4 (Specify) 14.95 Micro R&D Volume 5 44.00 MODs Anthology 36.95 Movie Maker Special FX 1 44.95 Moving Gives Me a Stomach Ache Moving Textures 100, 200 (Spec) 239.00 Mud Puddles 10.00 Multimedia Backdrops Multimedia Toolkit Multimedia Toolkit 2 (2CDs) Music MODs & Sound Samples NetNews Offline 1 or 2 (Specify) Network CD 1 or 2 (Specify) Network Cable CD32 to Amiga Nothing but Tetris Octamed 6 Octamed Sound Studio OnLine Library Pandoras CD Paperbag Princess Personal Paint 7.1 Personal Suite from Cloanto PhotoCD Manager Print Studio Pro Pro Pics Psycho Killer Retro Gold: Emu-late SFX Volume 1 or 2 (Specify) Scene Storm Sci Fi Sensation v2 Solar System Kit for LW Sounds Terrific 1 Sounds Terrific 2 Speccy CD 97 Sports Football CD-32 Strip Poker Surface Pro & Pro Textures Combo Syndesis 3D ROM v1, v2 (Specify) System Booster Ten on Ten (10 CDs) Texture Heaven 2 TTOH Business, Politics & Media Town With No Name Turbo Calc 2.1 CD TurboCalc 4.0 Universal 3D ROM 137.95 Ultimedia 1 & 2 (2 CDs) 21.95 Utilities Experience NFA Utilities Volume 2 29.95 Visual FX LW 1, 2 (Specify) 129.00 Visual FX for ImageFX 129.00 Weird Science Clip Art Weird Science Fonts Weird Science Animations 19.95 Weird Science Demo Mania 1 20.00 Weird Science UPD Gold 26 95 Women In Motion Women of the Web 39.95 WordWorth 6 79.00 WordWorth Office 99.00 Workbench Add On 27.95 World Atlas from Wisedrome 39.95 World Info 45.95 World of Clipart Plus 24 95 World of Photo 19.95 Wrath of the Demon 5.00 55.95 XiPaint 4.0 Zoom Release 2 32 95 **CBM Service Manuals** A500 Service Manual \$14.95 A3000 Desktop Service Manual 19.95 A3000 Tower Service Manual 22.95 1084S D1 Service Manual 14 95 1950 or 1960 Serv Man (Specify) 19.95 2091 Service Manual A2060/A2065/A2232 Serv. Man. 12.95 12.95 CDTV Srvice Manual

### Amiga Technology Monitors

We are pleased to announce the exclusive North American Distribution of Amiga Technologies Monitors. These are Highest Quality monitors, made especially for your Amiga. 1 Yr Warranty through Electrohome, in the USA.

|       | M1764    | Amiga  | Monitor  |
|-------|----------|--------|----------|
| • 17* | Diagonal | FST In | var mask |

- nask .28mm DP • 85Mz Bandwidth
- · Anti-Static AR faceplate finish
- 15-64Kz Horizontal Frequency
- 45-125Hz Vertical Frequency \$679.95

Toshiba 20" Multiscan S-VHS, RGB, Comp., Audio, Sub-Bass 20W Stereo Speakers, Dark Flat Screen, 181 channel Tuner. \$449.95

69 00

59.95

27.95

49.95

94.00

20.05

174.95

79.00

79.95

19.00

45.00

39.95

32.95

35.00

159 00

49.95

49.95

195 00

179.00

199.95

19.00

42.95

Call

Call

9.95

#### Intilition Productivi A .....

\$26.95

46.95

39.95

24.95 Address It! 1.5 \$26.95 10.95 Air Mail 4 Email 26.95 AmiPC Power Mouse Software AmigaVision Professional 8.95 16.95 109.00 Art Effect 1.5 19.95 Art Effect 2.0 Art Effect SuperView 179.00 30.00 14.95 Art Effect Power Effects 12 95 Artworks Clip Art Library ASIM 3.x upgrade for 2.0 24.95 19.95 ASIM CDFS CD-ROM Driver v3.x 9 95 AWeb 3 w/HTML Heaven 10.00 Batch Factory 69.95 Blitz Basic 2.1 59 95 Brilliance 2.0 124.9 33.95 Cinema 4D v3 239.00 37.95 Composite Studio Pro 149.95 24 95 Control Tower 139.95 8.00 Co-Pilot Audio or Video (Specify) 99.00 22.95 Cross DOS v6 29.00 Cross MAC 24.95 Decision Maker 199.00 28.95 Deluxe Music 2 59.95 84 95 Design Works 2 12.95 Desktop Magic 28.95 17.95 Diavolo Backup Professional 27.95 Dice 3.2 89.95 6.00 **Digital Universe** 89.95 12.95 Directory Opus 5.5 55 95 **Directory Opus Magellan** 79.95 79.95 DirWork 2 32.95 Disk Magic 54.95 49.95 Disk Salv 4 29.95 12.95 Distant Suns 5 01 CD NTSC 49 95 15.00 Distant Suns 5.02 CD PAL 5.00 Distant Suns 5.02 Floppy 52.95 12 95 DJ Helper 2 59.00 64.95 Draw Studio 1.1 129.00 Draw Studio 2.0, 3.5\* 124.95 Draw Studio 2.0 CD 158.00 19.95 Easy Ledgers 2 149 95 EnPrint 2 Epson Stylus Color Driver 34.95 Envoy 2.0 39.00 Family Connections Fiber Factory 34.00 14 00 14.00 Final Calc Final Data Release 3 134.95 59.00 Final Writer 97 112.95 **Final Writer Lite** 59.95 9.00 Fractal Pro 6.10 w/FPIL v1 CD 85.00 Fusion 69.95 GameSmith Development System 68.00 GeoMorph 1.0 49.95 Gigamem 3.x 58.95 HiSoft Basic 2 94.95 IBrowse 1.1 41.95 S

|   |     | 10 |    |    |
|---|-----|----|----|----|
|   | mig | ar | ar | rc |
| - |     |    |    |    |
|   |     |    |    |    |

|   | A1000 Case w/all shielding       | \$9.95 |
|---|----------------------------------|--------|
|   | A2000/A3000 Keyboard             | 69.95  |
|   | A4000 Keyboard                   | 67.95  |
|   | A600/1200 Internal Floppy Drive  | 69.95  |
|   | A2000 or A3000 Int. Floppy Drive | 69.95  |
|   | Mouse for CDTV, wired - black    | 16.95  |
| 1 | Bigfoot A4000 Pwr Sy 300W        | 269.95 |
|   | Bigfoot A3000 Pwr Sy 300W        | 239.95 |
| I | 286 Bridgeboard PCB Only         | 69.95  |
| I | CBM CDTV Control Pad             | 34.95  |
| I | Casework 4000 (Spec Top or Bot)  | 19.95  |
| I | 2088XT Bridgeboard complete      | 15.00  |
| l | CDTV Keyboard Black              | 59.95  |
|   |                                  |        |

17.95

5.95

7.95

A1200 User Manual

A4000 User Manual

| ivi             | ty - Utilities                               |                  |
|-----------------|----------------------------------------------|------------------|
| \$26.95         | Image F/X 2.6                                | 229.95           |
| 39.95           |                                              | 69.00<br>59.95   |
| 18.95           |                                              | 27.95            |
| 109.00          |                                              | 23.95            |
| 179.00          |                                              | 49.95            |
| 45.00           |                                              | 94.00            |
| 45.00           | Make Path 2.10                               | 29.95            |
| 22.95           |                                              | 174.95<br>79.00  |
| 39.95<br>59.95  |                                              | 79.95            |
| 44.95           |                                              | 19.00            |
| 49.00           |                                              | 45.00            |
| 49.95           |                                              | 39.95            |
| 124.95          |                                              | 32.95            |
| 239.00          |                                              | 35.00<br>39.95   |
| 139.95          |                                              | 159.00           |
| 99.00           |                                              | 49.95            |
| 46.95           |                                              | 94.95            |
| 79.00           | MS-DOS 5.0 3.5" HD Version                   | 9.95             |
| 199.00          |                                              | 49.95            |
| 59.95           |                                              | 69.95            |
| 29.95<br>28.95  |                                              | 29.95            |
| 98.00           |                                              | 195.00<br>89.95  |
| 89.95           |                                              | 46.95            |
| 89.95           |                                              | Call             |
| 69.95           |                                              | 179.00           |
| 79.95           |                                              | 49.95            |
| 59.00           |                                              | 49.95            |
| 54.95<br>29.95  |                                              | 74.95<br>Call    |
| 49.95           |                                              | 89.95            |
| 49.95           |                                              | ) 12.95          |
| 52.95           | SCALA MM400                                  | 199.95           |
| 59.00           |                                              |                  |
| 129.00          |                                              | 39.95            |
| 124.95          |                                              | 58.95            |
| 149.95          |                                              | 49.95<br>35.00   |
| 34.95           |                                              | 124.95           |
| 39.00           | Snap Maps: Fields & Foliage                  | 124.95           |
| 34.00           |                                              | 7.50             |
| 79.95           |                                              | 24.95            |
| 134.95<br>59.00 |                                              | 375.00           |
| 112.95          |                                              | 84.95<br>85.00   |
| 59.95           | Super HP-DJC 3 or HP-LJ4 (Spec)              | 37.95            |
| 85.00           |                                              | 55.95            |
| 69.95           | Tableau LT Driver                            | 31.95            |
| 68.00           | Termite TCP                                  | 41.95            |
| 49.95           | Terra Form 2.10                              | 29.95            |
| 58.95<br>94.95  | Turbo Print Pro 5                            | 69.95            |
| 41.95           | Twist 2 Relational Database<br>TypeSmith 2.5 | 119.95<br>69.00  |
|                 | Upper Disk Tools                             | 25.95            |
| . 1             | Vista Pro 3.05                               | 49.95            |
|                 | Visual FX CD Lightwave, #1 or #2             | 129.00           |
| 9.95            | Visual FX CD Image FX, #1 or #2              | 129.00           |
| 9.95            | Wave Maker 2.0<br>Wine Studio                | 179.95           |
| 7.95            | Wipe Studio<br>World Construction Set v1     | 137.95<br>158.95 |
| 9.95            | World Construction Set v2                    | 368.95           |
| 9.95            | World Construction Set v2 Intel              | 589.00           |
| 6.95            |                                              |                  |
| 9.95<br>9.95    | Amiga Books                                  |                  |
| 9.95            | Exploring Lightwave 3D<br>PhotoReal FX       | \$52.99          |
| 4.95            | FX Kit for Lightwave                         | 42.95<br>33.95   |
| 9.95            | Power FX for LW 5.0                          | 27.95            |
| 0.0             |                                              |                  |

**Connect Your Amiga** 

LightWave Power Gulde

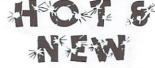

#### Games for Amiga & CD-32

| Games IUI Amiga a OD                  | 02      |
|---------------------------------------|---------|
| Alien Breed 3D AGA/CD-32 (Specify) \$ | \$19.95 |
| Alien Breed 3D 2 AGA                  | 39.95   |
| Akira CD-32 w/T-Shirt                 | 9.95    |
| Big Red Adventure AGA CD              | 29.95   |
| Bograts AGA                           | 29.95   |
| Breathless AGA                        | 29.95   |
| Capital Punishment AGA                | 34.95   |
| Chaos Engine 2 Amiga                  | 38.95   |
| Coala - for all accelerated Amigas    | 29.95   |
| Colonization                          | 29.95   |
| Defender of the Crown 2 CD-32         | 9.95    |
| Exile AGA/CD-32 (Specify)             | 37.95   |
| Exile ECS                             | 24.95   |
| Extreme Racing AGA/CD-32 (Specify)    | 19.95   |
| FIFA International Socces             | 19.95   |
| Gloom Deluxe Amiga                    | 24.95   |
| Gulp CD-32                            | 9.95    |
| Hillsea Lido Amiga                    | 29.95   |
| Humans 3 AGA                          | 39.95   |
| Jet Pilot Amiga                       | 36.95   |
| Lion King AGA                         | 24.95   |
| Nemac 4 Director's Cut CD             | 44.95   |
| Odyssey Amiga                         | 34.95   |
| Pinball Illusions AGA/CD-32 (Spec)    | 37.95   |
| Pinball Mania AGA                     | 37.95   |
| Pinball Prelude ECS/AGA (Specify)     | 34.95   |
| Pinball Prelude CD-32                 | 34.95   |
| Roadkill CD-32                        | 17.95   |
| Sensible Golf Amiga                   | 37.95   |
| Sensible World of Soccer 95/96        | 34.95   |
| Slam Tilt AGA                         | 34.95   |
| Speris Legacy AGA/CD-32 (Specify)     | 26.95   |
| Star Crusader AGA                     | 42.95   |
| Super Skidmarks ECS/CD-32 (Spec)      | 34.95   |
| Super Skidmarks Data Disk AGA         | 19.95   |
| Super Stardust AGA/CD-32 (Spec)       | 34.95   |
| Super Street Fighter 2                | 19.95   |
| Super Tennis Champs Amiga             | 34.95   |
| Theme Park AGA                        | 9.95    |
| TimeKeepers Amiga                     | 29.95   |
| TimeKeepers Data Amiga                | 14.95   |
| Tiny Troops Amiga                     | 38.95   |
| Trapped CD/Cd-32                      | 39.95   |
| Valhalla 3 Amiga                      | 38.95   |
| Virtual Karting AGA                   | 26.95   |
| Watch Tower AGA                       | 24.95   |
| Wendetta CD/CD-32                     | 39.95   |
| Worms ECS or AGA (Specify)            | 22.95   |
| Worms: Director's Cut AGA             | 22.95   |
| Oh Yes More Worms!                    | 19.95   |
| XP8 AGA                               | 38.95   |
| AFUAGA                                | 30.33   |
|                                       |         |

### **Our Policies**

No waiting for your orders to ship. Orders in by 2PM go out the same day. Second Day & Overnight shipping is available. International orders ship by Air Parcel Post or UPS Express. Domestic orders ship by UPS or Airborne Express. · All orders are subject to credit card verification • MasterCard VISA

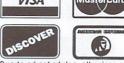

Due to ad schedules, all prices are subject to change. We accept Visa, Master Card, American Express, & Discover with NO service charge. We also ship COD, accepting Cash, Certified ship COD, accepting Cash, Certified Check, or Money Order. Minimum COD order is \$50.00. Software and accessories shipping is \$6.00. Hardware shipping is \$6.00 tor small items, \$15.00 tor Monitors. Call for larger items. COD add \$5.00. Canadian, APO, International orders are veckome. We will bill only for actual shipping charges & Insurance at time of order. 15% cas insurance at time of order. 15% restocking fee on all returns not exchanged for another item. Shipping charges are NOT refundable.

Copyright 1997, tonyAntonuccio gFx, All Rights Reserved

"Real Solutions at Affordable Prices" We now feature secure online ordering!

, Amiga - Crossing

CyberStorm 060 MkII for \$669.00 CyberVision 64/3D Board for \$289.00 Picasso IV Board for \$420.00 Toshiba 12x Internal CD-ROM for \$145.00 M1438S MultiSync 14" Monitor for \$349.00

#### www.amigax.com

Ph: (207) 829-3959 / Fx: (207) 829-3522 48 Mill Road, Cumberland, Maine 04021, USA

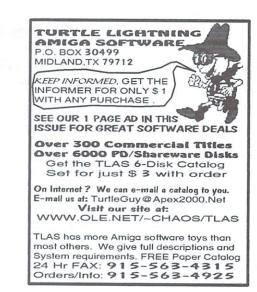

# Explore the HAAGE&PARTNER Planet of AMIGA®

### www.haage-partner.com

HAAGE&PARTNER Computer GmbH PO Box 80 D 61188 Rosbach Germany Phone: +49 6007 930050 Fax: +49 6007 7543 info@haage-partner.com

North American Distributor:

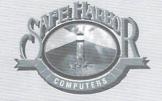

Safe Harbor W226 N900 Eastmound Dr. Waukesha, WI 53186 USA Phone: 800-544-6599 Fax: 414-548-8130 www.sharbor.com

### Software Development

**StormC 2.0** Advanced ANSI C/C++ Compiler System for AmigaOS.

StormC 3.0 PowerPC<sup>™</sup> Modul Add-On for StormC 2.0. Supports Phase5 PowerUP<sup>®</sup>-Boards.

StormC 3.0 p.OS Modul Add-On for StormC 2.0.

StormC 3.0 PowerPC™-Assembler Modul Add-On for StormC 2.0. Supports Phase5 PowerUP®-Boards.

StormPowerASM Unique Assembler for PowerPC<sup>™</sup>. Supports Phase5 PowerUP<sup>®</sup>-Boards.

StormWIZARD 2.0 Visual GUI editor for AmigaOS and p.OS.

### **Professional Graphics Software**

ArtEffect 2.0 Powerful Image Processing and Natural Paint Programm.

AE PowerEffects 1 + 2 Additional effects for ArtEffect.

AE SuperView 43 Loaders and Savers for ArtEffect.

**AE PowerUP®-Effects** Special Effects takes full advantage of Phase5 PowerUP®-Boards.

*DrawStudio 2.0* Advanced Structured Drawing and Design Program.

Tornado 3D New Shading and Animation Program with Realtime effects.

### Internet & Communication

NetConnect Complete Internet Suite with Dialer, Web Browser, FTP, Newsreader etc.

### Orders: (800) 735-2633 RMA: (408) 624-5879 Tech & Info: (408) 626-2633 Fax. (408) 625-6588

Discov

COD

(instard)

MSA

### VisionSoft P.O. Box 4398 Carmel, CA 93921, U.S.A. Email: sales@visionsoft.com onage: http://www.visionsoft.com

Visit VisionSoft's Web Site to obtain the latest pricing, product information, technical tips and hot news in the Amiga community

| Fax: (408) 625                                                                                                    |                                                                                                    | Homepage: http://                                                                                                    |                                                                                                    | AND MADE AND AND AND                                                                                                    |
|----------------------------------------------------------------------------------------------------|----------------------------------------------------------------------------------------------------|----------------------------------------------------------------------------------------------------|----------------------------------------------------------------------------------------------------|----------------------------------------------------------------------------------------------------|
| 14 Jacob                                                                                                    |                                                                                                    | Custom Chips                                                                                                    | Computer Systems                                                                                                    | Math-Co Processor & CPU                                                                                                    |
| Memory Upgrade:<br>GVP-32 4mb Simm                                                                                                    | 59.95                                                                                                    | 1.3 Kickstart Rom 13.95                                                                                                    | Micronik infinitiv Towers                                                                                                    | M68882 25mhz FN-PLCC 35.9<br>M68882 33mhz FN-PLCC 39.9<br>M68882 40mhz RC-PGA 55.9                                                                                                    |
| GVP-32 16mb Simm                                                                                                    | 149.95                                                                                                    | 2.04 Kickstart Rom 22.95<br>3.0. Rom for A4000 29.95                                                                                                    | The infinitiv Towers has an aesthetical                                                                                                    | M68882 40mhz RC-PGA 55.<br>M68882 50mhz RC-PGA 64.                                                                                                    |
| 1x8-70ns Simm                                                                                                    | 17.95                                                                                                    | 3.0. Rom for A5/600/2000 39.95                                                                                                    | tim closs case design which differs                                                                                                    | M68882 501112 RC-1 G/1 9.0                                                                                                    |
| 1x8-80ns Simm                                                                                                    | 16.95                                                                                                    | 3.1 Rom for A12/30/4000 52.95                                                                                                    | from most available "Standard-PC" design.<br>The infinitiv Tower was especially developed                                                                                                    | M68010 CPO<br>M68030 RC 40mhz 54.9                                                                                                    |
| 1x9-70ns Simm                                                                                                    | 28.95                                                                                                    | 8372A 1mb Agnus 34.95                                                                                                    | for your AMIGA and contains the space for                                                                                                    | M68030 RC 50mhz 59.                                                                                                    |
| 4x8-70ns Simm                                                                                                    | 34.95<br>39.95                                                                                                    | 8375 1mb Agnus (318069-17) 19.95                                                                                                    | all typical Amiga expansion.                                                                                                    | M68040 RC 25mhz 49.                                                                                                    |
| 4x9-70ns Simm                                                                                                    |                                                                                                    | 8372B 2mb Agnus (A3000) 39.95                                                                                                    |                                                                                                    | M68040 RC 40mhz 94.                                                                                                    |
| 72-pin SIMM Special                                                                                                    | 19.00                                                                                                    | 8373 Super Denise 29.95                                                                                                    | A1300 Tower \$ 649.00                                                                                                    | M68060 RC 50mhz 229.                                                                                                    |
| 1x32-60ns Simm (4mb)<br>1x36-70ns Simm (4mb)                                                                                                    | 19.00                                                                                                    | 8364 R7 Paula 16.95                                                                                                    | A1200 mainboard, Floppy Disk Drive 880k,                                                                                                    | 11100000 110 00000                                                                                                    |
| 2x32-60ns Simm (8mb)                                                                                                    | 39.00                                                                                                    | 5719 Gary 13.95                                                                                                    | PSU150W, Keyboard, OS 3.1, Handbooks.                                                                                                    | Crystal Oscillators 8.                                                                                                    |
| 4x32-60ns Simm (16mb)                                                                                                    | 79.00                                                                                                    | 8520 A-1 CIA 12.95                                                                                                    |                                                                                                    | CONT OD DOM D !                                                                                                    |
| 8x32-60ns Simm (32mb)                                                                                                    | 149.00                                                                                                    | 8520 Surface Mount 23.50                                                                                                    | A1400 Tower \$ 849.00                                                                                                    | SCSI CD ROM Drive                                                                                                    |
| 16x32-60ns Simm (64mb)                                                                                                    | 399.00                                                                                                    | Ramsey Rev. 7 29.95                                                                                                    | As A1300 Tower with additional Bus-Board                                                                                                    | Toshiba 12X Int/Ext 149/209                                                                                                    |
| DRAM Special                                                                                                    |                                                                                                    | Super Buster Rev. 11 29.95                                                                                                    | Zorro II with 5 Zorro II Slots, Video Slot                                                                                                    | r oomon rate meet                                                                                                    |
| 1x4-70ns SC Zip                                                                                                    | 4.95                                                                                                    | Super Dmac Rev. 4 42.95                                                                                                    | Optional, pass-thru A1200 Expansion Slot                                                                                                    |                                                                                                    |
| 1x4-70ns Page Zip                                                                                                    | 7.95                                                                                                    | W.D. SCSI Chip 8A 29.95                                                                                                    | 61140.00                                                                                                    |                                                                                                    |
| 1x4-80ns Page Dip                                                                                                    | 8.95                                                                                                    | Guru ROM V.6 (A530) 70.95                                                                                                    | A1500 Tower \$1149.00                                                                                                    |                                                                                                    |
| 256x4-70ns Page Dip                                                                                                    | 3.00                                                                                                    | Guru ROM V.6 62.95                                                                                                    | As A1300 Tower with additional Bus-Board<br>Zorro II/III 16 / 32 bit, with 5 Zorro II / III                                                                                                    |                                                                                                    |
| 256x4-70ns Page Zip                                                                                                    | 4.95                                                                                                    | A2620-30 ROM Rev. 7 29.95<br>A2091 ROM Rev. 7 29.95                                                                                                    | Slots, A3/4000 CPU Slot (Accelerator Cards),                                                                                                    | Free CD with any purchase of                                                                                                    |
| 1x1-100ns Page Dip                                                                                                    | 3.00                                                                                                    | A2091 ROM Rev. 7 29.95                                                                                                    | pass-thru A1200 Expansion-Port,                                                                                                    | CD ROM Drives. Choices are BCI No<br>Future Shock, Aminet 3 or Aminet 4                                                                                                    |
| Hard Drives                                                                                                    |                                                                                                    | Upgrade Kits                                                                                                    | Fast SCSI-II Host-Adaptor onboard,<br>Video-Slot optional                                                                                                    |                                                                                                    |
| Toshiba 2.5" 815mb IDE                                                                                                    | 219.95                                                                                                    | AS 320 3.1 Kit for<br>A 500/600/2000/2500 89.95                                                                                                    | A1200 Tower Case \$299.00                                                                                                    | Oregon Research                                                                                                    |
| Toshiba 2.5" 1.4gb IDE                                                                                                    | 269.95                                                                                                    | 11,00,000,2000,2,000                                                                                                    | w/Power Supply Unit \$359.00                                                                                                    | iBrowse + Termite TCP 82.                                                                                                    |
| Quantum 3.5" 1.2gb SCSI                                                                                                    | 259.95                                                                                                    | AS 312/330/340 3.1 Kit for<br>A 1200/3000(T)/4000 99.95                                                                                                    | The wiat is over. It's time to convert                                                                                                    | iBrowse 39.                                                                                                    |
| Quantum 3.5" 2.1gb SCSI                                                                                                    | 319.95                                                                                                    | 1112001000(1)/1000                                                                                                    | your A1200 desktop to a tower system                                                                                                    | Squirrel Zip/Jaz Tools 24.                                                                                                    |
| Quantum 3.5" 4.3gb SCSI<br>Quantum 3.5" 6.4gb SCSI                                                                                                    | 499.95<br>599.00                                                                                                    | Software & Manuals Only 56.95                                                                                                    | with almost unlimited expansion. The                                                                                                    | Squirrel SCSI 89.                                                                                                    |
|                                                                                                    | 1349.00                                                                                                    | All upgrade kits include Manuals,                                                                                                    | basic version consists of two 5.25" &                                                                                                    | Surf Squirrel SCSI 139.                                                                                                    |
| Quantum 3.5" 1.2gb IDE                                                                                                    | 189.95                                                                                                    | Software and Kickstart Rom(s).                                                                                                    | two 3.5" drive bays with integrated                                                                                                    | Termite TCP 41.                                                                                                    |
| W.D. 3.5" 2.1gb IDE                                                                                                    | 229.95                                                                                                    |                                                                                                    | multifunctional keyboard interface.                                                                                                    |                                                                                                    |
|                                                                                                    | 8.95                                                                                                    | Peripherals & Hardware                                                                                                    |                                                                                                    | ACT Apollo                                                                                                    |
|                                                                                                    | 4.95                                                                                                    | A500/2000 880k Int. FDD 39.95                                                                                                    | Options:<br>infinitiv 3.5" HD 1.76 MB \$ 89.00                                                                                                    | A600 630/33mhz + FPU 179.                                                                                                    |
|                                                                                                    |                                                                                                    |                                                                                                    |                                                                                                    |                                                                                                    |
| Software                                                                                                    |                                                                                                    |                                                                                                    | infinitiv PSU 200/230W \$ 79.00                                                                                                    | A600 630/50mhz 199.                                                                                                    |
|                                                                                                    |                                                                                                    | Amtrade A1200 1.76 FDD114.95Amtrade A2000 1.76 FDD109.95                                                                                                    | Top Case 5.25" \$ 49.00                                                                                                    | A1200 SCSI Module 89.                                                                                                    |
| Alien Breed 3D CD32/AGA                                                                                                    |                                                                                                    | Amtrade A1200 1.76 FDD 114.95<br>Amtrade A2000 1.76 FDD 109.95<br>Amtrade A4000(T) 1.76 FDD 104.95                                                                                                    | Top Case 5.25"         \$ 49.00           Top Case 3.5" Snap in         \$ 19.00           A1200 Keyboard Case         \$ 49.00                                                                                                    | A1200 SCSI Module 89.<br>A1200 030/ 40mhz 149.                                                                                                    |
| Alien Breed 3D CD32/AGA<br>Aminet 15-20                                                                                                    | 17.95                                                                                                    | Amtrade A1200 1.76 FDD 114.95<br>Amtrade A2000 1.76 FDD 109.95<br>Amtrade A4000(T) 1.76 FDD 104.95<br>Power XL 1.76 Ext, FDD 114.95                                                                                                    | Top Case 5.25"         \$ 49.00           Top Case 3.5" Snap in         \$ 19.00           A1200 Keyboard Case         \$ 49.00           Power-Bridge-Connector         \$ 8.00                                                                                                    | A1200 SCSI Module 89.<br>A1200 030/ 40mhz 149.<br>A1200 030/50mhz 179.                                                                                                    |
| Alien Breed 3D CD32/AGA<br>Aminet 15-20<br>Aminet Set 3-4                                                                                                    | 17.95<br>32.00                                                                                                    | Amtrade A1200 1.76 FDD         114.95           Amtrade A2000 1.76 FDD         109.95           Amtrade A4000(T) 1.76 FDD         104.95           Power XL 1.76 Ext. FDD         114.95           A500/1200 Power Supply         35.95                                                                                                    | Top Case 5.25" \$ 49.00<br>Top Case 3.5" Snap in \$ 19.00<br>A1200 Keyboard Case \$ 49.00<br>Power-Bridge-Connector \$ 8.00<br>(For internal PSU w/o Zorro board)                                                                                                    | A1200 SCSI Module         89.           A1200 030/ 40mhz         149.           A1200 030/50mhz         179.           A1200 040/40mhz         369.                                                                                                    |
| Alien Breed 3D CD32/AGA<br>Aminet 15-20<br>Aminet Set 3-4<br>Aminet Set 5                                                                                                    | 17.95<br>32.00<br><b>35.00</b>                                                                                                    | Amtrade A1200 1.76 FDD         114.95           Amtrade A2000 1.76 FDD         109.95           Amtrade A4000(T) 1.76 FDD         104.95           Power XL 1.76 Ext. FDD         114.95           A500/1200 Power Supply         35.95           A2/3/4000 Keyboard         74.50                                                                                                    | Top Case 5.25" \$ 49.00<br>Top Case 3.5" Snap in \$ 19.00<br>A1200 Keyboard Case \$ 49.00<br>Power-Bridge-Connector \$ 8.00<br>(For internal PSU w/o Zorro board)<br>PCMCIA Adapter \$ 32.00                                                                                                    | A1200 SCSI Module         89.           A1200 030/40mhz         149.           A1200 030/50mhz         179.           A1200 040/40mhz         369.           A1200 060/50mhz         559.           A1200 030/25mhz SCSI+FPU 229.         A2000 030/25mhz SCSI+FPU 229.                                                                                                    |
| Alien Breed 3D CD32/AGA<br>Aminet 15-20<br>Aminet Set 3-4<br>Aminet Set 5<br>AmiTCP V. 4.x                                                                                                    | 17.95<br>32.00<br><b>35.00</b><br>89.95                                                                                                    | Amtrade A1200 1.76 FDD         114.95           Amtrade A2000 1.76 FDD         109.95           Amtrade A4000(T) 1.76 FDD         104.95           Power XL 1.76 Ext. FDD         114.95           A500/1200 Power Supply         35.95           A2/3/4000 Keyboard         74.50           Keyboard Adapter         9.95                                                                                                    | Top Case 5.25" \$ 49.00<br>Top Case 3.5" Snap in \$ 19.00<br>A1200 Keyboard Case \$ 49.00<br>Power-Bridge-Connector \$ 8.00<br>(For internal PSU w/o Zorro board)<br>PCMCIA Adapter \$ 32.00<br>(90° Right Angle Adapter for A1200)<br>Front Bezel for 5.25" Drives \$ 5.00                                                                                                    | A1200 SCSI Module         89.           A1200 030/ 40mhz         149.           A1200 030/50mhz         179.           A1200 040/40mhz         369.           A1200 060/50mhz         559.           A1200 030/25mhz         SCSI+FPU 229.           A2000 030/25mhz         SCSI+FPU 279.           A2000 030/50mhz         SCSI+FPU 279.                                                                                                    |
| Alien Breed 3D CD32/AGA<br>Aminet 15-20<br>Aminet Set 3-4<br>Aminet Set 5<br>AmiTCP V. 4.x<br>Amiga Developer CD 1.1                                                                                                    | 17.95<br>32.00<br><b>35.00</b><br>89.95<br>17.95                                                                                                    | Amtrade A1200 1.76 FDD         114.95           Amtrade A2000 1.76 FDD         109.95           Amtrade A4000(T) 1.76 FDD         104.95           Power XL 1.76 Ext. FDD         114.95           A500/1200 Power Supply         35.95           A2/3/4000 Keyboard         74.50           Keyboard Adapter         9.95           A2000 KB to A4000 System         109.95                                                                                                    | Top Case 5.25" \$ 49.00<br>Top Case 3.5" Snap in \$ 19.00<br>A1200 Keyboard Case \$ 49.00<br>Power-Bridge-Connector \$ 8.00<br>(For internal PSU w/o Zorro board)<br>PCMCIA Adapter \$ 32.00<br>(90° Right Angle Adapter for A1200)<br>Front Bezel for 5.25" Drives \$ 5.00<br>(Special for CD-ROM installation)                                                                                                    | A1200 SCSI Module         89.           A1200 030/ 40mhz         149.           A1200 030/50mhz         179.           A1200 040/40mhz         369.           A1200 060/50mhz         559.           A1200 030/25mhz         SCSI+FPU 229.           A2000 030/25mhz SCSI+FPU 279.         A3/4000 060/50mhz SCSI2                                                                                                    |
| Alien Breed 3D CD32/AGA<br>Aminet 15-20<br>Aminet Set 3-4<br>Aminet Set 5<br>AmiTCP V. 4.x<br>Amiga Developer CD 1.1<br>Amy Resources US #1                                                                                                    | 17.95<br>32.00<br><b>35.00</b><br>89.95<br>17.95<br>19.95                                                                                                    | Amtrade A1200 1.76 FDD         114.95           Amtrade A2000 1.76 FDD         109.95           Amtrade A4000(T) 1.76 FDD         104.95           Power XL 1.76 Ext. FDD         114.95           A500/1200 Power Supply         35.95           A2/3/4000 Keyboard         74.50           Keyboard Adapter         9.95           A2000 KB to A4000 System         A4000 KB to A2/3000 System                                                                                                    | Top Case 5.25" \$ 49.00<br>Top Case 3.5" Snap in \$ 19.00<br>A1200 Keyboard Case \$ 49.00<br>Power-Bridge-Connector \$ 8.00<br>(For internal PSU w/o Zorro board)<br>PCMCIA Adapter \$ 32.00<br>(90° Right Angle Adapter for A1200)<br>Front Bezel for 5.25" Drives \$ 5.00<br>(Special for CD-ROM installation)<br>SCSI-Slot Bezel \$ 26.00                                                                                                    | A1200 SCSI Module         89.           A1200 030/ 40mhz         149.           A1200 030/50mhz         179.           A1200 040/40mhz         369.           A1200 060/50mhz         559.           A2000 030/25mhz SCSI+FPU 229.         A2000 030/25mhz SCSI+FPU 279.           A3/4000 060/50mhz SCSI2         659.           SX32 PRO-50mhz         399.                                                                                                    |
| Alien Breed 3D CD32/AGA<br>Aminet 15-20<br>Aminet Set 3-4<br>Aminet Set 5<br>AmiTCP V. 4.x<br>Amiga Developer CD 1.1<br>Amy Resources US #1<br>AWeb-II V. 3.0 (New)                                                                                                    | 17.95<br>32.00<br><b>35.00</b><br>89.95<br>17.95<br>19.95<br><b>44.95</b>                                                                                                    | Amtrade A1200 1.76 FDD         114.95           Amtrade A2000 1.76 FDD         109.95           Amtrade A4000(T) 1.76 FDD         104.95           Power XL 1.76 Ext. FDD         114.95           A500/1200 Power Supply         35.95           A2/3/4000 Keyboard         74.50           Keyboard Adapter         9.95           A2000 KB to A4000 System         A4000 KB to A2/3000 System           SafeSkin for A12/20/30/4000         19.95                                                                                                    | Top Case 5.25" \$ 49.00<br>Top Case 3.5" Snap in \$ 19.00<br>A1200 Keyboard Case \$ 49.00<br>Power-Bridge-Connector \$ 8.00<br>(For internal PSU w/o Zorro board)<br>PCMCIA Adapter<br>90° Right Angle Adapter for A1200)<br>Front Bezel for 5.25" Drives \$ 5.00<br>(Special for CD-ROM installation)<br>SCSI-Slot Bezel \$ 26.00<br>(25-pol Sub-D socket, for rear slot)                                                                                                    | A1200 SCSI Module         89.           A1200 030/ 40mhz         149.           A1200 030/50mhz         179.           A1200 040/40mhz         369.           A1200 060/50mhz         559.           A2000 030/25mhz SCSI+FPU 229.         A2000 030/25mhz SCSI+FPU 279.           A3/4000 060/50mhz SCSI2         659.           SX32 PRO-50mhz         399.                                                                                                    |
| Alien Breed 3D CD32/AGA<br>Aminet 15-20<br>Aminet Set 3-4<br>Aminet Set 5<br>AmiTCP V. 4.x<br>Amiga Developer CD 1.1<br>Amy Resources US #1<br>AWeb-II V. 3.0 (New)<br>Capital Punishment AGA                                                                                                    | 17.95<br>32.00<br><b>35.00</b><br>89.95<br>17.95<br>19.95                                                                                                    | Amtrade A1200 1.76 FDD         114.95           Amtrade A2000 1.76 FDD         109.95           Amtrade A4000(T) 1.76 FDD         104.95           Power XL 1.76 Ext. FDD         114.95           A500/1200 Power Supply         35.95           A2/3/4000 Keyboard         74.50           Keyboard Adapter         9.95           A2000 KB to A4000 System         A4000 KB to A2/3000 System           SafeSkin for A12/20/30/4000         19.95           15-23pin Monitor Adapter         24.95                                                                                                    | Top Case 5.25" \$ 49.00<br>Top Case 3.5" Snap in \$ 19.00<br>A1200 Keyboard Case \$ 49.00<br>Power-Bridge-Connector \$ 8.00<br>(For internal PSU w/o Zorro board)<br>PCMCIA Adapter \$ 32.00<br>(90° Right Angle Adapter for A1200)<br>Front Bezel for 5.25" Drives \$ 5.00<br>(Special for CD-ROM installation)<br>SCSI-Slot Bezel \$ 26.00<br>(25-pol Sub-D socket, for rear slot)<br>(Passive, w/o termintor)<br>SCSI Adapter \$ 39.00                                                                                                    | A1200 SCSI Module         89.           A1200 030/40mhz         149.           A1200 030/50mhz         179.           A1200 040/40mhz         369.           A1200 060/50mhz         559.           A2000 030/25mhz SCSI+FPU 229.         A2000 030/50mhz SCSI+FPU 279.           A3/4000 060/50mhz SCSI2         659.           SX32 PRO-50mhz         399.           Graffiti Graphics Box         89.                                                                                                    |
| Alien Breed 3D CD32/AGA<br>Aminet 15-20<br>Aminet Set 3-4<br>Aminet Set 5<br>AmiTCP V. 4.x<br>Amiga Developer CD 1.1<br>Amy Resources US #1<br>AWeb-II V. 3.0 (New)<br>Capital Punishment AGA<br>Chaos Engine CD32<br>Deep Core CD32                                                                                                    | 17.95<br>32.00<br><b>35.00</b><br>89.95<br>17.95<br>19.95<br><b>44.95</b><br>25.95                                                                                                    | Amtrade A1200 1.76 FDD         114.95           Amtrade A2000 1.76 FDD         109.95           Amtrade A4000(T)         1.76 FDD         104.95           Power XL         1.76 Ext. FDD         114.95           A500/1200 Power Supply         35.95         A2/3/4000 Keyboard         74.50           Keyboard Adapter         9.95         A2000 KB to A4000 System         A4000 KB to A2/3000 System           SafeSkin for A12/20/30/4000         19.95         15-23pin Monitor Adapter         24.95           A520 Adapter w/ Cable         15.95         15.95         15.95                                                                                                    | Top Case 5.25" \$ 49.00<br>Top Case 3.5" Snap in \$ 19.00<br>A1200 Keyboard Case \$ 49.00<br>Power-Bridge-Connector \$ 8.00<br>(For internal PSU w/o Zorro board)<br>PCMCIA Adapter \$ 32.00<br>(90° Right Angle Adapter for A1200)<br>Front Bezel for 5.25" Drives \$ 5.00<br>(Special for CD-ROM installation)<br>SCSI-Slot Bezel \$ 26.00<br>(25-pol Sub-D socket, for rear slot)<br>(Passive, w/o termintor)<br>SCSI Adapter \$ 39.00<br>(For Blizzard SCSI Kit)                                                                                                    | A1200 SCSI Module         89.           A1200 030/ 40mhz         149.           A1200 030/50mhz         179.           A1200 040/40mhz         369.           A1200 060/50mhz         559.           A2000 030/25mhz SCSI+FPU 229.         A2000 030/25mhz SCSI+FPU 279.           A3/4000 060/50mhz SCSI2         659.           SX32 PRO-50mhz         399.                                                                                                    |
| Alien Breed 3D CD32/AGA<br>Aminet 15-20<br>Aminet Set 3-4<br>Aminet Set 5<br>AmiTCP V. 4.x<br>Amiga Developer CD 1.1<br>Amy Resources US #1<br>AWeb-II V. 3.0 (New)<br>Capital Punishment AGA<br>Chaos Engine CD32<br>Deep Core CD32<br>Deefender of Crown II CD32                                                                                                    | 17.95<br>32.00<br><b>35.00</b><br>89.95<br>17.95<br>19.95<br><b>44.95</b><br>25.95<br>9.95                                                                                                    | Amtrade A1200 1.76 FDD         114.95           Amtrade A2000 1.76 FDD         109.95           Amtrade A4000(T) 1.76 FDD         104.95           Power XL         1.76 Ext. FDD         114.95           A500/1200 Power Supply         35.95           A2/3/4000 Keyboard         74.50           Keyboard Adapter         9.95           A2000 KB to A4000 System           A4000 KB to A2/3000 System           SafeSkin for A12/20/30/4000         19.95           15-23pin Monitor Adapter         24.95           A520 Adapter w/ Cable         15.95           Epson 1000C Scanner         559.00                                                                                                    | Top Case 5.25" \$ 49.00<br>Top Case 3.5" Snap in \$ 19.00<br>A1200 Keyboard Case \$ 49.00<br>Power-Bridge-Connector \$ 8.00<br>(For internal PSU w/o Zorro board)<br>PCMCIA Adapter \$ 32.00<br>(90° Right Angle Adapter for A1200)<br>Front Bezel for 5.25" Drives \$ 5.00<br>(Special for CD-ROM installation)<br>SCSI-Slot Bezel \$ 26.00<br>(25-pol Sub-D socket, for rear slot)<br>(Passive, w/o termintor)<br>SCSI Adapter \$ 39.00<br>(For Blizzard SCSI Kit)<br>Video Slot \$ 89.00                                                                                                    | A1200 SCSI Module       89.         A1200 030/40mhz       149.         A1200 030/50mhz       179.         A1200 040/40mhz       369.         A1200 060/50mhz       559.         A2000 030/25mhz SCSI+FPU 229.       A2000 030/25mhz SCSI+FPU 279.         A3/4000 060/50mhz SCSI2       659.         SX32 PRO-50mhz       399.         Graffiti Graphics Box       89.                                                                                                    |
| Alien Breed 3D CD32/AGA<br>Aminet 15-20<br>Aminet Set 3-4<br>Aminet Set 5<br>AmiTCP V. 4.x<br>Amiga Developer CD 1.1<br>Amy Resources US #1<br>AWeb-II V. 3.0 (New)<br>Capital Punishment AGA<br>Chaos Engine CD32<br>Deep Core CD32<br>Defender of Crown II CD32<br>Design Works 1.1                                                                                                    | 17.95<br>32.00<br><b>35.00</b><br>89.95<br>17.95<br>19.95<br><b>44.95</b><br>25.95<br>9.95<br>9.95<br>9.95<br>9.95<br>9.95                                                                                                    | Amtrade A1200 1.76 FDD         114.95           Amtrade A2000 1.76 FDD         109.95           Amtrade A4000(T) 1.76 FDD         104.95           Power XL         1.76 FDD         114.95           Astrade A4000(T) 1.76 FDD         114.95           Power XL         1.76 Ext. FDD         114.95           Astrade Adapter         9.95         A2/3/4000 Keyboard         74.50           Keyboard Adapter         9.95         A2000 KB to A4000 System         A4000 KB to A2/3000 System           SafeSkin for A12/20/30/4000         19.95         15-23pin Monitor Adapter         24.95           A520 Adapter w/ Cable         15.95         Epson 1000C Seanner         559.00           GVP I/O Extender Card         109.00         10.00         10.00                                                                                                    | Top Case 5.25"       \$ 49.00         Top Case 3.5" Snap in       \$ 19.00         Al200 Keyboard Case       \$ 49.00         Power-Bridge-Connector       \$ 8.00         (For internal PSU w/o Zorro board)       PCMCIA Adapter         PCMCIA Adapter       \$ 32.00         (90° Right Angle Adapter for Al200)       Front Bezel for 5.25" Drives         Front Bezel for 5.25" Drives       \$ 5.00         (25-pol Sub-D socket, for rear slot)       (Passive, w/o termintor)         SCSI Adapter       \$ 39.00         (For Blizzard SCSI Kit)       Yideo Slot         Yideo Slot       \$ 289.00         Zorro-Board II       \$ 260.00                                                                                                    | A1200 SCSI Module       89.         A1200 030/40mhz       149.         A1200 030/50mhz       179.         A1200 040/40mhz       369.         A1200 060/50mhz       559.         A2000 030/25mhz SCSI+FPU 229.       A2000 030/25mhz SCSI+FPU 279.         A3/4000 060/50mhz       SCSI+FPU 279.         A3/4000 060/50mhz SCSI2       659.         SX32 PRO-50mhz       399.         Graffiti Graphics Box       89.         Phase 5                                                                                                    |
| Alien Breed 3D CD32/AGA<br>Aminet 15-20<br>Aminet Set 3-4<br>Aminet Set 5<br>AmiTCP V. 4.x<br>Amiga Developer CD 1.1<br>Amy Resources US #1<br>AWeb-II V. 3.0 (New)<br>Capital Punishment AGA<br>Chaos Engine CD32<br>Deep Core CD32<br>Defender of Crown II CD32<br>Design Works 1.1<br>D/Generation CD32                                                                                                    | 17.95<br>32.00<br><b>35.00</b><br>89.95<br>17.95<br>19.95<br><b>44.95</b><br>25.95<br>9.95<br>9.95<br>9.95<br>9.95<br>9.95<br>9.95                                                                                                    | Amtrade A1200 1.76 FDD         114.95           Amtrade A2000 1.76 FDD         109.95           Amtrade A4000(T) 1.76 FDD         104.95           Power XL 1.76 Ext. FDD         114.95           A500/1200 Power Supply         35.95           A2/3/4000 Keyboard         74.50           Keyboard Adapter         9.95           A2000 KB to A4000 System         A4000 KB to A2/3000 System           SafeSkin for A12/20/30/4000         19.95           15-23pin Monitor Adapter         24.95           A520 Adapter w/ Cable         15.95           Epson 1000C Scanner         559.00           GVP I/O Extender Card         109.00           CBM A2091 SCSI Card         79.00           DataFlyer A2/3000 SCSI         79.95                                                                                                    | Top Case 5.25"       \$ 49.00         Top Case 3.5" Snap in       \$ 19.00         A1200 Keyboard Case       \$ 49.00         Power-Bridge-Connector       \$ 8.00         (For internal PSU w/o Zorro board)       PCMCIA Adapter         PCMCIA Adapter       \$ 32.00         (90° Right Angle Adapter for A1200)       Front Bezel for 5.25" Drives         Front Bezel for 5.25" Drives       \$ 5.00         (Special for CD-ROM installation)       SCSI-Slot Bezel         SCSI-Slot Bezel       \$ 26.00         (25-pol Sub-D socket, for rear slot)       (Passive, w/o termintor)         SCSI Adapter       \$ 39.00         (For Blizzard SCSI Kit)       Yideo Slot       \$ 89.00         Zorro-Board II       \$ 269.00         Zorro-Board II SIMM Slots       \$ 359.00         Zorro-Board III       \$ \$ 269.00                                                                                                    | A1200 SCSI Module       89.         A1200 030/40mhz       149.         A1200 030/50mhz       179.         A1200 040/40mhz       369.         A1200 030/50mhz       559.         A2000 030/25mhz SCSI+FPU 229.       A2000 030/25mhz SCSI+FPU 279.         A3/4000 060/50mhz       SCSI+FPU 279.         A3/4000 060/50mhz SCSI2       659.         SX32 PRO-50mhz       399.         Graffiti Graphics Box       89.         Phase 5         All PPC Boards do not have         680x0 CPU built-in. Optional                                                                                                    |
| Alien Breed 3D CD32/AGA<br>Aminet 15-20<br>Aminet Set 3-4<br>Aminet Set 5<br>AmiTCP V. 4.x<br>Amiga Developer CD 1.1<br>Amy Resources US #1<br>AWeb-II V. 3.0 (New)<br>Capital Punishment AGA<br>Chaos Engine CD32<br>Deep Core CD32<br>Defender of Crown II CD32<br>Design Works 1.1<br>D/Generation CD32<br>Directory Opus 5.5                                                                                                    | 17.95<br>32.00<br><b>35.00</b><br>89.95<br>17.95<br>19.95<br><b>44.95</b><br>25.95<br>9.95<br>9.95<br>9.95<br>9.95<br>9.95<br><b>67.95</b>                                                                                                    | Amtrade A1200 1.76 FDD         114.95           Amtrade A2000 1.76 FDD         109.95           Amtrade A4000(T) 1.76 FDD         104.95           Power XL 1.76 Ext. FDD         114.95           A500/1200 Power Supply         35.95           A2/3/4000 Keyboard         74.50           Keyboard Adapter         9.95           A2000 KB to A4000 System         A4000 KB to A2/3000 System           SafeSkin for A12/20/30/4000         19.95           A520 Adapter w/ Cable         15.95           Epson 1000C Scanner         559.00           GVP I/O Extender Card         109.00           CBM A2091 SCSI Card         79.00           DataFlyer A2/3000 SCSI         79.95           Baseboard 1200         9.95                                                                                                    | Top Case 5.25"       \$ 49.00         Top Case 3.5" Snap in       \$ 19.00         Al200 Keyboard Case       \$ 49.00         Power-Bridge-Connector       \$ 8.00         (For internal PSU w/o Zorro board)       PCMCIA Adapter         PCMCIA Adapter       \$ 32.00         (90° Right Angle Adapter for Al200)       Front Bezel for 5.25" Drives         Front Bezel for 5.25" Drives       \$ 5.00         (Special for CD-ROM installation)       SCSI-Slot Bezel         SCSI-Slot Bezel       \$ 26.00         (25-pol Sub-D socket, for rear slot)       (Passive, w/o termintor)         SCSI Adapter       \$ 39.00         (For Blizzard SCSI Kit)       Video Slot         Zorro-Board II       \$ 260.00         Zorro-Board II SIMM Slots       \$ 359.00         Zorro-Board II SIMM Slots       \$ 359.00         Sorro-Board II SIMM Slots       \$ 357.00                                                                                                    | A1200 SCSI Module       89.         A1200 030/40mhz       149.         A1200 030/50mhz       179.         A1200 040/40mhz       369.         A1200 060/50mhz       559.         A2000 030/25mhz SCSI+FPU 229.       A2000 030/50mhz SCSI+FPU 229.         A2000 030/50mhz SCSI+FPU 279.       A3/4000 060/50mhz SCSI2         A3/4000 060/50mhz SCSI2       659.         SX32 PRO-50mhz       399.         Graffiti Graphics Box       89.         Phase 5         All PPC Boards do not have         680x0 CPU built-in. Optional         680x0, 68040 & 68060 CPUs are                                                                                                    |
| Alien Breed 3D CD32/AGA<br>Aminet 15-20<br>Aminet Set 3-4<br>Aminet Set 5<br>AmiTCP V. 4.x<br>Amiga Developer CD 1.1<br>Amy Resources US #1<br>AWeb-II V. 3.0 (New)<br>Capital Punishment AGA<br>Chaos Engine CD32<br>Deep Core CD32<br>Deep Core CD32<br>Defender of Crown II CD32<br>Design Works 1.1<br>D/Generation CD32<br>Directory Opus 5.5<br>Epic Encyclopedia 97                                                                                                    | 17.95<br>32.00<br><b>35.00</b><br>89.95<br>17.95<br>19.95<br>19.95<br>9.95<br>9.95<br>9.95<br>9.95<br>9.95                                                                                                    | Amtrade A1200 1.76 FDD         114.95           Amtrade A2000 1.76 FDD         109.95           Amtrade A4000(T) 1.76 FDD         104.95           Power XL 1.76 Ext. FDD         114.95           A500/1200 Power Supply         35.95           A2/3/4000 Keyboard         74.50           Keyboard Adapter         9.95           A2000 KB to A4000 System         A4000 KB to A2/3000 System           SafeSkin for A12/20/30/4000         19.95           15-23pin Monitor Adapter         24.95           A520 Adapter w/ Cable         15.95           Epson 1000C Scanner         559.00           GVP I/O Extender Card         109.00           CBM A2091 SCSI Card         79.05           DataFlyer A1200 SCSI         79.95           DataFlyer A1200 SCSI+         59.50                                                                                                    | Top Case 5.25"       \$ 49.00         Top Case 3.5" Snap in       \$ 19.00         A1200 Keyboard Case       \$ 49.00         Power-Bridge-Connector       \$ 8.00         (For internal PSU w/o Zorro board)       PCMCIA Adapter         PCMCIA Adapter       \$ 32.00         (90° Right Angle Adapter for A1200)       Front Bezel for 5.25" Drives         Front Bezel for 5.25" Drives       \$ 5.00         (Special for CD-ROM installation)       SCSI-Slot Bezel         SCSI-Slot Bezel       \$ 26.00         (25-pol Sub-D socket, for rear slot)       (Passive, w/o termintor)         SCSI Adapter       \$ 39.00         (For Blizzard SCSI Kit)       Video Slot         Zorro-Board II       \$ 269.00         Zorro-Board II       \$ 269.00         Zorro-Board II SIMM Slots       \$ 359.00         Zorro-Board II       \$ 629.00         Single Cable       \$ 75.00         (For Video Slot on A1200 Zorro board)       * 75.00                                                                                                    | A1200 SCSI Module       89.         A1200 030/40mhz       149.         A1200 030/50mhz       179.         A1200 040/40mhz       369.         A1200 060/50mhz       559.         A2000 030/25mhz SCSI+FPU 229.       A2000 030/50mhz SCSI+FPU 229.         A2000 030/50mhz SCSI+FPU 279.       A3/4000 060/50mhz SCSI2         A3/4000 060/50mhz SCSI2       659.         SX32 PRO-50mhz       399.         Graffiti Graphics Box       89.         Phase 5         All PPC Boards do not have         680x0 CPU built-in. Optional       680x0, 68040 & 68060 CPUs are         available at discount pricing       16000000000000000000000000000000000000                                                                                                    |
| Alien Breed 3D CD32/AGA<br>Aminet 15-20<br>Aminet Set 3-4<br>Aminet Set 5<br>AmiTCP V. 4.x<br>Amiga Developer CD 1.1<br>Amy Resources US #1<br>AWeb-II V. 3.0 (New)<br>Capital Punishment AGA<br>Chaos Engine CD32<br>Deep Core CD32<br>Defender of Crown II CD32<br>Defender of Crown II CD32<br>Design Works 1.1<br>D/Generation CD32<br>Directory Opus 5.5<br>Epic Encyclopedia 97<br>Jeek Gadgets CD                                                                                                    | 17.95<br>32.00<br><b>35.00</b><br>89.95<br>17.95<br>19.95<br><b>44.95</b><br>25.95<br>9.95<br>9.95<br>9.95<br>9.95<br>9.95<br><b>9.95</b><br>9.95<br><b>67.95</b><br><b>45.95</b><br>18.95                                                                                                    | Amtrade A1200 1.76 FDD         114.95           Amtrade A2000 1.76 FDD         109.95           Amtrade A4000(T) 1.76 FDD         104.95           Power XL 1.76 Ext. FDD         114.95           About 200 Not an extension of the state of the state of the sta                                                                                                    | Top Case 5.25" \$ 40,00<br>Top Case 3.5" Snap in \$ 19,00<br>A1200 Keyboard Case \$ 49,00<br>Power-Bridge-Connector \$ 8.00<br>(For internal PSU w/o Zorro board)<br>PCMCIA Adapter \$ 32,00<br>(90° Right Angle Adapter for A1200)<br>Front Bezel for 5.25" Drives \$ 5.00<br>(Special for CD-ROM installation)<br>SCSI-Slot Bezel \$ 26,00<br>(25-pol Sub-D socket, for rear slot)<br>(Pasive, w/o termintor)<br>SCSI Adapter \$ 39,00<br>(For Blizzard SCSI Kit)<br>Video Slot \$ \$9,00<br>Zorro-Board II \$ \$269,00<br>Zorro-Board II \$ \$269,00<br>Zorro-Board II \$ \$269,00<br>Zorro-Board II \$ \$629,00<br>Single Cable \$ 75,00<br>(For Video Slot on A1200 Zorro board)<br>Fourfold Adapter \$ 29,00                                                                                                    | A1200 SCSI Module       89.         A1200 030/40mhz       149.         A1200 030/50mhz       179.         A1200 040/40mhz       369.         A1200 060/50mhz       559.         A1200 060/50mhz       SCSI+FPU 229.         A2000 030/25mhz SCSI+FPU 279.       A3/4000 060/50mhz SCSI2       659.         SX32 PRO-50mhz       399.       Graffiti Graphics Box       89.         Phase 5         All PPC Boards do not have         68030, 68040 & 68060 CPUs are       available at discount pricing         with PPC Board purchase.                                                                                                    |
| Alien Breed 3D CD32/AGA<br>Aminet 15-20<br>Aminet Set 3-4<br>Aminet Set 5<br>AmiTCP V. 4.x<br>Amiga Developer CD 1.1<br>Amy Resources US #1<br>AWeb-II V. 3.0 (New)<br>Capital Punishment AGA<br>Chaos Engine CD32<br>Defender of Crown II CD32<br>Defender of Crown II CD32<br>Defender of Crown II CD32<br>Defender of CT<br>Directory Opus 5.5<br>Epic Encyclopedia 97<br>Geek Gadgets CD<br>Seek Gadgets Ver. 2 CD                                                                                                    | 17.95<br>32.00<br><b>35.00</b><br>89.95<br>17.95<br>17.95<br>19.95<br><b>44.95</b><br>25.95<br>9.95<br>9.95<br>9.95<br>9.95<br><b>67.95</b><br>18.95<br>18.95<br>19.95                                                                                                    | Amtrade A1200 1.76 FDD         114.95           Amtrade A2000 1.76 FDD         109.95           Amtrade A4000(T) 1.76 FDD         104.95           Power XL 1.76 Ext. FDD         114.95           Absolve Supply         35.95           A2/3/4000 Keyboard         74.50           Keyboard Adapter         9.95           A2000 KB to A4000 System         A4000 KB to A2/3000 System           A4000 KB to A2/3000 System         SafeSkin for A12/20/30/4000         19.95           15-23pin Monitor Adapter         24.95           A520 Adapter w/ Cable         15.95           Epson 1000C Scanner         559.00           GVP I/O Extender Card         109.00           CBM A2091 SCSI Card         79.00           DataFlyer A2/3000 SCSI         79.95           Baseboard 1200         9.95           DataFlyer A1200 SCSI+         59.95           dkb Multistart ROM Switcher         25.95           dkb Megachip 500/2000         139.00                                                                                                    | Top Case 5.25" \$ 49.00<br>Top Case 3.5" Snap in \$ 19.00<br>A1200 Keyboard Case \$ 49.00<br>Power-Bridge-Connector \$ 8.00<br>(For internal PSU w/o Zorro board)<br>PCMCIA Adapter \$ 32.00<br>(90° Right Angle Adapter for A1200)<br>Front Bezel for 5.25" Drives \$ 5.00<br>(Special for CD-ROM installation)<br>SCSI-Slot Bezel \$ 26.00<br>(25-pol Sub-D socket, for rear slot)<br>(Passive, w/o termintor)<br>SCSI Adapter \$ 39.00<br>(For Blizzard SCSI Kit)<br>Video Slot \$ \$89.00<br>Zorro-Board II \$1MM Slots \$359.00<br>Zorro-Board II \$ \$269.00<br>Zorro-Board II \$ \$269.00<br>Zorro-Board II \$ \$2000<br>Single Cable \$ 75.00<br>(For Video Slot on A1200 Zorro board)<br>Fourfold Adapter \$ \$ 29.00<br>(For 2.5", 3.5" HDDs, CD ROMs)                                                                                                    | A1200 SCSI Module       89.         A1200 030/40mhz       149.         A1200 030/50mhz       179.         A1200 040/40mhz       369.         A1200 030/50mhz       559.         A2000 030/25mhz SCSI+FPU 229.       A2000 030/25mhz SCSI+FPU 279.         A3/4000 060/50mhz SCSI2       659.         SX32 PRO-50mhz       399.         Graffiti Graphics Box       89.         Phase 5         All PPC Boards do not have         680x0 CPU built-in. Optional         68030, 68040 & 68060 CPUs are         available at discount pricing         with PPC Board purchase.         Blizzard 603e PPC 175Mz       569.0                                                                                                    |
| Alien Breed 3D CD32/AGA<br>Aminet 15-20<br>Aminet Set 3-4<br>Aminet Set 5<br>AmiTCP V. 4.x<br>Amiga Developer CD 1.1<br>Amy Resources US #1<br>AWeb-II V. 3.0 (New)<br>Capital Punishment AGA<br>Chaos Engine CD32<br>Deep Core CD32<br>Defender of Crown II CD32<br>Design Works 1.1<br>D/Generation CD32<br>Directory Opus 5.5<br>Epic Encyclopedia 97<br>Geek Gadgets CD<br>Geek Gadgets Ver. 2 CD<br>GP FAX                                                                                                    | 17.95<br>32.00<br><b>35.00</b><br>89.95<br>17.95<br>17.95<br><b>44.95</b><br>25.95<br>9.95<br>9.95<br>9.95<br>9.95<br><b>9.95</b><br>9.95<br><b>67.95</b><br><b>45.95</b><br>18.95<br>19.95<br><b>45.95</b>                                                                                                    | Amtrade A1200 1.76 FDD         114.95           Amtrade A2000 1.76 FDD         109.95           Amtrade A4000(T) 1.76 FDD         104.95           Power XL 1.76 Ext. FDD         114.95           A500/1200 Power Supply         35.95           A2/3/4000 Keyboard         74.50           Keyboard Adapter         9.95           A2000 KB to A4000 System         A4000 KB to A2/3000 System           A4000 KB to A2/3000 System         SafeSkin for A12/20/30/4000           SafeSkin for A12/20/30/4000         19.95           15-23pin Monitor Adapter         24.95           A520 Adapter w/ Cable         15.95           Epson 1000C Scanner         559.00           GVP I/O Extender Card         109.00           CBM A2091 SCSI Card         79.00           DataFlyer A2/3000 SCSI         79.95           Baseboard 1200         9.95           DataFlyer A1200 SCSI+         59.95           dkb Multistart ROM Switcher         25.95           dkb Megachip 500/2000         139.00           dkb A1000 PAL chip         9.95                                                                                                    | Top Case 5.25" \$ 49.00<br>Top Case 3.5" Snap in \$ 19.00<br>A1200 Keyboard Case \$ 49.00<br>Power-Bridge-Connector \$ 8.00<br>(For internal PSU w/o Zorro board)<br>PCMCIA Adapter \$ 32.00<br>(90° Right Angle Adapter for A1200)<br>Front Bezel for 5.25" Drives \$ 5.00<br>(Special for CD-ROM installation)<br>SCSI-Slot Bezel \$ 26.00<br>(25-pol Sub-D socket, for rear slot)<br>(Pasive, w/o termintor)<br>SCSI Adapter \$ 39.00<br>(For Blizzard SCSI Kit)<br>Video Slot \$ \$9.00<br>Zorro-Board II \$ 2669.00<br>Zorro-Board II \$ 2629.00<br>Single Cable \$ 75.00<br>(For Video Slot on A1200 Zorro board)<br>Fourfold Adapter \$ 29.00<br>(For 2.5", 3.5" HDDs, CD ROMs)<br>(w/Y cable, runs w/ ATAPI Software)                                                                                                    | A1200 SCSI Module       89.         A1200 030/40mhz       149.         A1200 030/50mhz       179.         A1200 040/40mhz       369.         A1200 060/50mhz       S59.         A2000 030/25mhz SCSI+FPU 229.       A2000 030/50mhz SCSI+FPU 279.         A3/4000 060/50mhz SCSI+FPU 279.       A3/4000 060/50mhz SCSI2         A3/4000 060/50mhz SCSI2       659.         SX32 PRO-50mhz       399.         Graffiti Graphics Box       89.         Phase 5         All PPC Boards do not have         680x0 CPU built-in. Optional         680x0, 68040 & 68060 CPUs are         available at discount pricing         with PPC Board purchase.         Blizzard 603e PPC 175Mz       569.0         Blizzard 603e PPC 200Mz       729.0         Blizzard 2604e PPC 150Mz       929.0                                                                                                    |
| Alien Breed 3D CD32/AGA<br>Aminet 15-20<br>Aminet Set 3-4<br>Aminet Set 5<br>AmiTCP V. 4.x<br>Amiga Developer CD 1.1<br>Amy Resources US #1<br>AWeb-II V. 3.0 (New)<br>Capital Punishment AGA<br>Chaos Engine CD32<br>Deep Core CD32<br>Defender of Crown II CD32<br>Design Works 1.1<br>D/Generation CD32<br>Directory Opus 5.5<br>Epic Encyclopedia 97<br>Geek Gadgets CD<br>Geek Gadgets Ver. 2 CD<br>GP FAX<br>Lemmings CD                                                                                                    | 17.95<br>32.00<br><b>35.00</b><br>89.95<br>17.95<br>19.95<br><b>44.95</b><br>25.95<br>9.95<br>9.95<br>9.95<br>9.95<br>9.95<br><b>67.95</b><br><b>45.95</b><br>18.95<br>19.95<br><b>19.95</b><br>47.95<br>9.95                                                                                                    | Amtrade A1200 1.76 FDD         114.95           Amtrade A2000 1.76 FDD         109.95           Amtrade A4000(T) 1.76 FDD         104.95           Power XL 1.76 Ext. FDD         114.95           A500/1200 Power Supply         35.95           A2/3/4000 Keyboard         74.50           Keyboard Adapter         9.95           A2000 KB to A4000 System         A4000 KB to A2/3000 System           A4000 KB to A2/3000 System         SafeSkin for A12/20/30/4000           SafeSkin for A12/20/30/4000         19.95           15-23pin Monitor Adapter         24.95           A520 Adapter w/ Cable         15.95           Epson 1000C Scanner         559.00           GVP I/O Extender Card         109.00           CBM A2091 SCSI Card         79.00           DataFlyer A2/3000 SCSI         79.95           Baseboard 1200         9.95           DataFlyer A1200 SCSI+         59.95           dkb Multistart ROM Switcher         25.95           dkb Megachip 500/2000         139.00           dkb Megachip 500/2000         139.00           dkb 1000 PAL chip         9.95           dkb 1200 Clock         13.95                                                                                                    | Top Case 5.25" \$ 49.00<br>Top Case 3.5" Snap in \$ 19.00<br>A1200 Keyboard Case \$ 49.00<br>Power-Bridge-Connector \$ 8.00<br>(For internal PSU w/o Zorro board)<br>PCMCIA Adapter \$ 32.00<br>(90° Right Angle Adapter for A1200)<br>Front Bezel for 5.25" Drives \$ 5.00<br>(Special for CD-ROM installation)<br>SCSI-Slot Bezel \$ 26.00<br>(25-pol Sub-D socket, for rear slot)<br>(Passive, w/o termintor)<br>SCSI Adapter \$ 39.00<br>(For Blizzard SCSI Kit)<br>Video Slot \$ \$89.00<br>Zorro-Board II \$1MM Slots \$359.00<br>Zorro-Board II \$269.00<br>Zorro-Board II \$1MM Slots \$359.00<br>Single Cable \$ 75.00<br>(For Video Slot on A1200 Zorro board)<br>Fourfold Adapter \$ 29.00<br>(For 2.5", 3.5" HDDs, CD ROMs)                                                                                                    | A1200 SCSI Module       89.         A1200 030/40mhz       149.         A1200 030/50mhz       179.         A1200 040/40mhz       369.         A1200 060/50mhz       S59.         A2000 030/25mhz SCSI+FPU 229.       A2000 030/50mhz SCSI+FPU 279.         A3/4000 060/50mhz SCSI+FPU 279.       A3/4000 060/50mhz SCSI2         A3/4000 060/50mhz SCSI2       659.         SX32 PRO-50mhz       399.         Graffiti Graphics Box       89.         Phase 5         All PPC Boards do not have         680x0 CPU built-in. Optional         680x0, 68040 & 68060 CPUs are         available at discount pricing         with PPC Board purchase.         Blizzard 603e PPC 175Mz       569.0         Blizzard 603e PPC 200Mz       729.0         Blizzard 2604e PPC 150Mz       929.0                                                                                                    |
| Alien Breed 3D CD32/AGA<br>Aminet 15-20<br>Aminet Set 3-4<br>Aminet Set 5<br>AmiTCP V. 4.x<br>Amiga Developer CD 1.1<br>Amy Resources US #1<br>AWeb-II V. 3.0 (New)<br>Capital Punishment AGA<br>Chaos Engine CD32<br>Deep Core CD32<br>Deep Core CD32<br>Defender of Crown II CD32<br>Design Works 1.1<br>D/Generation CD32<br>Directory Opus 5.5<br>Epic Encyclopedia 97<br>Geek Gadgets CD<br>Geek Gadgets Ver. 2 CD<br>GP FAX<br>emmings CD<br>Light ROM 3 CD                                                                                                    | 17.95<br>32.00<br><b>35.00</b><br>89.95<br>17.95<br>19.95<br><b>44.95</b><br>25.95<br>9.95<br>9.95<br>9.95<br>9.95<br><b>67.95</b><br><b>45.95</b><br>18.95<br>19.95<br><b>18.95</b><br>19.95<br><b>9.95</b><br>24.95                                                                                                    | Amtrade A1200 1.76 FDD         114.95           Amtrade A2000 1.76 FDD         109.95           Amtrade A4000(T) 1.76 FDD         104.95           Power XL 1.76 Ext. FDD         114.95           Astronometric Advance         9.95           Astronometric Advance         9.95           A2000 Keyboard         74.50           Keyboard Adapter         9.95           A2000 KB to A4000 System         A4000 KB to A2/3000 System           SafeSkin for A12/20/30/4000         19.95           15-23pin Monitor Adapter         24.95           A520 Adapter w/ Cable         15.95           Epson 1000C Scanner         559.00           GVP I/O Extender Card         109.00           CBM A2091 SCSI Card         79.00           DataFlyer A1200 SCSI+         59.95           dkb Multistart ROM Switcher         25.95           dkb Multistart ROM Switcher         25.95           dkb A1000 PAL chip         9.95           MidiGold 500         29.95                                                                                                    | Top Case 5.25" \$ 49.00<br>Top Case 3.5" Snap in \$ 19.00<br>A1200 Keyboard Case \$ 49.00<br>Power-Bridge-Connector \$ 8.00<br>(For internal PSU w/o Zorro board)<br>PCMCIA Adapter \$ 32.00<br>(90° Right Angle Adapter for A1200)<br>Front Bezel for 5.25" Drives \$ 5.00<br>(Special for CD-ROM installation)<br>SCSI-Slot Bezel \$ 26.00<br>(25-pol Sub-D socket, for rear slot)<br>(Passive, w/o termintor)<br>SCSI Adapter \$ 39.00<br>(For Blizzard SCSI Kit)<br>Video Slot \$ \$9.00<br>Zorro-Board II \$ \$269.00<br>Zorro-Board II \$ \$269.00<br>Zorro-Board II \$ \$269.00<br>Single Cable \$ 75.00<br>(For Video Slot on A1200 Zorro board)<br>Fourfold Adapter \$ \$ 29.00<br>(For 2.5", 3.5" HDDs, CD ROMs)<br>(w/Y cable, runs w/ ATAPI Software)                                                                                                    | A1200 SCSI Module       89.         A1200 030/40mhz       149.         A1200 030/50mhz       179.         A1200 040/40mhz       369.         A1200 060/50mhz       S59.         A2000 030/25mhz SCSI+FPU 229.       A2000 030/50mhz SCSI+FPU 229.         A2000 030/50mhz SCSI+FPU 279.       A3/4000 060/50mhz SCSI2         A3/4000 060/50mhz SCSI2       659.         SX32 PRO-50mhz       399.         Graffiti Graphics Box       89.         Phase 5         All PPC Boards do not have         680x0 CPU built-in. Optional       680x0, 68040 & 68060 CPUs are         available at discount pricing       with PPC Board purchase.         Blizzard 603e PPC 175Mz       569.0         Blizzard 2604e PPC 150Mz       292.0         Blizzard 2604e PPC 150Mz       292.0         Blizzard 2604e PPC 175Mz       1029.0                                                                                                    |
| Alien Breed 3D CD32/AGA<br>Aminet 15-20<br>Aminet Set 3-4<br>Aminet Set 5<br>AmiTCP V. 4.x<br>Amiga Developer CD 1.1<br>Amy Resources US #1<br>AWeb-II V. 3.0 (New)<br>Capital Punishment AGA<br>Chaos Engine CD32<br>Defender of Crown II CD32<br>Defender of Crown II CD32<br>Defender of Crown II CD32<br>Defender of Crown II CD32<br>Directory Opus 5.5<br>Epic Encyclopedia 97<br>Geek Gadgets Ver. 2 CD<br>GPEAX<br>Lemmings CD<br>Light ROM 3 CD<br>Meeting Pearl IV                                                                                                    | 17.95<br>32.00<br><b>35.00</b><br>89.95<br>17.95<br>19.95<br><b>44.95</b><br>25.95<br>9.95<br>9.95<br>9.95<br>9.95<br><b>9.95</b><br>9.95<br><b>67.95</b><br><b>45.95</b><br>18.95<br>18.95<br>18.95<br>19.95<br><b>45.95</b><br>18.95<br>19.95<br><b>45.95</b>                                                                                                    | Amtrade A1200 1.76 FDD         114.95           Amtrade A2000 1.76 FDD         109.95           Amtrade A4000(T) 1.76 FDD         104.95           Power XL 1.76 Ext. FDD         114.95           As500/1200 Power Supply         35.95           A2/3/4000 Keyboard         74.50           Keyboard Adapter         9.95           A2000 KB to A4000 System         A4000 KB to A2/3000 System           SafeSkin for A12/20/30/4000         19.95           15-23pin Monitor Adapter         24.95           A520 Adapter w/ Cable         15.95           Epson 1000C Scanner         559.00           GVP I/O Extender Card         109.00           CBM A2091 SCSI Card         79.00           DataFlyer A2/3000 SCSI         79.95           Baseboard 1200         9.95           DataFlyer A1200 SCSI+         59.95           dkb Multistart ROM Switcher         25.95           dkb Multistart ROM Switcher         25.95           dkb A1000 PAL chip         9.95           MidiGold 500         29.95           MidiGold 500         29.95                                                                                                    | Top Case 5.25" \$ 49.00<br>Top Case 3.5" Snap in \$ 19.00<br>A1200 Keyboard Case \$ 49.00<br>Power-Bridge-Connector \$ 8.00<br>(For internal PSU w/o Zorro board)<br>PCMCIA Adapter \$ 32.00<br>(90° Right Angle Adapter for A1200)<br>Front Bezel for 5.25" Drives \$ 5.00<br>(Special for CD-ROM installation)<br>SCSI-Slot Bezel \$ 26.00<br>(25-pol Sub-D socket, for rear slot)<br>(Passive, w/o termintor)<br>SCSI Adapter \$ 39.00<br>(For Blizzard SCSI Kit)<br>Video Slot \$ \$89.00<br>Zorro-Board II \$269.00<br>Zorro-Board II \$ \$269.00<br>Single Cable \$ 75.00<br>(For Video Slot on A1200 Zorro board)<br>Fourfold Adapter \$ 29.00<br>(For 2.5", 3.5" HDDs, CD ROMs)<br>(w/Y cable, runs w/ ATAPI Software)<br>Amiga Technologies A1200                                                                                                    | A1200 SCSI Module       89.         A1200 030/40mhz       149.         A1200 030/50mhz       179.         A1200 040/40mhz       369.         A1200 060/50mhz       559.         A2000 030/25mhz SCSI+FPU 229.       A2000 030/25mhz SCSI+FPU 229.         A2000 030/50mhz SCSI+FPU 279.       A3/4000 060/50mhz SCSI2         A32 PRO-50mhz       399.         Graffiti Graphics Box       89.         Phase 5         All PPC Boards do not have         680x0 CPU built-in.       Optional         680x0, 68040 & 68060 CPUs are       available at discount pricing         with PPC Board purchase.       Blizzard 603e PPC 175Mz       569.         Blizzard 2604e PPC 175Mz       529.       Blizzard 2604e PPC 175Mz       529.         Blizzard 2604e PPC 175Mz       1029.0       Blizzard 2604e PPC 175Mz       1029.0         Blizzard 2604e PPC 175Mz       1029.1       Blizzard 2604e PPC 175Mz       1029.0         Blizzard 2604e PPC 150Mz       292.0       Blizzard 2604e PPC 150Mz       899.0                                                                                                    |
| Alien Breed 3D CD32/AGA<br>Aminet 15-20<br>Aminet Set 3-4<br>Aminet Set 5<br>AmiTCP V. 4.x<br>Amiga Developer CD 1.1<br>Amy Resources US #1<br>AWeb-II V. 3.0 (New)<br>Capital Punishment AGA<br>Chaos Engine CD32<br>Defender of Crown II CD32<br>Defender of Crown II CD32<br>Defender of Crown II CD32<br>Directory Opus 5.5<br>Epic Encyclopedia 97<br>Geek Gadgets CD<br>Geek Gadgets CD<br>Geek Gadgets Ver. 2 CD<br>GP FAX<br>Lemmings CD<br>Light ROM 3 CD<br>Meeting Pearl IV<br>Microcosm CD32                                                                                                    | 17.95<br>32.00<br><b>35.00</b><br>89.95<br>17.95<br>19.95<br><b>44.95</b><br>25.95<br>9.95<br>9.95<br>9.95<br>9.95<br><b>67.95</b><br>18.95<br>18.95<br>18.95<br>19.95<br><b>45.95</b><br>19.95<br><b>45.95</b><br>19.95<br><b>45.95</b><br>11.95<br>9.95                                                                                                    | Amtrade A1200 1.76 FDD         114.95           Amtrade A2000 1.76 FDD         109.95           Amtrade A4000(T) 1.76 FDD         104.95           Power XL 1.76 Ext. FDD         114.95           As500/1200 Power Supply         35.95           A2/3/4000 Keyboard         74.50           Keyboard Adapter         9.95           A2000 KB to A4000 System         A4000 KB to A2/3000 System           SafeSkin for A12/20/30/4000         19.95           15-23pin Monitor Adapter         24.95           A520 Adapter w/ Cable         15.95           Epson 1000C Scanner         559.00           GVP I/O Extender Card         109.00           CBM A2091 SCSI Card         79.00           DataFlyer A2/3000 SCSI         79.95           Baseboard 1200         9.95           dkb Multistart ROM Switcher         25.95           dkb Multistart ROM Switcher         25.95           dkb A1000 PAL chip         9.95           dkb 1200 Clock         13.90           dkb A1000 PAL chip         9.95           MidiGold 500         29.95           Picasso 10V Graphics Card         429.00                                                                                                    | Top Case 5.25" \$ 49.00<br>Top Case 3.5" Snap in \$ 19.00<br>A1200 Keyboard Case \$ 49.00<br>Power-Bridge-Connector \$ 8.00<br>(For internal PSU w/o Zorro board)<br>PCMCIA Adapter 1\$ 32.00<br>(90° Right Angle Adapter for A1200)<br>Front Bezel for 5.25" Drives \$ 5.00<br>(90° Right Angle Adapter for A1200)<br>Front Bezel for 5.25" Drives \$ 5.00<br>(25-pol Sub-D socket, for rear slot)<br>(Passive, w/o termintor)<br>SCSI Adapter \$ 39.00<br>(75 Blizzard SCSI Kit)<br>Video Slot \$ \$9.00<br>Zorro-Board II \$ 269.00<br>Zorro-Board II \$ \$269.00<br>Single Cable \$ 75.00<br>(For Video Slot on A1200 Zorro board)<br>Fourfold Adapter \$ 29.00<br>(For 2.5*, 3.5* HDDs, CD ROMs)<br>(w/Y cable, runs w/ ATAPI Software)<br>                                                                                                    | A1200 SCSI Module       89.         A1200 030/40mhz       149.         A1200 030/50mhz       179.         A1200 040/40mhz       369.         A1200 060/50mhz       559.         A2000 030/25mhz SCSI+FPU 229.       A2000 030/25mhz SCSI+FPU 229.         A2000 030/50mhz SCSI+FPU 279.       A3/4000 060/50mhz SCSI2         A32000 030/50mhz SCSI+FPU 239.       399.         Graffiti Graphics Box       89.         Phase 5         All PPC Boards do not have         680x0 CPU built-in. Optional       680x0, 68040 & 68060 CPUs are         available at discount pricing       with PPC Board purchase.         Blizzard 603e PPC 175Mz       569.         Blizzard 2604e PPC 150Mz       292.         Blizzard 2604e PPC 150Mz       292.         Blizzard 2604e PPC 150Mz       89.0         CyberStorm PPC 180Mz       899.0                                                                                                    |
| Alien Breed 3D CD32/AGA<br>Aminet 15-20<br>Aminet Set 3-4<br>Aminet Set 5<br>AmiTCP V. 4.x<br>Amiga Developer CD 1.1<br>Amy Resources US #1<br>AWeb-II V. 3.0 (New)<br>Capital Punishment AGA<br>Chaos Engine CD32<br>Deep Core CD32<br>Defender of Crown II CD32<br>Design Works 1.1<br>D/Generation CD32<br>Directory Opus 5.5<br>Epic Encyclopedia 97<br>Geek Gadgets CD<br>Geek Gadgets CD<br>Geek Gadgets Ver. 2 CD<br>GP FAX<br>Lemmings CD<br>Light ROM 3 CD<br>Meeting Pearl IV<br>Microcosm CD32<br>Nigel Mansell's CD32                                                                                                    | 17.95<br>32.00<br><b>35.00</b><br>89.95<br>17.95<br>19.95<br><b>44.95</b><br>25.95<br>9.95<br>9.95<br>9.95<br>9.95<br><b>9.95</b><br><b>67.95</b><br><b>45.95</b><br>18.95<br>19.95<br><b>47.95</b><br>9.95<br><b>24.95</b><br>11.95<br><b>24.95</b>                                                                                                    | Amtrade A1200 1.76 FDD         114.95           Amtrade A2000 1.76 FDD         109.95           Amtrade A4000(T) 1.76 FDD         104.95           Power XL 1.76 Ext. FDD         114.95           A500/1200 Power Supply         35.95           A2/3/4000 Keyboard         74.50           Keyboard Adapter         9.95           A2000 KB to A4000 System         A4000 KB to A2/3000 System           SafeSkin for A12/20/30/4000         19.95           15-23pin Monitor Adapter         24.95           A520 Adapter w/ Cable         15.95           Epson 1000C Scanner         559.00           GVP I/O Extender Card         109.00           CBM A2091 SCSI Card         79.00           DataFlyer A1200 SCSI 7 9.95         Baseboard 1200         9.95           DataFlyer A1200 SCSI + 59.95         dkb Multistart ROM Switcher         25.95           dkb Megachip 500/2000         139.00         dkb A1000 PAL chip         9.95           MidiGold 500         29.95         Picasso 1080/1084 Cable         34.95           Picasso 1V Graphics Card         429.00         Video Magician         159.00                                                                                                    | Top Case 5.25" \$ 49.00<br>Top Case 3.5" Snap in \$ 19.00<br>A1200 Keyboard Case \$ 49.00<br>Power-Bridge-Connector \$ 8.00<br>(For internal PSU w/o Zorro board)<br>PCMCIA Adapter \$ 32.00<br>(90° Right Angle Adapter for A1200)<br>Front Bezel for 5.25" Drives \$ 5.00<br>(Special for CD-ROM installation)<br>SCSI-Slot Bezel \$ 26.00<br>(25-pol Sub-D socket, for rear slot)<br>(Passive, w/o termintor)<br>SCSI Adapter \$ 39.00<br>(For Blizzard SCSI Kit)<br>Video Slot \$ \$89.00<br>Zorro-Board II \$269.00<br>Zorro-Board II \$ \$269.00<br>Single Cable \$ 75.00<br>(For Video Slot on A1200 Zorro board)<br>Fourfold Adapter \$ 29.00<br>(For 2.5", 3.5" HDDs, CD ROMs)<br>(w/Y cable, runs w/ ATAPI Software)<br>Amiga Technologies A1200                                                                                                    | A1200 SCSI Module       89.         A1200 030/40mhz       149.         A1200 030/50mhz       179.         A1200 040/40mhz       369.         A1200 060/50mhz       559.         A2000 030/25mhz SCSI+FPU 229.       A2000 030/25mhz SCSI+FPU 229.         A2000 030/25mhz SCSI+FPU 279.       A3/4000 060/50mhz SCSI2         A32000 030/50mhz SCSI+FPU 279.       A3/4000 060/50mhz SCSI2         A32000 030/25mhz SCSI+FPU 279.       A3/4000 060/50mhz SCSI2         Graffiti Graphics Box       89. <b>Phase 5 All PPC Boards do not have</b> 680x0 CPU built-in. Optional       680x0, 68040 & 68060 CPUs are         available at discount pricing       with PPC Board purchase.         Blizzard 603e PPC 175Mz       569.         Blizzard 2604e PPC 150Mz       292.         Blizzard 2604e PPC 150Mz       292.         Blizzard 2604e PPC 150Mz       899.         CyberStorm PPC 180Mz       899.         CyberStorm PPC 180Mz       999.         CyberStorm PPC 200Mz       1099.                                                                                                    |
| Alien Breed 3D CD32/AGA<br>Aminet 15-20<br>Aminet Set 3-4<br>Aminet Set 5<br>AmiTCP V. 4.x<br>Amiga Developer CD 1.1<br>Amy Resources US #1<br>AWeb-II V. 3.0 (New)<br>Capital Punishment AGA<br>Chaos Engine CD32<br>Deep Core CD32<br>Defender of Crown II CD32<br>Design Works 1.1<br>D/Generation CD32<br>Directory Opus 5.5<br>Epic Encyclopedia 97<br>Geek Gadgets CD<br>Geek Gadgets Ver. 2 CD<br>GP FAX<br>Lemmings CD<br>Light ROM 3 CD<br>Meeting Pearl IV<br>Microcosm CD32<br>Vigel Mansell's CD32<br>PC Task 4 + 4.2 Upgrade                                                                                                    | 17.95<br>32.00<br><b>35.00</b><br>89.95<br>17.95<br>19.95<br><b>44.95</b><br>25.95<br>9.95<br>9.95<br>9.95<br>9.95<br><b>9.95</b><br><b>9.95</b><br><b>9.95</b><br><b>9.95</b><br><b>9.95</b><br><b>9.95</b><br><b>9.95</b><br><b>11.95</b><br><b>19.95</b><br><b>24.95</b><br><b>11.95</b><br><b>9.95</b><br><b>24.95</b><br><b>11.95</b><br><b>9.95</b><br><b>24.95</b><br><b>11.95</b><br><b>9.95</b><br><b>24.95</b><br><b>11.95</b><br><b>9.95</b><br><b>24.95</b><br><b>11.95</b><br><b>11.95</b><br><b>9.95</b><br><b>24.95</b><br><b>11.95</b><br><b>11.9511.9511.9511.9511.9511.9511.9511.9511.9511.9511.</b>      | Amtrade A1200 1.76 FDD         114.95           Amtrade A2000 1.76 FDD         109.95           Amtrade A4000(T) 1.76 FDD         104.95           Power XL 1.76 Ext. FDD         114.95           Astronom Strate         74.50           Astronom Strate         74.50           Keyboard Adapter         9.95           A2000 KB to A4000 System         A4000 KB to A2/3000 System           A4000 KB to A2/3000 System         SafeSkin for A12/20/30/4000           SafeSkin for A12/20/30/4000         19.95           15-23pin Monitor Adapter         24.95           A520 Adapter w/ Cable         15.95           Epson 1000C Scanner         559.00           GVP I/O Extender Card         109.00           CBM A2091 SCSI Card         79.00           DataFlyer A1200 SCSI         79.95           Baseboard 1200         9.95           DataFlyer A1200 SCSI+         59.95           dkb Megachip 500/2000         139.00           dkb Megachip 500/2000         139.00           dkb 1000 PAL chip         9.95           MidiGold 500         29.95           Picasso 1080/1084 Cable         34.95           MidiGold 500         29.95           Picasso 1080/1084 Cable         34.95                                                                                                    | Top Case 5.25" \$ 49.00<br>Top Case 3.5" Snap in \$ 19.00<br>A1200 Keyboard Case \$ 49.00<br>Power-Bridge-Connector \$ 8.00<br>(For internal PSU w/o Zorro board)<br>PCMCIA Adapter S 32.00<br>(90° Right Angle Adapter for A1200)<br>Front Bezel for 5.25" Drives \$ 5.00<br>(90° Right Angle Adapter for A1200)<br>Front Bezel for 5.25" Drives \$ 5.00<br>(25-pol Sub-D socket, for rear slot)<br>(Passive, w/o termintor)<br>SCSI Adapter \$ 39.00<br>(For Blizzard SCSI Kit)<br>Video Slot \$ 89.00<br>Zorro-Board II \$ 260.00<br>Zorro-Board II \$ 260.00<br>Zorro-Board II \$ 260.00<br>Zorro-Board II \$ 5359.00<br>Zorro-Board II \$ 260.00<br>Zorro-Board II \$ 260.00<br>Zorro-Board II \$ 2000<br>(For Video Slot on A1200 Zorro board)<br>Fourfold Adapter \$ 29.00<br>(For 2.5", 3.5" HDDs, CD ROMs)<br>(w/Y cable, runs w/ ATAPI Software)<br>                                                                                                    | A1200 SCSI Module       89.         A1200 030/40mhz       149.         A1200 030/50mhz       179.         A1200 040/40mhz       369.         A1200 060/50mhz       S59.         A2000 030/25mhz SCSI+FPU 229.       A2000 030/50mhz SCSI+FPU 229.         A2000 030/50mhz SCSI+FPU 229.       A2000 060/50mhz SCSI+FPU 229.         A3/4000 060/50mhz SCSI+FPU 239.       399.         Graffiti Graphics Box       89.         Phase 5         All PPC Boards do not have         680x0 CPU built-in. Optional       68030, 68040 & 68060 CPUs are         available at discount pricing       with PPC Board purchase.         Blizzard 603e PPC 175Mz       569.         Blizzard 2604e PPC 150Mz       2920.         Blizzard 2604e PPC 150Mz       299.0         CyberStorm PPC 180Mz       999.0         CyberStorm PPC 180Mz       999.0         CyberStorm PPC 180Mz       999.0         CyberStorm PPC 180Mz       999.0         CyberStorm PPC 180Mz       999.0         CyberStorm PPC 180Mz       999.0         CyberStorm PPC 180Mz       999.0         CyberStorm PPC 180Mz       999.0         CyberStorm PPC 180Mz       999.0         CyberStorm PPC 180Mz                                                   |
| Alien Breed 3D CD32/AGA<br>Aminet 15-20<br>Aminet Set 3-4<br>Aminet Set 5<br>AmiTCP V. 4.x<br>Amiga Developer CD 1.1<br>Amy Resources US #1<br>AWeb-II V. 3.0 (New)<br>Capital Punishment AGA<br>Chaos Engine CD32<br>Defender of Crown II CD32<br>Defender of Crown II CD32<br>Defender of Crown II CD32<br>Defender of Crown II CD32<br>Directory Opus 5.5<br>Epic Encyclopedia 97<br>Geek Gadgets CD<br>Geek Gadgets Ver. 2 CD<br>GP FAX<br>Lemmings CD<br>Light ROM 3 CD<br>Meeting Pearl IV<br>Microcosm CD32<br>Nigel Mansell's CD32<br>PC Task 4 + 4.2 Upgrade<br>S. OS (New)                                                                                                    | 17.95<br>32.00<br><b>35.00</b><br>89.95<br>17.95<br>19.95<br><b>44.95</b><br>25.95<br>9.95<br>9.95<br>9.95<br>9.95<br><b>67.95</b><br><b>45.95</b><br>18.95<br>19.95<br><b>45.95</b><br>18.95<br>19.95<br><b>24.95</b><br>11.95<br>9.95<br>9.95<br><b>24.95</b><br>11.95<br><b>24.95</b><br>11.95<br><b>25.95</b><br>9.95<br><b>25.95</b><br><b>9.95</b><br><b>9.95</b><br><b>9.95</b><br><b>9.95</b><br><b>9.95</b><br><b>9.95</b><br><b>9.95</b><br><b>9.95</b><br><b>9.95</b><br><b>9.95</b><br><b>9.95</b><br><b>9.95</b><br><b>9.95</b><br><b>9.95</b><br><b>9.95</b><br><b>17.95</b><br><b>17.9517.95</b><br><b>17.9517.9517.9517.9517.9517.9517.9517.9517.9517.9517.9517.95</b>                                                      | Amtrade A1200 1.76 FDD         114.95           Amtrade A2000 1.76 FDD         109.95           Amtrade A4000(T) 1.76 FDD         104.95           Power XL 1.76 Ext. FDD         114.95           Absolver Supply         35.95           A2/3/4000 Keyboard         74.50           Keyboard Adapter         9.95           A2000 KB to A4000 System         A4000 KB to A4000 System           A4000 KB to A2/3000 System         SafeSkin for A12/20/30/4000         19.95           15-23pin Monitor Adapter         24.95           A520 Adapter W/ Cable         15.95           Epson 1000C Scanner         559.00           GVP I/O Extender Card         109.00           CBM A2091 SCSI Card         79.00           DataFlyer A2/3000 SCSI         79.95           Baseboard 1200         9.95           dkb Multistart ROM Switcher         25.95           dkb Multistart ROM Switcher         25.95           dkb A1000 PAL chip         9.95           Picasso IV Graphics Card         429.00           Video Magician         159.00           Wide OBlack Joystick         7.95           Wizard 3-button Mouse         19.95                                                                                                    | Top Case 5.25" \$ 49.00<br>Top Case 3.5" Snap in \$ 19.00<br>A1200 Keyboard Case \$ 49.00<br>Power-Bridge-Connector \$ 8.00<br>(For internal PSU w/o Zorro board)<br>PCMCIA Adapter S 32.00<br>(90° Right Angle Adapter for A1200)<br>Front Bezel for 5.25" Drives \$ 5.00<br>(90° Right Angle Adapter for A1200)<br>Front Bezel for 5.25" Drives \$ 5.00<br>(25-pol Sub-D socket, for rear slot)<br>(Passive, w/o termintor)<br>SCSI Adapter \$ 39.00<br>(For Blizzard SCSI Kit)<br>Video Slot \$ 89.00<br>Zorro-Board II \$ 269.00<br>Zorro-Board II \$ \$629.00<br>Single Cable \$ 75.00<br>(For Video Slot on A1200 Zorro board)<br>Fourfold Adapter \$ 29.00<br>(For 2.5", 3.5" HDDs, CD ROMs)<br>(w/Y cable, runs w/ ATAPI Software)<br>                                                                                                    | A1200 SCSI Module       89,         A1200 030/40mhz       149,         A1200 030/50mhz       179,         A1200 040/40mhz       369,         A1200 060/50mhz       559,         A2000 030/25mhz SCS1+FPU 229,         A2000 030/25mhz SCS1+FPU 279,         A3/4000 060/50mhz SCS12         SX32 PRO-50mhz       399,         Graffiti Graphics Box       89,         Phase 5         All PPC Boards do not have         680x0 CPU built-in. Optional       68030, 68040 & 68060 CPUs are         available at discount pricing         with PPC Board purchase.       Blizzard 603e PPC 175Mz       569,         Blizzard 2604e PPC 150Mz       292,0       Blizzard 2604e PPC 150Mz       929,0         Blizzard 2604e PPC 150Mz       899,0       CyberStorm PPC 150Mz       899,0         CyberStorm PPC 180Mz       899,0       CyberStorm PPC 180Mz       899,0         CyberStorm PPC 180Mz       1099,0       Scan Doubler Switch       89,0                                                                                                    |
| Alien Breed 3D CD32/AGA<br>Aminet 15-20<br>Aminet Set 3-4<br>Aminet Set 5<br>AmiTCP V. 4.x<br>Amiga Developer CD 1.1<br>Amy Resources US #1<br>AWeb-II V. 3.0 (New)<br>Capital Punishment AGA<br>Chaos Engine CD32<br>Defender of Crown II CD32<br>Defender of Crown II CD32<br>Defender of Crown II CD32<br>Difectory Opus 5.5<br>Epic Encyclopedia 97<br>Geek Gadgets CD<br>Geek Gadgets Ver. 2 CD<br>GP FAX<br>Lemmings CD<br>Light ROM 3 CD<br>Meeting Pearl IV<br>Microcosm CD32<br>Nigel Mansell's CD32<br>PC Task 4 + 4.2 Upgrade<br>O. OS (New)                                                                                                    | 17.95<br>32.00<br><b>35.00</b><br>89.95<br>17.95<br>19.95<br><b>44.95</b><br>25.95<br>9.95<br>9.95<br>9.95<br><b>67.95</b><br><b>67.95</b><br><b>67.95</b><br><b>9.95</b><br><b>45.95</b><br><b>18.95</b><br><b>19.95</b><br><b>45.95</b><br><b>18.95</b><br><b>19.95</b><br><b>45.95</b><br><b>11.95</b><br><b>9.95</b><br><b>24.95</b><br><b>11.95</b><br><b>9.95</b><br><b>24.95</b><br><b>24.95</b><br><b>25.95</b><br><b>27.95</b><br><b>9.95</b><br><b>27.95</b><br><b>27.95</b><br><b>27.95</b><br><b>9.95</b><br><b>27.95</b><br><b>27.95</b><br><b>3</b> .95                                                                                                    | Amtrade A1200 1.76 FDD         114.95           Amtrade A2000 1.76 FDD         109.95           Amtrade A4000(T) 1.76 FDD         104.95           Power XL 1.76 Ext. FDD         114.95           Astronom Strate         74.50           Astronom Strate         74.50           Keyboard Adapter         9.95           A2000 KB to A4000 System         A4000 KB to A2/3000 System           A4000 KB to A2/3000 System         SafeSkin for A12/20/30/4000           SafeSkin for A12/20/30/4000         19.95           15-23pin Monitor Adapter         24.95           A520 Adapter w/ Cable         15.95           Epson 1000C Scanner         559.00           GVP I/O Extender Card         109.00           CBM A2091 SCSI Card         79.00           DataFlyer A1200 SCSI         79.95           Baseboard 1200         9.95           DataFlyer A1200 SCSI+         59.95           dkb Megachip 500/2000         139.00           dkb Megachip 500/2000         139.00           dkb 1000 PAL chip         9.95           MidiGold 500         29.95           Picasso 1080/1084 Cable         34.95           MidiGold 500         29.95           Picasso 1080/1084 Cable         34.95                                                                                                    | Top Case 5.25"       \$ 49.00         Top Case 3.5" Snap in       \$ 19.00         Al200 Keyboard Case       \$ 49.00         Power-Bridge-Connector       \$ 8.00         (For internal PSU w/o Zorro board)       PCMCIA Adapter       \$ 32.00         (90° Right Angle Adapter for A1200)       Front Bezel for 5.25" Drives       \$ 5.00         (Special for CD-ROM installation)       SCSI-Slot Bezel       \$ 26.00         (25-pol Sub-D socket, for rear slot)       (Passive, w/o termintor)         SCSI Adapter       \$ 39.00         (For Blizzard SCSI Kit)       Video Slot         Zorro-Board II       \$ 2629.00         Zorro-Board II       \$ 629.00         Zorro-Board II       \$ 629.00         Zorro-Board II       \$ 629.00         Zorro-Board II       \$ 629.00         Zorro-Board II       \$ 629.00         Zorro-Board II       \$ 629.00         Corro-Board III       \$ 200.00         (For Video Slot on A1200 Zorro board)       Fourfold Adapter         Fourfold Adapter       \$ 29.00         (For Z.5", 3.5" HDDs, CD ROMs)       (w/Y cable, runs w/ ATAPI Software)         Amiga Technologies A1200       68020 14mhz CPU, 2meg chip RAM, 880k FDD, 3.1 OS, Magic Pack.         \$ 549.00       \$ 549.00 | A1200 SCSI Module       89,         A1200 030/40mhz       149,         A1200 030/50mhz       179,         A1200 040/40mhz       369,         A1200 060/50mhz       559,         A2000 030/25mhz SCSI+FPU 229,       A2000 030/25mhz SCSI+FPU 229,         A2000 030/25mhz SCSI+FPU 279,       A3/4000 060/50mhz SCSI2         A3200 030/50mhz SCSI+FPU 279,       A3/4000 060/50mhz SCSI2         SX32 PRO-50mhz       399,         Graffiti Graphics Box       89,         Phase 5         All PPC Boards do not have         680x0 CPU built-in, Optional       68030, 68040 & 68060 CPUs are         available at discount pricing       with PPC Board purchase.         Blizzard 603e PPC 175Mz       569.         Blizzard 2604e PPC 150Mz       299,         Blizzard 2604e PPC 150Mz       299,         Blizzard 2604e PPC 150Mz       899,0         CyberStorm PPC 180Mz       899,0         CyberStorm PPC 180Mz       899,0         CyberStorm PPC 180Mz       899,0         CyberStorm PPC 180Mz       899,0         CyberStorm PPC 200Mz       1099,0         CyberStorm Mark II 060       759,0                                                                                                    |
| Alien Breed 3D CD32/AGA<br>Aminet 15-20<br>Aminet Set 3-4<br>Aminet Set 5<br>AmiTCP V. 4.x<br>Amiga Developer CD 1.1<br>Amy Resources US #1<br>AWeb-II V. 3.0 (New)<br>Capital Punishment AGA<br>Chaos Engine CD32<br>Deep Core CD32<br>Defender of Crown II CD32<br>Design Works 1.1<br>D/Generation CD32<br>Directory Opus 5.5<br>Epic Encyclopedia 97<br>Geek Gadgets CD<br>Geek Gadgets Ver. 2 CD<br>GP FAX<br>Lemmings CD<br>Light ROM 3 CD<br>Meeting Pearl IV<br>Microcosm CD32<br>Nigel Mansell's CD32<br>PC Task 4 + 4.2 Upgrade<br>D. OS (New)<br>"inball / Sleep Walker CD32<br>hoto CD Manager                                                                                                    | 17.95<br>32.00<br><b>35.00</b><br>89.95<br>17.95<br>19.95<br><b>44.95</b><br>25.95<br>9.95<br>9.95<br>9.95<br>9.95<br><b>67.95</b><br><b>45.95</b><br>18.95<br>19.95<br><b>45.95</b><br>18.95<br>19.95<br><b>24.95</b><br>11.95<br>9.95<br>9.95<br><b>24.95</b><br>11.95<br><b>24.95</b><br>11.95<br><b>25.95</b><br>9.95<br><b>25.95</b><br><b>9.95</b><br><b>9.95</b><br><b>9.95</b><br><b>9.95</b><br><b>9.95</b><br><b>9.95</b><br><b>9.95</b><br><b>9.95</b><br><b>9.95</b><br><b>9.95</b><br><b>9.95</b><br><b>9.95</b><br><b>9.95</b><br><b>9.95</b><br><b>9.95</b><br><b>17.95</b><br><b>17.9517.95</b><br><b>17.9517.9517.9517.9517.9517.9517.9517.9517.9517.9517.9517.95</b>                                                      | Amtrade A1200 1.76 FDD         114.95           Amtrade A2000 1.76 FDD         109.95           Amtrade A4000(T) 1.76 FDD         104.95           Power XL 1.76 Ext. FDD         114.95           A500/1200 Power Supply         35.95           A2/3/4000 Keyboard         74.50           Keyboard Adapter         9.95           A2000 KB to A4000 System         A4000 KB to A2/3000 System           A4000 KB to A2/3000 System         SafeSkin for A12/20/30/4000         19.95           15-23pin Monitor Adapter         24.95           A520 Adapter w/ Cable         15.95           Epson 1000C Scanner         559.00           GVP I/O Extender Card         109.00           CBM A2091 SCSI Card         79.00           DataFlyer A2/3000 SCSI         79.95           Baseboard 1200         9.95           dkb Multistart ROM Switcher         25.95           dkb Multistart ROM Switcher         25.95           dkb A1000 PAL chip         9.95           MidGold 500         29.95           Picasso IV Graphics Card         429.00           Video Magician         159.00           WiCO Black Joystick         7.95           Wizarda 3-button Mouse         19.95           Of Stop Stop S                                                                                                    | Top Case 5.25" \$ 49.00<br>Top Case 3.5" Snap in \$ 19.00<br>A1200 Keyboard Case \$ 49.00<br>Power-Bridge-Connector \$ 8.00<br>(For internal PSU w/o Zorro board)<br>PCMCIA Adapter C\$ 32.00<br>(90° Right Angle Adapter for A1200)<br>Front Bezel for 5.25" Drives \$ 5.00<br>(90° Right Angle Adapter for A1200)<br>Front Bezel for 5.25" Drives \$ 5.00<br>(25-pol Sub-D socket, for rear slot)<br>(Passive, w/o termintor)<br>SCSI Adapter \$ 39.00<br>(For Blizzard SCSI Kit)<br>Video Slot \$ 89.00<br>Zorro-Board II \$ 269.00<br>Zorro-Board II \$ 5269.00<br>Zorro-Board II \$ 5269.00<br>Single Cable \$ 75.00<br>(For Video Slot on A1200 Zorro board)<br>Fourfold Adapter \$ 29.00<br>(For 2.5*, 3.5* HDDs, CD ROMs)<br>(w/Y cable, runs w/ ATAPI Software)<br>                                                                                                    | A1200 SCSI Module       89,         A1200 030/40mhz       149,         A1200 030/50mhz       179,         A1200 040/40mhz       369,         A1200 060/50mhz       559,         A2000 030/25mhz SCSI+FPU 229,       A2000 030/25mhz SCSI+FPU 229,         A2000 030/25mhz SCSI+FPU 279,       A3/4000 060/50mhz SCSI2         A3200 030/50mhz SCSI+FPU 299,       A3/4000 060/50mhz SCSI2         SX32 PRO-50mhz       399,         Graffiti Graphics Box       89.         Phase 5         All PPC Boards do not have         680x0 CPU built-in. Optional       68030, 68040 & 68060 CPUs are         available at discount pricing       with PPC Board purchase.         Blizzard 603e PPC 175Mz       569.         Blizzard 2604e PPC 150Mz       299,         Blizzard 2604e PPC 150Mz       299,         Blizzard 2604e PPC 150Mz       899,         CyberStorm PPC 180Mz       999,         CyberStorm PPC 180Mz       999,         CyberStorm PPC 180Mz       999,         CyberStorm PPC 180Mz       999,         CyberStorm PPC 200Mz       1090,         CyberStorm Mark II 060       759,         Scan Doubler Switch       89,         CyberStorm Mark II 040                                                  |
| Alien Breed 3D CD32/AGA<br>Aminet 15-20<br>Aminet Set 3-4<br>Aminet Set 5<br>AmiTCP V. 4.x<br>Amiga Developer CD 1.1<br>Amy Resources US #1<br>AWeb-II V. 3.0 (New)<br>Capital Punishment AGA<br>Chaos Engine CD32<br>Deep Core CD32<br>Defender of Crown II CD32<br>Design Works 1.1<br>D/Generation CD32<br>Directory Opus 5.5<br>Epic Encyclopedia 97<br>Geek Gadgets CD<br>Geek Gadgets Ver. 2 CD<br>GP FAX<br>Lemmings CD<br>Light ROM 3 CD<br>Meeting Pearl IV<br>Microcosm CD32<br>Nigel Mansell's CD32<br>PC Task 4 + 4.2 Upgrade<br>3. OS (New)<br>Pinball / Sleep Walker CD32<br>Noto CD Manager<br>QuarterBack Tools 6.1                                                                                                    | 17.95<br>32.00<br><b>35.00</b><br>89.95<br>17.95<br><b>44.95</b><br>25.95<br>9.95<br>9.95<br>9.95<br><b>67.95</b><br>19.95<br><b>45.95</b><br>19.95<br><b>45.95</b><br>19.95<br><b>45.95</b><br>19.95<br><b>45.95</b><br>19.95<br><b>45.95</b><br>19.95<br><b>45.95</b><br>11.95<br>9.95<br><b>27.95</b><br><b>9.95</b><br><b>27.95</b><br><b>9.95</b>                                                                                                    | Amtrade A1200 1.76 FDD         114.95           Amtrade A2000 1.76 FDD         109.95           Amtrade A4000(T) 1.76 FDD         104.95           Power XL 1.76 Ext. FDD         114.95           Absolver Supply         35.95           A2/3/4000 Keyboard         74.50           Keyboard Adapter         9.95           A2000 KB to A4000 System         A4000 KB to A4000 System           A4000 KB to A2/3000 System         SafeSkin for A12/20/30/4000         19.95           15-23pin Monitor Adapter         24.95           A520 Adapter W/ Cable         15.95           Epson 1000C Scanner         559.00           GVP I/O Extender Card         109.00           CBM A2091 SCSI Card         79.00           DataFlyer A2/3000 SCSI         79.95           Baseboard 1200         9.95           dkb Multistart ROM Switcher         25.95           dkb Multistart ROM Switcher         25.95           dkb A1000 PAL chip         9.95           Picasso IV Graphics Card         429.00           Video Magician         159.00           Wide OBlack Joystick         7.95           Wizard 3-button Mouse         19.95                                                                                                    | Top Case 5.25"       \$ 49.00         Top Case 3.5" Snap in       \$ 19.00         Al200 Keyboard Case       \$ 49.00         Power-Bridge-Connector       \$ 8.00         (For internal PSU w/o Zorro board)       PCMCIA Adapter       \$ 32.00         (90° Right Angle Adapter       \$ 32.00         (90° Right Angle Adapter for A1200)       Front Bezel for 5.25" Drives       \$ 5.00         (Special for CD-ROM installation)       SCSI-Slot Bezel       \$ 26.00         (25-pol Sub-D socket, for rear slot)       (Passive, w/o termintor)         SCSI Adapter       \$ 39.00         (For Blizzard SCSI Kit)       Video Slot       \$ 89.00         Zorro-Board II       \$ 269.00         Zorro-Board II SIMM Slots       \$ 359.00         Zorro-Board II SIMM Slots       \$ 230.00         (For Video Slot on A1200 Zorro board)       Fourfold Adapter         Fourfold Adapter       \$ 29.00         (For 2.5*, 3.5* HDDs, CD ROMs)       (w/Y cable, runs w/ ATAPI Software)                                                                                                    | A1200 SCSI Module       89.         A1200 030/40mhz       149.         A1200 030/50mhz       179.         A1200 040/40mhz       369.         A1200 060/50mhz       559.         A2000 030/25mhz SCSI+FPU 229.       A2000 030/25mhz SCSI+FPU 229.         A2000 030/25mhz SCSI+FPU 229.       A2000 030/50mhz SCSI2         A3/4000 060/50mhz SCSI2       659.         SX32 PRO-50mhz       399.         Graffiti Graphics Box       89.         Phase 5         All PPC Boards do not have         680x0 CPU built-in. Optional       680x0, 68040 & 68060 CPUs are         available at discount pricing       with PPC Board purchase.         Blizzard 603e PPC 175Mz       569.         Blizzard 2604e PPC 150Mz       292.         Blizzard 2604e PPC 150Mz       292.         Blizzard 2604e PPC 150Mz       899.         CyberStorm PPC 180Mz       999.         CyberStorm PPC 180Mz       999.         CyberStorm PPC 200Mz       1099.         CyberStorm PPC 200Mz       1099.         CyberStorm Mark II 060       759.0         CyberStorm Mark II 040       439.0         CyberStorm SCSI Option       139.0                                                                                                  |
| Alien Breed 3D CD32/AGA<br>Aminet 15-20<br>Aminet Set 3-4<br>Aminet Set 5<br>AmiTCP V. 4.x<br>Amiga Developer CD 1.1<br>Amy Resources US #1<br>AWeb-II V. 3.0 (New)<br>Capital Punishment AGA<br>Chaos Engine CD32<br>Defender of Crown II CD32<br>Defender of Crown II CD32<br>Defender of Crown II CD32<br>Directory Opus 5.5<br>Epic Encyclopedia 97<br>Geek Gadgets Ver. 2 CD<br>GP FAX<br>Lemmings CD<br>Light ROM 3 CD<br>Meeting Pearl IV<br>Microcosm CD32<br>Nigel Mansell's CD32<br>PC Task 4 + 4.2 Upgrade<br>p. OS (New)<br>Pinball / SleepWalker CD32<br>Photo CD Manager<br>QuarterBack Tools 6.1<br>QuarterBack Tools Deluxe<br>Scan Quix 3 w/ Drivers                                                                                                    | 17.95<br>32.00<br><b>35.00</b><br>89.95<br>17.95<br>19.95<br><b>44.95</b><br>25.95<br>9.95<br>9.95<br>9.95<br>9.95<br><b>45.95</b><br>18.95<br>19.95<br><b>47.95</b><br>9.95<br><b>47.95</b><br>9.95<br><b>47.95</b><br>9.95<br><b>47.95</b><br>9.95<br><b>47.95</b><br>9.95<br><b>47.95</b><br>9.95<br><b>47.95</b><br>9.95<br><b>47.95</b><br><b>9.95</b><br><b>47.95</b><br><b>9.95</b><br><b>47.95</b><br><b>9.95</b><br><b>47.95</b><br><b>9.95</b><br><b>47.95</b><br><b>9.95</b><br><b>47.95</b><br><b>19.95</b><br><b>47.95</b><br><b>19.95</b><br><b>45.95</b><br><b>17.95</b><br><b>17.95</b><br><b>19.95</b><br><b>17.95</b><br><b>17.9517.9517.9517.9517.9517.9517.9517.9517.9517.9517.9517.9517.9517.9517.9517.9517.9517.9517.9517.9517.9517.9517.9517.9517.9517.9517.9517.9517.9517.9517.9517.9517.9517.9517.9517.9517.9517.9517.9517.9517.9517.9517.9517.9517.9517.9517.9517.9517.9517.9517.9517.9517.95</b>                                                                                                    | Amtrade A1200 1.76 FDD       114.95         Amtrade A2000 1.76 FDD       109.95         Amtrade A4000(T) 1.76 FDD       104.95         Power XL 1.76 Ext. FDD       114.95         A500/1200 Power Supply       35.95         A2/3/4000 Keyboard       74.50         Keyboard Adapter       9.95         A2000 KB to A4000 System       A4000 KB to A2/3000 System         A4000 KB to A2/3000 System       A4000 KB to A2/3000 System         SafeSkin for A12/20/30/4000       19.95         15-23pin Monitor Adapter       24.95         A520 Adapter w/ Cable       15.95         Epson 1000C Scanner       559.00         GVP I/O Extender Card       109.00         CBM A2091 SCSI Card       79.00         DataFlyer A2/3000 SCSI       79.95         Baseboard 1200       9.95         DataFlyer A1200 SCSI+       59.95         dkb Multistart ROM Switcher       25.95         dkb Multistart ROM Switcher       25.95         dkb A1000 PAL chip       9.95         MidGold 500       29.95         Picasso IV Graphics Card       429.00         Video Magician       159.00         WiCO Black Joystick       7.95         Wizavid 3-button Mouse       19.95<                                                                                                    | Top Case 5.25"         \$ 49.00           Top Case 3.5" Snap in         \$ 19.00           Al200 Keyboard Case         \$ 49.00           Power-Bridge-Connector         \$ 8.00           (For internal PSU w/o Zorro board)         PCMCIA Adapter         \$ 32.00           (90° Right Angle Adapter for A1200)         Front Bezel for 5.25" Drives         \$ 5.00           (Special for CD-ROM installation)         SCSI-Slot Bezel         \$ 26.00           (25-pol Sub-D socket, for rear slot)         (Passive, w/o termintor)           SCSI Adapter         \$ 39.00           (For Blizzard SCSI Kit)         Video Slot           Zorro-Board II         \$ 260.00           Zorro-Board II         \$ 2629.00           Zorro-Board II         \$ 2629.00           Zorro-Board II         \$ 529.00           Zorro-Board II         \$ 6220.00           Corro-Board III         \$ 529.00           Corro-Board III         \$ 6220.00           Single Cable         \$ 75.00           (For Video Slot on A1200 Zorro board)         Fourfold Adapter           Fourfold Adapter         \$ 29.00           (For Z.5", 3.5" HDDs, CD ROMs)         (w/Y cable, runs w/ ATAPI Software)                                               | A1200 SCSI Module       89.         A1200 030/40mhz       149.         A1200 030/50mhz       179.         A1200 040/40mhz       369.         A1200 030/50mhz       S59.         A2000 030/50mhz SCSI+FPU 229.       A2000 030/50mhz SCSI+FPU 279.         A3/4000 060/50mhz SCSI2       659.         SX32 PRO-50mhz       399.         Graffiti Graphics Box       89.         Phase 5         All PPC Boards do not have         680x0 CPU built-in. Optional       680x0, 68040 & 68060 CPUs are         available at discount pricing       with PPC Board purchase.         Blizzard 603e PPC 175Mz       569.0         Blizzard 2604e PPC 150Mz       292.0         Blizzard 2604e PPC 150Mz       899.0         CyberStorm PPC 180Mz       999.0         CyberStorm PPC 180Mz       999.0         Scan Doubler Switch       89.0         CyberStorm Mark II 060       759.0         CyberStorm Mark II 040       439.0         CyberStorm SCI Option       139.0         CyberStorm SCI Option       139.0         CyberStorm SCI Option       139.0         CyberStorm SCI Option       139.0         CyberStorm SCI Option       139.0 <tr< td=""></tr<>                                                             |
| Alien Breed 3D CD32/AGA<br>Aminet 15-20<br>Aminet Set 3-4<br>Aminet Set 5<br>AmiTCP V. 4.x<br>Amiga Developer CD 1.1<br>Amy Resources US #1<br>AWeb-II V. 3.0 (New)<br>Capital Punishment AGA<br>Chaos Engine CD32<br>Deep Core CD32<br>Defender of Crown II CD32<br>Defender of Crown II CD32<br>Design Works 1.1<br>D/Generation CD32<br>Directory Opus 5.5<br>Epic Encyclopedia 97<br>Geek Gadgets CD<br>Geek Gadgets CD<br>Geek Gadgets CD<br>Geek Gadgets CD<br>Geek Gadgets CD<br>Geek Gadgets CD<br>Geek Gadgets CD<br>Geek Gadgets CD<br>Geek Gadgets CD<br>Geek Gadgets CD<br>Cash 4 + 4.2 Upgrade<br>b. OS (New)<br>Pinball / Sleep Walker CD32<br>Photo CD Manager<br>QuarterBack Tools 6.1<br>QuarterBack Tools 6.1<br>QuarterBack Tools Deluxe<br>Scan Quix 3 w/ Drivers<br>Furbo Print Pro 5.02 | 17.95<br>32.00<br><b>35.00</b><br>89.95<br>17.95<br><b>44.95</b><br>25.95<br>9.95<br>9.95<br><b>9.95</b><br>9.95<br><b>67.95</b><br>45.95<br>18.95<br>18.95<br>18.95<br>18.95<br>18.95<br>18.95<br>18.95<br>18.95<br>24.95<br>11.95<br>9.95<br><b>27.95</b><br>9.95<br><b>27.95</b><br>9.95<br><b>34.95</b><br><b>34.95</b><br><b>35.95</b><br><b>35.95</b> | Amtrade A1200 1.76 FDD       114.95         Amtrade A2000 1.76 FDD       109.95         Amtrade A4000(T) 1.76 FDD       104.95         Power XL 1.76 Ext. FDD       114.95         A500/1200 Power Supply       35.95         A2/3/4000 Keyboard       74.50         Keyboard Adapter       9.95         A2000 KB to A4000 System       A4000 KB to A2/3000 System         A4000 KB to A2/3000 System       A4000 KB to A2/3000 System         SafeSkin for A12/20/30/4000       19.95         15-23pin Monitor Adapter       24.95         A520 Adapter w/ Cable       15.95         Epson 1000C Scanner       559.00         GVP I/O Extender Card       109.00         CBM A2091 SCSI Card       79.00         DataFlyer A2/3000 SCSI       79.95         Baseboard 1200       9.95         DataFlyer A1200 SCSI+       59.95         dkb Multistart ROM Switcher       25.95         dkb Multistart ROM Switcher       25.95         dkb A1000 PAL chip       9.95         MidGold 500       29.95         Picasso IV Graphics Card       429.00         Video Magician       159.00         WiCO Black Joystick       7.95         Wizavid 3-button Mouse       19.95<                                                                                                    | Top Case 5.25"       \$ 49.00         Top Case 3.5" Snap in       \$ 19.00         A1200 Keyboard Case       \$ 49.00         Power-Bridge-Connector       \$ 8.00         (For internal PSU w/o Zorro board)       PCMCIA Adapter       \$ 32.00         (90° Right Angle Adapter for A1200)       Front Bezel for 5.25" Drives       \$ 5.00         (Special for CD-ROM installation)       SCSI-Slot Bezel       \$ 26.00         (25-pol Sub-D socket, for rear slot)       (Passive, w/o termintor)         SCSI Adapter       \$ 39.00         (For Blizzard SCSI Kit)       Video Slot       \$ 89.00         Zorro-Board II       \$ 260.00         Zorro-Board II       \$ 269.00         Zorro-Board II       \$ 269.00         Single Cable       \$ 75.00         (For Video Slot on A1200 Zorro board)       Fourfold Adapter         Surro-Board II       \$ 269.00         Single Cable       \$ 75.00         (For Video Slot on A1200 Zorro board)       Fourfold Adapter         Surro-Board III       \$ 20.00         (For Z.5*, 3.5* HDDs, CD ROMs)       (w/Y cable, runs w/ ATAPI Software)                                                                                                    | A1200 SCSI Module       89.         A1200 030/40mhz       149.         A1200 030/50mhz       179.         A1200 040/40mhz       369.         A1200 030/50mhz       559.         A2000 030/25mhz SCSI+FPU 229.       A2000 030/25mhz SCSI+FPU 229.         A2000 030/25mhz SCSI+FPU 279.       A3/4000 060/50mhz         A3/4000 060/50mhz       SCSI + FPU 239.         A3/4000 060/50mhz       SCSI + FPU 299.         A3/4000 060/50mhz       SCSI + FPU 299.         A3/4000 060/50mhz       SCSI + FPU 299.         SX32 PRO-50mhz       399.         Graffiti Graphics Box       89.         Phase 5         All PPC Boards do not have         680x0 CPU built-in. Optional       68030, 68040 & 68060 CPUs are         available at discount pricing       with PPC Board purchase.         Blizzard 603e PPC 175Mz       569.0         Blizzard 2604e PPC 150Mz       292.0         Blizzard 2604e PPC 175Mz       1029.0         Blizzard 2604e PPC 150Mz       899.0         CyberStorm PPC 180Mz       999.0         CyberStorm PPC 180Mz       999.0         CyberStorm PPC 180Mz       899.0         CyberStorm PPC 180Mz       899.0         CyberStorm Mark II                                                |
| Alien Breed 3D CD32/AGA<br>Aminet 15-20<br>Aminet Set 3-4<br>Aminet Set 5<br>AmiTCP V. 4.x<br>Amiga Developer CD 1.1<br>Amy Resources US #1<br>AWeb-II V. 3.0 (New)<br>Capital Punishment AGA<br>Chaos Engine CD32<br>Deep Core CD32<br>Defender of Crown II CD32<br>Design Works 1.1<br>D/Generation CD32<br>Directory Opus 5.5<br>Epic Encyclopedia 97<br>Geek Gadgets CD<br>Geek Gadgets Ver. 2 CD<br>GP FAX<br>Lemmings CD<br>Light ROM 3 CD<br>Meeting Pearl IV<br>Microcosm CD32<br>Nigel Mansell's CD32<br>PC Task 4 + 4.2 Upgrade<br>p. OS (New)<br>Pinball / Sleep Walker CD32<br>Photo CD Manager<br>QuarterBack Tools 6.1<br>QuarterBack Tools Deluxe<br>Scan Quix 3 w/ Drivers<br>Furbo Print Pro 5.02<br>Wild Wheel                                                                              | 17.95<br>32.00<br>35.00<br>89.95<br>17.95<br>19.95<br>44.95<br>25.95<br>9.95<br>9.95<br>9.95<br>9.95<br>45.95<br>19.95<br>47.95<br>9.95<br>47.95<br>9.95<br>47.95<br>9.95<br>24.95<br>11.95<br>9.95<br>24.95<br>11.95<br>24.95<br>11.95<br>24.95<br>24.95<br>24.95<br>24.95<br>24.95<br>24.95<br>27.95<br>9.95<br>24.95<br>27.95<br>9.95<br>24.95<br>27.95<br>24.95<br>24.95<br>25.95<br>24.95<br>24.9                                                                                                    | Amtrade A1200 1.76 FDD         114.95           Amtrade A2000 1.76 FDD         109.95           Amtrade A4000(T) 1.76 FDD         104.95           Power XL 1.76 Ext. FDD         114.95           A500/1200 Power Supply         35.95           A2/3/4000 Keyboard         74.50           Keyboard Adapter         9.95           A2000 KB to A4000 System         A4000 KB to A2/3000 System           SafeSkin for A12/20/30/4000         19.95           15-23pin Monitor Adapter         24.95           A520 Adapter w/ Cable         15.95           Epson 1000C Scanner         559.00           GVP I/O Extender Card         109.00           CBM A2091 SCSI Card         79.00           DataFlyer A2/3000 SCSI         79.95           Baseboard 1200         9.95           dkb Multistart ROM Switcher         25.95           dkb Multistart ROM Switcher         25.95           dkb A1000 PAL chip         9.95           Picasso I/0 Graphics Card         429.00           Video Magician         159.00           WiCO Black Joystick         7.95           Boasboard 1200         29.95           Picasso IV Graphics Card         429.00           Video Magician         159.00 <td>Top Case 5.25" \$ 49.00<br/>Top Case 3.5" Snap in \$ 19.00<br/>A1200 Keyboard Case \$ 49.00<br/>Power-Bridge-Connector \$ 8.00<br/>(For internal PSU w/o Zorro board)<br/>PCMCIA Adapter S 32.00<br/>(90° Right Angle Adapter for A1200)<br/>Front Bezel for 5.25" Drives \$ 5.00<br/>(Special for CD-ROM installation)<br/>SCSI-Slot Bezel \$ 26.00<br/>(25-pol Sub-D socket, for rear slot)<br/>(Passive, w/o termintor)<br/>SCSI Adapter \$ 39.00<br/>(For Blizzard SCSI Kit)<br/>Video Slot \$ 89.00<br/>Zorro-Board II \$ 269.00<br/>Zorro-Board II \$ 269.00<br/>Zorro-Board II \$ 5629.00<br/>Zorro-Board II \$ 5629.00<br/>Gror Video Slot on A1200 Zorro board)<br/>Fourfold Adapter \$ 29.00<br/>(For Video Slot on A1200 Zorro board)<br/>Fourfold Adapter \$ 29.00<br/>(For 2.5*, 3.5* HDDs, CD ROMs)<br/>(w/Y cable, runs w/ ATAPI Software)<br/></td> <td>A1200 SCSI Module       89.         A1200 030/40mhz       149.         A1200 030/50mhz       179.         A1200 040/40mhz       369.         A1200 060/50mhz       559.         A2000 030/25mhz SCSI+FPU 229.       A2000 030/25mhz SCSI+FPU 229.         A2000 030/25mhz SCSI+FPU 279.       A3/4000 060/50mhz SCSI2         A3200 030/50mhz SCSI+FPU 279.       A3/4000 060/50mhz SCSI+FPU 279.         A3/4000 060/50mhz SCSI+FPU 289.       399.         Graffiti Graphics Box       89.         Phase 5         MI PPC Boards do not have         680x0 CPU built-in. Optional       68030, 68040 &amp; 68060 CPUs are         available at discount pricing         with PPC Board purchase.       Blizzard 603e PPC 175Mz       559.         Blizzard 603e PPC 175Mz       529.0       Blizzard 2604e PPC 150Mz       299.0         Blizzard 2604e PPC 150Mz       899.0       CyberStorm PPC 150Mz       899.0         CyberStorm PPC 180Mz       999.0       CyberStorm PPC 180Mz       999.0         CyberStorm PPC 180Mz       999.0       CyberStorm Mark II 060       759.0         Gran Doubler Switch       89.0       59.0       59.0         Gizzard 2605 Turbo       759.0       Blizzard 2060 Turbo       759</td> | Top Case 5.25" \$ 49.00<br>Top Case 3.5" Snap in \$ 19.00<br>A1200 Keyboard Case \$ 49.00<br>Power-Bridge-Connector \$ 8.00<br>(For internal PSU w/o Zorro board)<br>PCMCIA Adapter S 32.00<br>(90° Right Angle Adapter for A1200)<br>Front Bezel for 5.25" Drives \$ 5.00<br>(Special for CD-ROM installation)<br>SCSI-Slot Bezel \$ 26.00<br>(25-pol Sub-D socket, for rear slot)<br>(Passive, w/o termintor)<br>SCSI Adapter \$ 39.00<br>(For Blizzard SCSI Kit)<br>Video Slot \$ 89.00<br>Zorro-Board II \$ 269.00<br>Zorro-Board II \$ 269.00<br>Zorro-Board II \$ 5629.00<br>Zorro-Board II \$ 5629.00<br>Gror Video Slot on A1200 Zorro board)<br>Fourfold Adapter \$ 29.00<br>(For Video Slot on A1200 Zorro board)<br>Fourfold Adapter \$ 29.00<br>(For 2.5*, 3.5* HDDs, CD ROMs)<br>(w/Y cable, runs w/ ATAPI Software)<br>                                                                                                    | A1200 SCSI Module       89.         A1200 030/40mhz       149.         A1200 030/50mhz       179.         A1200 040/40mhz       369.         A1200 060/50mhz       559.         A2000 030/25mhz SCSI+FPU 229.       A2000 030/25mhz SCSI+FPU 229.         A2000 030/25mhz SCSI+FPU 279.       A3/4000 060/50mhz SCSI2         A3200 030/50mhz SCSI+FPU 279.       A3/4000 060/50mhz SCSI+FPU 279.         A3/4000 060/50mhz SCSI+FPU 289.       399.         Graffiti Graphics Box       89.         Phase 5         MI PPC Boards do not have         680x0 CPU built-in. Optional       68030, 68040 & 68060 CPUs are         available at discount pricing         with PPC Board purchase.       Blizzard 603e PPC 175Mz       559.         Blizzard 603e PPC 175Mz       529.0       Blizzard 2604e PPC 150Mz       299.0         Blizzard 2604e PPC 150Mz       899.0       CyberStorm PPC 150Mz       899.0         CyberStorm PPC 180Mz       999.0       CyberStorm PPC 180Mz       999.0         CyberStorm PPC 180Mz       999.0       CyberStorm Mark II 060       759.0         Gran Doubler Switch       89.0       59.0       59.0         Gizzard 2605 Turbo       759.0       Blizzard 2060 Turbo       759 |
| Alien Breed 3D CD32/AGA<br>Aminet 15-20<br>Aminet Set 3-4<br>Aminet Set 5<br>AmiTCP V. 4.x<br>Amiga Developer CD 1.1<br>Amy Resources US #1<br>AWeb-II V. 3.0 (New)<br>Capital Punishment AGA<br>Chaos Engine CD32<br>Deep Core CD32<br>Defender of Crown II CD32<br>Defender of Crown II CD32<br>Deisign Works 1.1<br>D/Generation CD32<br>Directory Opus 5.5<br>Epic Encyclopedia 97<br>Geek Gadgets CD<br>Geek Gadgets CD<br>Geek Gadgets Ver. 2 CD<br>GP FAX<br>Lemmings CD<br>Light ROM 3 CD<br>Meeting Pearl IV<br>Microcosm CD32<br>Nigel Mansell's CD32<br>PC Task 4 + 4.2 Upgrade<br>p. OS (New)<br>Pinball / Sleep Walker CD32<br>Photo CD Manager<br>QuarterBack Tools 6.1<br>QuarterBack Tools 0.1                                                                                                | 17.95<br>32.00<br><b>35.00</b><br>89.95<br>17.95<br><b>44.95</b><br>25.95<br>9.95<br>9.95<br><b>9.95</b><br><b>9.95</b><br><b>9.95</b><br><b>67.95</b><br><b>45.95</b><br><b>18.95</b><br><b>19.95</b><br><b>45.95</b><br><b>18.95</b><br><b>19.95</b><br><b>45.95</b><br><b>18.95</b><br><b>19.95</b><br><b>45.95</b><br><b>18.95</b><br><b>19.95</b><br><b>45.95</b><br><b>18.95</b><br><b>19.95</b><br><b>45.95</b><br><b>17.95</b><br><b>9.95</b><br><b>24.95</b><br><b>11.95</b><br><b>9.95</b><br><b>27.95</b><br><b>9.95</b><br><b>27.95</b><br><b>9.95</b><br><b>27.95</b><br><b>9.95</b><br><b>27.95</b><br><b>9.95</b><br><b>27.95</b><br><b>9.95</b><br><b>27.95</b><br><b>9.95</b><br><b>27.95</b><br><b>9.95</b><br><b>27.95</b><br><b>9.95</b><br><b>27.95</b><br><b>9.95</b><br><b>27.95</b><br><b>9.95</b><br><b>34.95</b><br><b>34.95</b><br><b>34.95</b><br><b>34.95</b><br><b>34.95</b><br><b>34.95</b><br><b>34.95</b>                                                                                                    | Amtrade A1200 1.76 FDD         114.95           Amtrade A2000 1.76 FDD         109.95           Amtrade A4000(T) 1.76 FDD         104.95           Power XL 1.76 Ext. FDD         114.95           A500/1200 Power Supply         35.95           A2/3/4000 Keyboard         74.50           Keyboard Adapter         9.95           A2000 KB to A4000 System         A4000 KB to A2/3000 System           A4000 KB to A2/3000 System         SafeSkin for A12/20/30/4000         19.95           15-23pin Monitor Adapter         24.95           A520 Adapter w/ Cable         15.95           Epson 1000C Scanner         559.00           GVP I/O Extender Card         109.00           CBM A2091 SCSI Card         79.00           DataFlyer A2/3000 SCSI         79.95           Baseboard 1200         9.95           dkb Multistart ROM Switcher         25.95           dkb Multistart ROM Switcher         25.95           dkb Multistart ROM Switcher         25.95           MidiGold 500         29.95           Picasso 10V Graphics Card         429.00           Video Magician         159.00           WiCO Black Joystick         7.95           Wizawd 3-button Mouse         19.95           WiZ                                                                                                    | Top Case 5.25" \$ 49.00<br>Top Case 3.5" Snap in \$ 19.00<br>A1200 Keyboard Case \$ 49.00<br>Power-Bridge-Connector \$ 8.00<br>(For internal PSU w/o Zorro board)<br>PCMCIA Adapter C\$ 32.00<br>(90° Right Angle Adapter for A1200)<br>Front Bezel for 5.25" Drives \$ 5.00<br>(90° Right Angle Adapter for A1200)<br>Front Bezel for 5.25" Drives \$ 5.00<br>(25-pol Sub-D socket, for rear slot)<br>(Passive, w/o termintor)<br>SCSI Adapter \$ 39.00<br>(For Blizzard SCSI Kit)<br>Video Slot \$ 89.00<br>Zorro-Board II \$ \$269.00<br>Zorro-Board II \$ \$269.00<br>Zorro-Board II \$ \$629.00<br>Single Cable \$ 75.00<br>(For Video Slot on A1200 Zorro board)<br>Fourfold Adapter \$ 29.00<br>(For 2.5°, 3.5° HDDs, CD ROMs)<br>(w/Y cable, runs w/ ATAPI Software)<br>Amiga Technologies A1200<br>68020 14mhz CPU, 2meg chip RAM,<br>880k FDD, 3.1 OS, Magic Pack.<br>\$549.00<br>Options:<br>815mb 2.5" IDE HDD \$ 209.95<br>1.76mb XL Drive \$ 109.95<br>                                                                                                    | A1200 SCSI Module       89.         A1200 030/40mhz       149.         A1200 030/50mhz       179.         A1200 040/40mhz       369.         A1200 060/50mhz       559.         A2000 030/25mhz SCSI+FPU 229.       A2000 030/25mhz SCSI+FPU 229.         A2000 030/25mhz SCSI+FPU 279.       A3/4000 060/50mhz SCSI2         A32000 060/50mhz SCSI2       659.         SX32 PRO-50mhz       399.         Graffiti Graphics Box       89.0         Phase 5         All PPC Boards do not have         680x0 CPU built-in. Optional       68030, 68040 & 68060 CPUs are         available at discount pricing         with PPC Board purchase.       Blizzard 603e PPC 175Mz         Blizzard 2604e PPC 175Mz       509.0         Blizzard 2604e PPC 150Mz       299.0         Blizzard 2604e PPC 150Mz       899.0         CyberStorm PPC 150Mz       899.0         CyberStorm PPC 180Mz       999.0         CyberStorm PPC 180Mz       999.0         CyberStorm Mark II 060       759.0         CyberStorm Mark II 060       759.0         CyberStorm Mark II 060       759.0         Blizzard 2060 Turbo       759.0                                                                                                    |

Orders could be placed by telephone, fax, e-mail or snail-mail. Visa, Master and Discover Card orders are accepted with no surcharge. We also ship COD only in payment of Cash, Cashier's Check or Money Order. All returns must be returned and accompanied with a RMA# within 15 days (Call (408) 624-5879). Defective products will be replaced with the same item only. Software is non-returnable. Other returns subject to 15% restocking fee. Shipping Handling charge is non-refundable. We ship via UPS, Federal Express, Airborne Express & US Postal Mail. Price & availability are subject to change without notice. We do not guarantee hardware and software compatibility. We are not responsible for any typographical errors.

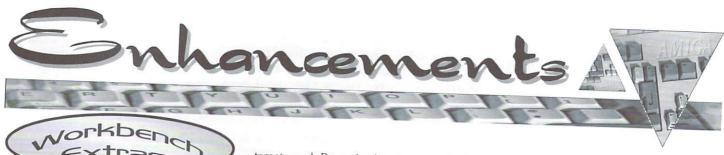

By Brad Webb

Even some confirmed UNIX users aren't aware UNIX was intended as more than an operating system (see sidebar page 21). It was also designed to be a sophisticated text processing system. What has this got to do with Amiga users? Well, many of the tools developed for UNIX have found their way to other operating systems, including Amiga OS. Since Amiga OS is a very UNIX-like operating system, these tools fit well and can prove to be very useful enhancements.

Perhaps the most used is the strangely named "grep." The name is short for "Global Regular ExPressions." What it does is help you find text within files. This sounds simple enough, but with a little imagination grep can be used to solve a variety of common, frustrating computer problems. Grep is similar to the Amiga OS command search, but with many more powerful options.

An example will help understanding. Recently, I wanted to find some particular information about font use in the desktop publishing program PageStream. I didn't want to start the program then go into the help files – a time consuming process. Instead, I opened a shell and changed directory to the PageStream help directory and issued the following command: "grep font pgs.#?".

Looks strange, doesn't it? It's really not difficult. I'm calling the grep program, and giving it some arguments. The first argument, "font," is what you want grep to search for. The second argument tells grep where to look. In this case, we're using standard Amiga wild cards to say "check every file that starts with "pgs." This limits the search to help files that deal with PageStream, avoiding time spent looking in help files for other programs in the PageStream suit.

Grep displays the files where it found a "hit," then prints the line containing the

target word. By reviewing these results, I can go snooping in just those files of interest. I could capture the hit files to a text file by extending my command: "grep font pgs.#? > checkme." This creates a file named "checkme" in the current directory. You can review this file with the "more" commend ("more" is part of the UNIX text processing system, ported and added to Amiga OS long ago) by typing: "more checkme" in the shell.

Grep is capable of far more sophisticated searches and you can list the entire list of commands available to grep by typing "grep" with no arguments (DO NOT type a question mark after the command, just type "grep").

There's not enough space here to discuss all these options. The most valuable argument is probably -v, which means "invert the search." In other words, if we'd typed our example command: "grep -v font pgs.#?" it would search for all the files that do NOT have the word font in them.

Grep will search binary files, such as word processor files, and find text buried within. You may get some strange things printed to your screen while it's doing this, however, and experimentation is advised. Acceptable documentation comes with the archive, along with two variants of the grep program, egrep and fgrep. The documentation file provides some information on the differences, but for most users the actual "grep" program is the one to use. The documentation is in a file named grep.1. When unarchived, it's placed in a series of directories as follows: "man/man1/grep.1." I suggest you dig it out of this directory structure, rename it to something like grep.doc and put in a convenient location on your hard drive.

There have been many ports of grep to the Amiga. The one we used here is available on Aminet, in dev/ade/grep.lha. Archive size is 103608. It should run on any Amiga with Amiga OS 2.x or greater, possibly even on Amiga OS 1.3 though we didn't test that combination. Install grep by copying the executable to your C: directory or elsewhere in your path.

You will also need an up to date version of ixemul.library, added to your libs: directory. It's at dev/gcc on Aminet. There are libraries for each processor type, but they're clearly identified. Each archive is just over 100Kb long.

What the heck is a Wildcard? Amigans who don't use the Shell, with it's text based commands, may be unclear on the concept of wildcards. A "wildcard character" is a typeable symbol which can represent one or more other characters. For instance, a "?" can represent any one other character. Thus, when looking for files, DIR B? will find all two character files with names starting with B - such as B1, B2, BA, BC and so on. DIR B?? will find all three letter files starting with B. This approach is handy when you have many files in a directory and are trying to find a subset. The other commonly used Amiga OS wildcard is "#." Always used with some other character, #<character> means any quantity of <character>". #B would match B, BB, BBB, BBBB - you get the idea. This may not seem very useful, but when you combine # and ? you can do things like DIR #?.TXT which will find all the files ending in TXT in the current directory, and ignore all other files. Invoice.txt, letter\_to\_Mom.txt, Instructions.txt would all match the wildcards. Another implementation would be DIR #?doc#? which would match any file with the letters "doc" in the name, such as Amigadoc.txt, Amigadoc.guide, Document, DOCFILE, autodocs and so on. Upper and lower case letters are treated the same in Amiga OS. The two most common Amiga OS wildcards are "#" and "?," but there are others. Check the AmigaDOS manual which came with your computer for more information. 

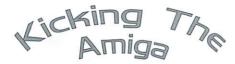

### By Chris ODonnell

The Kickstart is the chip which contains all the Devices and Libraries necessary for your Amiga to interact with its environment. Upgrading to a more recent version of Kickstart is simple. It can be performed in a few minutes and can make your Amiga seem like a whole new computer. The only caveat to this is that some of the older programs, especially poorly coded games designed with an earlier version of Kickstart in mind, may refuse to run on a later version of Kickstart.

There are a few different Kickstart revisions worth noting, each with its own version of the Amiga OS. If you are planning to add a hard drive you need at least Kickstart 1.3. This was the first version to offer autoboot support for hard drives. Prior to this you had to boot from floppy in order to access the Hard Drive. V1.3 is now considered obsolete. Kickstart 2.04 added many new features and enhancements, but is now somewhat dated since the release of Kickstart 3.1.

There is a lot of confusion between the differences of Kickstart v2.04 and v2.05. The 2.05 chip was designed for the Amiga 600 and contains support for the PCMCIA slot and internal hard drive. This chip should work fine in a A500 or A2000 as it is functionally no different from a 2.04.

Kickstart 3.1 is the most current available and is a must-have for anyone doing more than occasional game playing with their Amiga. If you do not have at least one Amiga running 3.1, you really are missing out. Programs run faster, and some games which broke under 2.04 suddenly spring back to life under 3.1. Currently, 3.1 upgrade kits that contain both the Kickstart chip and the 3.1 software are available for under US \$100.

Installation of a new Kickstart is a simple matter. New chips come with complete documentation. If you buy a used chip, complete installation instructions as well as a vast array of Amiga technical documentation can be found at the National Amiga Canada Website at http://www.nationalamiga.com/Technical. html.

Software Hut and Paxtron are the official North American distributors of Kickstart 3.1 packages.

### ImageFX for the Toaster/Flyer!\*

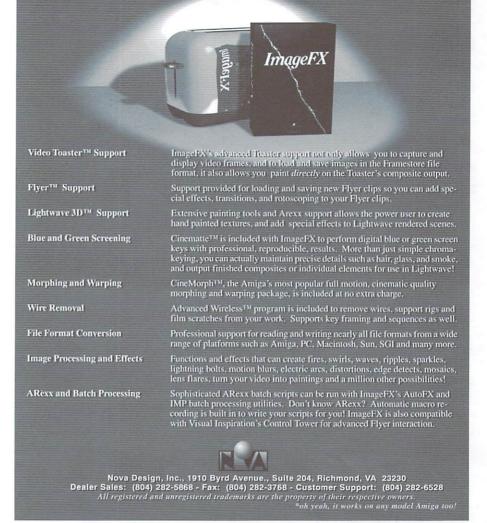

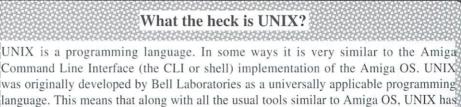

language. This means that along with all the usual tools similar to Amiga OS, UNIX has included a development suite of programs. Over the years this has spawned incredible diversity in applications and as such, no two UNIXs look alike. The important thing to know as an Amiga user is that the similarities between the Amiga OS and UNIX allow almost any program written for UNIX to be recompiled to run on the Amiga. Since UNIX is the development standard for most mainframes, there are abundant applications which can be ported (recompiled for a system they weren't designed for) to the Amiga. These range from the complexity of the PGP cryptographic program, to the eclecticism of the Astrolog astrology software, to the simplicity of the grep shell command. UNIX also uses a slew of different "designer" shells, such as the "C" shell, which is available for the Amiga. For further details, consult the UNIX for Dummies series of texts by Levine and Young from IDG Books.

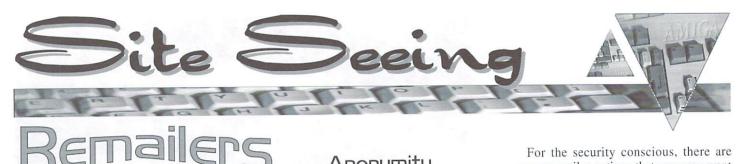

### By Davis Sprague

emailers have always been a touchy Subject. Why do people want or need anonymity on the internet? What is a remailer? How does it work? What does it mean to me? Well, let's start with some simple scenarios. What if you wanted to express opinions about an upcoming software product that your employer would hold against you. Perhaps, you'd like to reply to a 'personal ad' without potentially inviting a psychopath to know who you are. Perhaps you'd like to look for a new job without using your current company email address, so the boss won't get wind of it. All of these are potential legal uses of a remailer.

A remailer is simply a server on the internet that takes one piece of mail sent to it, changes the header so that the mail goes where you want it, and resends it with different reply address. When someone replies to this address, the mail is then forwarded back to you. There are several models of remailers that operate on the internet, all with slightly different ways of specifying where the mail should eventually be delivered. All allow remailing to any address. Most support posting to USENET under the new email address. One distinction in terminology is that the general process of remailing can be broken down into anonymous and pseudonymous remailing. The prior assigns you an email account on the remailer at random. The later allows you to specify the name of the email account (if that name isn't already in use).

This all means that there is a fair bit of security in using these devices. In the days when the most famous remailer, anon.penet.fi, was running and secure, you'd see many of the anonymous addresses on USENET such as 12345@anon.penet.fi. There was, in theory, no way to identify the account that mail originated from. Of course, there is always a fly in the ointment so to speak. This is the remailer that made

### . . . Anonymity On The Internet

world news by being sued for access to its database by the Church of Scientology. Briefly, this church believed that secret church documents were being leaked through an anonymous account on the penet.fi remailer. In February 1995 they demanded a single user ID. Fearing that he would have to turn over the entire database. President of the company running this remailer, Julf Helsingius, released this single ID. Then, in 1996, the same church demanded two more user names, and in response Helsingius closed down the server. Again this same group of people has threatened to sue the operators of several other remailers in 1996. This battle is ongoing.

For a long time remailers came and went on the net quickly, but this has settled down quite a bit. There are a handful of remailers that have been around for some time, and will probably remain. Indeed, when you think about it, running a remailer is a very altruistic service. If you are keeping things truly anonymous, then there is no way to charge for it, and it comes with a set of moral and legal headaches as well.

For the security conscious, there are some remailer options that you may want to look into before choosing a specific site. First, I'd recommend using a site that allows PGP encryption. Without this, it is easy to imagine that the site supervisor isn't altruistic at all, and really runs the site so he can read your most private email himself. Beyond this, since a single site can be hacked or sued to release its database, sending mail bouncing through several remailers is a common trick. That way, only the last remailer has the address of the recipient, and only the first one has your address. Remailers also come with options to work around timing based account attacks. In this case, someone would watch when you send email, and when the "anonymous" email arrives.

When they find a pattern they have you. This is where the reordering and delay options of some remailers come into play. Reorder allows the mail to be shuffled so the first in isn't the first out, thus making mail less tracable. The delay option allows you to specify a maximum delay before email is forwarded. The mail is forwarded at a random time shorter than the delay, so time based attacks can be circumvented. A number of remailers have PGP encryption automated, so they can encrypt and remail on the fly.

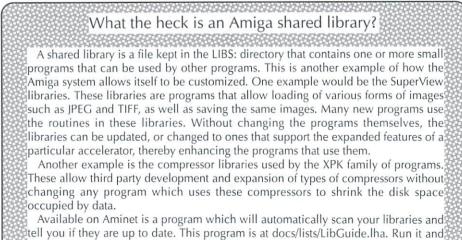

tell you if they are up to date. This program is at docs/lists/LibGuide.lha. Run it it it will tell you what is out of date and where to find updated files on the Internet.

To choose a remailer, it is important to keep several things in mind. First, how long has the server been running. I prefer the ones with a track record, so I can be sure that this isn't some sort of sting operation. It should be run by a reliable, responsible individual. It should be easy to use (with few exceptions this is true of all the currently popular remailers). It should have a good rating for uptime. Nothing could be as embarrassing as getting a secret email bounced back at the wrong moment because the server is down. It should also have the advanced options of delay and reorder.

4

There are a number of other anonymous mail services available. There are a few

WWW based anonymous email senders. There's also a UNIX email program that integrates the use of remailers into email editor programs. Beyond this there are several services on the internet that will give you further information about remailers, how to use them, and which ones are available. These include the Andre Bacard's Remailer FAO (http://www.well.com/user/abacard/remail .html), and Raphael Levien's Remailer-List (http://www.cs.berkeley.edu/~raph/ remailer-list.html).

This is a brief overview of a complex topic, but I hope it gives you enough of an idea of what remailers are about, and why you should know about them.

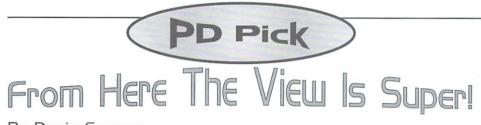

By Davis Spraque

hen I first looked into SuperView, with its associated massive libraries and support files, I thought to myself, "Why would I want to install an entire new set of datatypes?"

On first glance that is what SuperView is about. The huge file unpacks to over two megabytes unarchived. The majority of it is libraries and environmental variables take up precious space in your SYS: directory, not to mention space for the variables in RAM. Not being one to judge anything to quickly, I installed it, after moving some things out of SYS: that didn't have to be there. The first few attempts caused crashes, due to an interaction

with MCP. Some quick email to the author showed that this was a new "bug" and was a problem with MCP.

Now, I don't care about moving all my fonts off SYS: to make Super-View fit (due to scarce space on my hard drive). I've changed to MultiCx to avoid the program crashes. I've made room for the huge wizard GUI library as well.

SuperView itself is a neat small viewer program with a window to allow loading and processing images with the included libraries. The program allows optional use of any of the included library functions. It supports over forty graphic formats, along with being able to use datatypes, supports scanners and printers, drives nine different display formats including OCS/ ECS, AGA, EGS, OpalVision, Retina, CyberGraphX, Merlin and both Picasso II and Picasso96, and saves in most of the same forty plus formats.

neer U3.41 - Copyright © 1995-97 Simon Edu

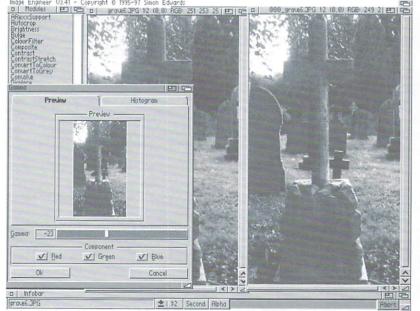

Furthermore, it has built in support for PowerPacker and XPK packed files. It can create C source code graphics for programers. All this and it includes rudimentary image processing through more than thirty image processing operators.

The SuperView libraries are the integral powerhouse of this package. These shared libraries (see sidebar page 22) do all the actual work, allowing the viewing program to be small and versatile. This modular approach also allows for frequent expansion and updating, which the author appears to be dedicated to. SuperView also uses external system calls when libraries would be huge and redundant. For example SuperView interfaces transparently with ghostscript to show postscript files, and MetaView to show CAD type files.

The viewing programs included in the package worked without problems when I removed the problematic MCP system patches. Also included are some examples of ARexx programs to allow file type conversion on batches of files. This is just the tip of the iceberg as far as ARexx scripting goes. It is possible to build an entire image processor around this, if one had the desire.

The extensive SuperView library is used by a number of external programs. These include SqOpal, a shareware image processor for Opalvision; Image Engineer, a shareware image processor which rivals many commercial products; and NG-Box, a shareware anything-to-PNG converter for use on the WWW.

> Beyond this it is used in two commercial products, Picture Manager Pro and Art Effect. Picture Manager Pro is an image cataloging package, and Art Effect is a full featured drawing and image processing program. Other programs relying on these libraries are DRAFU, a function plotting program, KFracPlus, a fractal creating program. and Genesis Pro

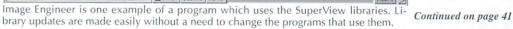

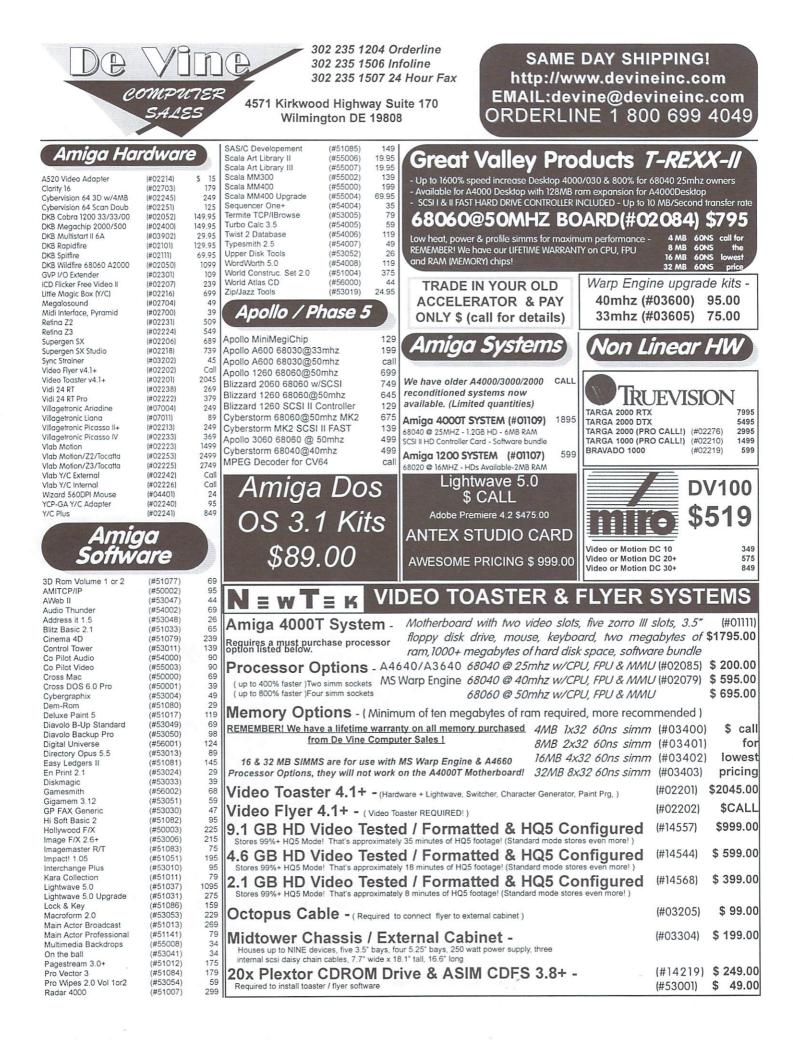

\* LIFETIME WARRANTY ON ALL CPU & MEMORY CHIPS \* OVER SIX YEARS IN BUSINESS - NO SALES TAX IN DE CALL FOR LOWEST PRICING 1 800 699 4049

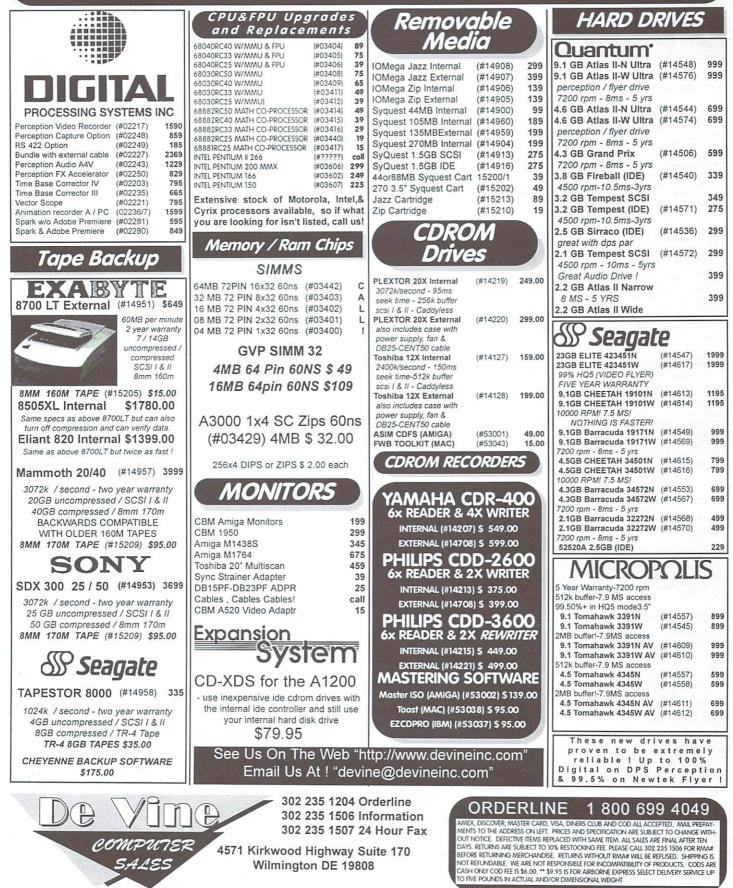

### \* An Amiga 60% FASTER than a Pentium Pro 200Mhz ! \* It's now possible with Phase5's Cyberstorm PPC boards ! CALL FOR LOWEST PRICING 1 800 699 4049

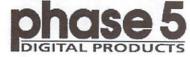

### WHERE DO YOU WANT TO BE TOMORROW?"

#### Breaking through the barriers

With the PowerUp product line phase 5 digital products brings you the most innovative and advanced accelerator concept which has ever been released for Amiga computers. With the experience of world's leading accelerator technology for the Amiga, the development team at phase 5 has combined the high-performance PowerPC RISC processors and the 68k processors that work in today's Amiga models into a true multi-processing environment. But even more important, with groundbreaking software development phase 5 has integrated the PowerPC RISC processor into the Amiga's multitasking environment: With the two processors - the 68k and the PowerPC RISC processor - running in parallel and sharing the same memory, tasks can run on either of the processors and communicate via the usual Amiga OS functions. Existing applications written for the 68k processor work as before, as a 100% compatibility is provided with the PowerUp solution, while software that supports the PowerPC RISC processor can reach new performance dimensions which Amiga owners never thought possible on their existing machines!

By the integration of fast PowerPC 603e processors for the A1200 PowerUp models and the highend PowerPC604e processors for the A2000/A3000/A4000 PowerUp models, these Amiga models can be upgraded to performance levels that compete with todays fastest personal computer systems available. Independent reviews of the US computer magazine Byte have shown that a PowerPC603e-based computer achieved a performance level up to two times faster than a Pentium-based system with the same processor clock speed, while a PowerPC604e-based system at 200MHz still reached a performance of 20-60% beyond the performance of a 200 MHz Pentium Pro-based system. For the Amiga user who upgrades his Amiga with a PowerUp board this means that applications which are optimized for the PowerPC processor can run some 10 to 15 times faster than on todays fastest 68060 based accelerator cards (or some 30-50 times faster than a stock Amiga 4000) - really an impressive and breathtaking leap into a new dimension of performancel

The sophisticated PowerUp combination of hardware and software allows software developers to easily start porting their existing applications to make use of the superior performance of the PowerUp porcessor, phase 5 digital products has been shipping developer versions of the PowerUp boards to leading software developers worldwide since end of 1996, and has supported the start of the development of key applications for these new processor boards. Many leading Amiga software developers are already working on products that support the vast power of the PowerUp RISC processors, opening a completely new dimension for powerful applications, among them 3D and ray-tracing applications, image manipulation tools and paint packages, development packages, internet browsers, emulators and even games. With the release of the commercial versions of the PowerUp boards in 1997, an increasing number of commercial software applications that support the PowerUp can be expected; beyond that, a strong response by shareware and freeware developers and several PowerPC programming contests sponsored by phase 5 will support the upcoming release of many professional and powerful shareware/freeware tools for the new generation of PowerUp Amigas.

#### Solutions for everybody

Phase 5 digital products has a complete product line of PowerUp accelerators for various Amiga systems under development. All these accelerators are being primarily designed as upgrades for those users who already own a 68k-based accelerator for their Amiga. They come with a socket for either a 68030, 68040 or 68060 processor which they need as a companion processor, and which can be taken from the user's existing 68k accelerator card or purchased in addition to the PowerUp accelerator. After installation of the 68k processor on the PowerUp accelerator and the installation of the PowerUp accelerator into the Amiga, the world of PowerVC/68k multiprocessing is open for the user immediately! With this upgrade technology, the investments which once went into the existing accelerators are saved, as the old processor does not become obsolete.

#### Software that comes along with the PowerUp accelerator boards

The PowerUp accelerators will be shipped with a comprehensive software package. Beside the powerful and comprehensive RISC support multiprocessing library which allows the transparant integration of the PowerPC processor into the Amiga multitasking OS environment, all boards are shipped with CyberGraphX V3 Native including PowerPC-optimized CyberGL 3D libraries and MPEG functions which allow fast 3D applications and multimedia tasks to run on the high-performance PowerPC processors. Also available are comprehensive software tools including a public domain GNU C compiler with PowerPC support as well as free demo software and utilities and developer support via the phase 5 FTP site. With these tools the PowerUp boards are also a perfect solution for all creative users who want to actively explore the performance of a modern RISC multiprocessing system while staying with the advantages of their preferred Amiga OS.

Cyberstorm PPC (3000/4000(t)) Blizzard 2604e (A2000/1500) Blizzard 603e (A1200(t)) Blizzard 603e+ (A1200(t)) Cyberstorm PPC and Blizz

Cybervision PPC (for Cyberstorm PPC and Blizzard 2604e)

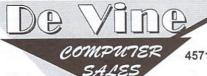

302 235 1204 Orderline 302 235 1506 Information 302 235 1507 24 Hour Fax

CALL

for

prices

4571 Kirkwood Highway Suite 170 Wilmington DE 19808

#### PowerUp specials for owners of phase 5 accelerators

Owners of a 68030-, 68040- or 68060-based accelerator from phase 5 digital products can make use of special PowerUp upgrade offers which make the PowerUp accelerators even more attractive. The PowerUp upgrade offer is available to original customers of one of the mentioned phase 5 accelerators (except the Blizzard 1230-I) and requires only the proof of purchase and serial number of the product (please note that second-hand purchased products are excluded from the PowerUp Upgrade offer). Registered owners of phase 5 accelerators will receive an upgrade offer by mail shortly before the release date of the PowerUp accelerator that is available as an upgrade to their existing phase 5 accelerator.

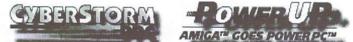

| Cyberstorm MK II (A4000/4000T A3000/3000T) 68060 @ 50mhz | \$ 675  |
|----------------------------------------------------------|---------|
| Cyberstorm MK II (A4000/4000T A3000/3000T) 68040 @ 40mhz | \$ call |
| Cyberstorm SCSI Fast Expansion for MK II Accelerator     | \$ 129  |
| Cybervision 64 3D                                        | \$ 249  |
| Scan Doubler for Cybervision 64 3D                       | \$ 119  |
| Blizzard 1260 (A1200) 68060 @ 50mhz                      | \$ 589  |
| CVREDSTORN DDC 150 180 200                               |         |

CYBERSTORM PPC -150, -180, -200

PowerPC 604e Accelerator Board for AMIGA 3000(T) and 4000(T)

The Cyberstorm PPC is the high-end PowerUp accelerator for Amiga 3000/4000(T) systems and systems with a compatible processor slot. It features a high-performance PowerPC604e RISC processor in different clock speeds and a socket for either a 68040 or 68060 companion processor, a memory expansion option for up to 128 MByte of ultra-fast 64-bit memory, a Wide-Ultra-SCSI controller on board and an expansion slot for high-performance expansions such as the Cyber/VisionPPC. This board is ideally suited for all A3000/A4000 users who already own an accelerator with either a 68040 or 68060 processor; for Cyberstorm users it will be the PowerUp upgrade offer.

#### Technical Data CYBERSTORM PPC Accelerator Board:

PowerPC Processor Clock Speed

est. PPC Performance

SpecFP95 Memory Option

SIMM Sockets

SCSI on board Suitable 150-200 MHz 68040/68060 25-50 MHz

PowerPC604e

@200 MHz appx. 350 appx. 7.1

max. 128 MB four

Ultra-Wide A3000/A4000(T)

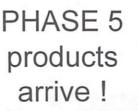

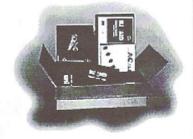

### ORDERLINE 1 800 699 4049

AMEX, DISCOVER, MASTER CARD, VISA, DINERS CLUB AND COD ALL ACCEPTED. MAIL PREPAY-MENTS TO THE ADDRESS ON LEFT. PRICES AND SPECIFICATION ARE SUBJECT TO CHANGE WITH-OUT NOTICE. DETECTIVE TIENS REPLACED WITH SAVE TIEM, ALL SALES ARE FINAL AFTER TEN DAYS. RETURNS ARE SUBJECT TO 10% RESTOCKING FEE. PLEASE CALL 302 235 1506 FOR WAAM BEFORE RETURNS MERCHANDISE. RETURNS WITHOUT RWARW WILL BE REFLASED. SHIPPING IS NOT REFLINIDABLE. WE ARE NOT RESPONSIBLE FOR INCOMPATIBILITY OF PRODUCTS. CODS ARE CASH ONLY COD FEE IS 56.00.\*\* 59.95 IS FOR AIRBORNE EXPRESS SELECT DELIVERY SERVICE UP TO FIVE POUNDS IN ACTUAL AND/OR DIMENSIONAL WEIGHT Same Day Shipping - No Sales Tax In Delaware
 Lowest Restocking Fee (Only 10% As Of October 01, 1997)
 Lifetime Warranty On CPU & Memory (Ram) Chips

Do your shopping then call us for the LOWEST price, or save yourself time and order from us now!

# Whatever your Amiga needs, call us for the lowest prices ! We have a huge stock of replacement power supplies, custom chips, replacement parts !

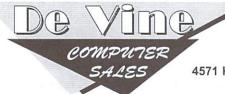

- 302 235 1204 Orderline 302 235 1506 Information 302 235 1507 24 Hour Fax

4571 Kirkwood Highway Suite 170 Wilmington DE 19808

### ORDERLINE 1 800 699 4049

AMEX, DISCOVER, MASTER CARD, VISA, DINERS CLUB AND COD ALL ACCEPTED. MAIL PREPAY-MENTS TO THE ADDRESS ON LETT. PRICES AND SPECIFICATION ARE SUBJECT TO CHANGE WITH-OUT NOTICE. DEFECTIVE TEMBER BEPLACED WITH SAVIE TEM. ALL SALES ARE FINAL, AFTER TEM DAYS, BETURNS ARE SUBJECT TO 15%, RESTOCKING FEE, PLEASE CALL 302 738 9267 FOR RNAM BEFORE RETURNION MECHANDISE. RETURNS WITHOUT RMAM WILL BE REFAUSED. SHPRING IS NOT REFLINADABLE. WE ARE NOT RESPONSIBLE FOR INCOMPATIBILITY OF PRODUCTS. CODS ARE CASH ONLY COD FEE 154.00. "\$ 9:95 IS FOR AIRBORNE EXPRESS SELECT DELIVERY SERVICE UP TO FIVE FOUNDS IN ACTUAL AMOVOR DIMENSIONAL WEIGHT

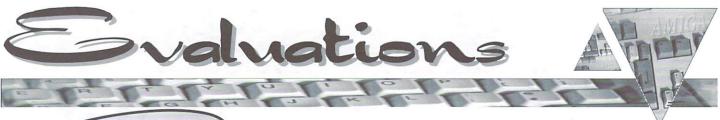

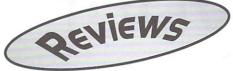

## ArtEffect 2.0

A rtEffect 2.0 is a new graphics program for the Amiga. In brief, it is a modular graphics package that combines image processing with tools for image creation in a complex but usable interface. It allows everything from hand drawing with the mouse, to photographic retouching, in a single package. ArtEffect uses the SuperView libraries (see article in Site Seeing, this issue) to load and save images, so the SuperView package is recommended. A very nice feature is the support of internal virtual memory, which takes into account that low memory limits the size of the work that can be done, as well as the number of undoes and layers.

For those who are familiar with graphics programs, the bells and whistles of this program include a full ARexx interface, three layer composition, modular architecture that allows upgrades and plug in accessories from third party developers, fairly rapid graphics routines, and some unique interface options.

The three layer composition allows creation of the background, midfield and foreground as separate images which are then overlaid with transparent areas to create the final image. It has an option to use an alpha layer as a paper texture, which is really a brilliant idea. This allows the drawn images to be textured as if drawn on parchment, concrete, stone, etc. Of course, the SuperView libraries allow direct printer and scanner connectivity which is a great asset. Plug in

**Power Effects 2** is a group of plug-in effects for ArtEffect versions 1.5 or 2. The requirements are the same as those for the program reviewed in this article. They use the standard Amiga installer, and once installed work seamlessly with ArtEffect by integrating themselves into the menus and on-line help functions. Here's a quick run down of the effects.

Crystallize: creates a mosaic pattern of triangular colored pieces from the original image. Pointise: creates a pattern of either circles or spheres from the original image. Fish Eye Lens: distorts the image as though it were seen through this type of lens.

Extract Detail: highlights the fine detail of an image.

False Color: changes the colors of an image. This has much more control than most other false coloring processors available.

Halftone: creates a new image based on the current image, composed of a repeating geometric shape in two colors. This again has much more control than the run of the mill Halftone processor.

Lens Flare: creates a glare similar to what you get when taking a picture toward the sun. This one requires a fair bit of tweaking to get it to look realistic, but once set it does a very good job.

**Lightning:** creates a pattern similar to lightning on an image. This requires a whole lot of adjustment and experimentation, but some of the effects achieved are rewarding. **Patchwork:** converts the image to a patchwork quilt with portions of the image as individual squares.

All in all, this package is good clean fun to use. Once the lens flares were toned down to a realistic transparency, I had a ball making some old images look like aged photographs. This package speaks well of the expansion capabilities of ArtEffect, and is an excellent example of what makes this package fun to work with. This package can be found from many various dealers for around US \$45.

modules are available for such things as lens flare effects and lightning in an effort to rival ImageFX, one of the current commercial software leaders known for these effects in particular.

Having used a lot of graphics software, I've found that various programs do different things very well. For example, I do collaging with Photogenics, because for me it offers the best interface for this. I have an old PD program I use for palette reduction because the interface is simple and straightforward, though I use the program for little else because its display is so poor. For now I think that the unique brush construction options and alpha as paper option will make ArtEffect the program I use for drawing. The brush construction tools allow specification of the exact parameters for the image of the brush, the density and intensity of the "ink," the roughness, shape, angle, continuity, and proportion of the brush, and fading in and out at the end of brush strokes. This gives the artist who has the time to learn the GUI absolute control over the behavior of the brush. Some of the other options, while very good in quality, are difficult to access via the tool bar and menus, which I found a bit awkward. As far as processing large files, it seems that Photogenics machine language routines are faster than the complied C language routines of ArtEffect.

The version tested was 2.1.3. System requirements are a 68020 or greater CPU, Amiga OS 3.0 or greater, ECS, AGA, or Cybergraphx display, and at least 4 Mb free RAM, as well as a hard drive to install it on. It was tested on an A1200 with 20 Mb FAST RAM, 2 Mb CHIP RAM, running a 68030/68882 accelerator using Amiga OS 3.0. There was no copy protection, and requires neither the original disks nor any dongle, but needed an encrypted key on first start-up. It installes easily with the Amiga installer program and is very intuitive to set up. The documentation is adequate, but I would have preferred more, and I could see a novice becoming quite confused with the complexity of the program. There is a demo version of this program on Aminet

### **PowerUP Effects Plug-In**

There is another plug-in option for ArtEffect that we didn't test. Called. PowerUP Effects, it's mainly based on the PowerPC native version of the plugin.library which handles almost all actions of the plug-ins. This provides a 2 to 20 times increase in speed to every effect in ArtEffect because they now use the new PPC plugin.library. In addition, there are special native versions of the major effects. The PowerUP Effects are the first application that makes use of the enormous power of the PowerUP board by Phase 5. This package can be found from many various dealers for around US \$45.

There is also a new ArtEffect FAQ section on the Haage & Partner homepage (www.haage-partner.com) with helpful answers to often asked questions. You are able to submit your own ArtEffect related questions as well as join the ArtEffect mailing list and become part of an open forum for questions and discussion. It is also a good place to voice your wishes for future releases of ArtEffect.

as the file: biz/haage/ArtEffect213\_D.lha.

I found no bugs while running this program, and the ARexx interface allowed it to be built into the suite of graphics programs I now use. Overall, I give ArtEffect 2.0 a "B," with the understanding that although all graphics programs can do most operations, I've never found one that I thought was good at everything, and further understanding that comfort with graphics software is dependant on the artist using it. It should be better documented, and the interface could be clearer. Otherwise, ImageFX has found some new competition.

ArtEffect is developed by Haage & Partner of Germany and is distributed in the US by Safe Harbor. It can be found for around US \$175 from many dealers. For more information visit www.haage-partner.com or email: info@haage-partner.com.

By Davis Sprague

Rating: B

dan u

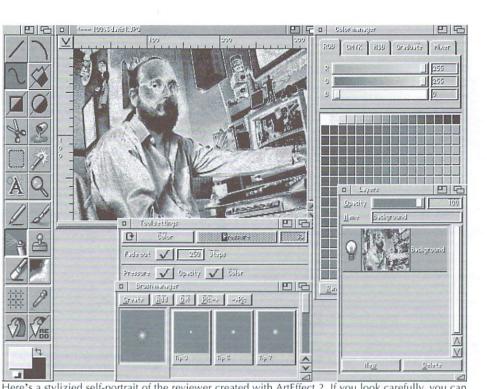

Here's a stylizied self-portrait of the reviewer created with ArtEffect 2. If you look carefully, you can see smoke issuing from the test machine caused by Davis' thorough review. Note also the voodoo doll of the editor above the monitor. Thankfully it contains no pins!

# AEMail

EMail has all the features needed to do a thorough job of receiving and sending email. The controls and setup are arranged efficiently and are easy to learn. As with any email program, when you first run AEMail, you'll have to configure it for your Internet Service Provider's (ISP) mail server. This is done using a nicely setup configuration window, with clearly laid out forms. You switch among the forms using click tabs near the top of the window. You'll have to enter the POP server from which you'll be obtaining mail, the SMTP server to which you'll be sending mail, and a number of other items you'll need to obtain from your ISP. There are other configuration options as well, including specifying an editor for entering text. AEMail is unusual in the fact that is uses ED, the built in Amiga OS editor, unless you specify another. In my experience, most built in editors in Amiga mailing programs bog down to unusable speeds unless dealing with tiny notes, so this is probably a good idea.

AEMail runs on its own screen. It presents a large area with a list of all mail folders available on your system. The same window is used to display the contents of the active folder, address book or message being read, as appropriate. Above this list window is a row of folder icons, one for each mail folder you've set up plus the default folders – your inbox, pending mail, queued mail or sent mail folders. Above that is a toolbox of control icons. Standard Amiga pulldown menus are also used. It's an intuitive, very Amiga layout.

The inbox folder is used to store mail waiting to be read, of course. Sent is for copies of the mail you've sent to others. Queued is used for mail that's composed when you're offline. The Pending folder is for work in process, not yet ready to send. It also receives messages you were unsuccessful in sending, so they aren't lost. It's very easy to add additional folders if you wish, for whatever storage purposes you devise.

When you compose a message, you're presented with a form to type in specifications for your message. From this form you can call up the address book, or type in the address manually. You can specify courtesy copies, and blind courtesy copies (CC and BCC). If using the registered version, you can select among multiple signature files, and even add custom header items if you're comfortable doing that. Adding attachments and editing

01 20280

signature files are also handled from this screen. Once you've set up your message characteristics, you click on the Compose/Edit Message box to bring up your editor.

A nice feature is the "help line" for the toolbox. As you drag your cursor over the toolbox icons, a line above them displays their function. This is done without recourse to MUI, which should please the folks who don't like that utility. In fact, AEMail requires no extensions to your Amiga other than a TCP/IP stack for connection to the Internet. AEMail is compatible with all major Amiga TCP/IP stacks. We tested it with the popular MIAMI stack. It worked perfectly. MIME (Multipurpose Internet Mail Extension) attachments are supported. Not all MIME header features are supported, but you should find little trouble with the MIME support. Uu-encoded files are supported as well. To display the MIME attachments while within AEMail, you'll need to install a Mailcap file. Instructions are provided, as is a sample file which is usable under Amiga OS 3.0 or above.

The address book has all the features you'd expect. You can assign nicknames to entries, to help you keep them straight. You can group entries to form distribution lists. These can be displayed in expanded

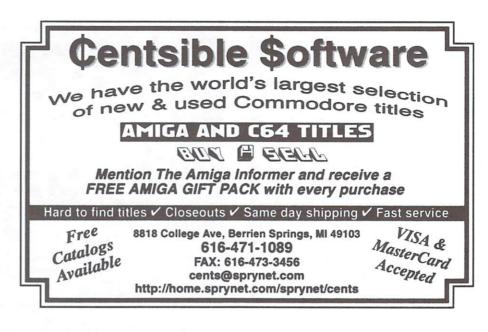

 showing all members – or contracted form, where only the list name shows.
 You'll need the registered version to fully use the expand/shrink feature.

This is a mature product. There are many handy features that you will probably appreciate as you use it over time. We can't detail all of them here, but among the more interesting are: the ability to set AEMail up for multiple users, though some tricky work is involved; password protection (registered version); use as a www mailto agent from

| To: ateo concepts <ateo< th=""><th></th><th></th></ateo<>                                                                                                    |                                                                                                    |                                                           |
|----------------------------------------------------------------------------------------------------|----------------------------------------------------------------------------------------------------|-----------------------------------------------------------|
|                                                                                                    |                                                                                                    | ATTACHMEN                                                 |
| Subject: [Pixel 64, The News ]                                                                                                    |                                                                                                    |                                                           |
| rom: =?iso-8859-17078t=E907=<br>fo: ateo concepts <ateo8softd<br>ate: Mon, 84 Rug 1997 18:21:<br/>Subject: Pixel 64, The News R</ateo8softd<br>                                               | - Concepts ≺arlequin@club-internet<br>ion.com><br>23 - 8088<br>23 - 8088<br>miga Graphics Board                                                                                                    | .10>                                                      |
| Hello,                                                                                                    |                                                                                                    |                                                           |
| teo Concepts is a French Ami<br>le are working for several mo<br>or this, we designed a expan<br>us, we choose to design our<br>de also design a graphics boa<br>64bits wide + 2MoJ. To drive | iga manufacturer and dealer.<br>Inth on a cheap solution to plug a<br>sion bus for the A1200 (not a Zor<br>oun bus for speed and cost consi<br>ind for this bus based on a Cirius<br>this board, we choose Picasso85. | graphics board<br>ro II or III<br>deration)<br>Logic chip |
|                                                                                                    | during September 97 and, and a pable on our WEB (http://www.ateo-c                                                                                                    |                                                           |
| Here are the general specific<br>(54) and our bus on a Mi288;<br>- speed up to 9 aMi288;<br>- Ciruis Logic 64bits for<br>- Piccaso 36 for a powerfu<br>Attached is a picture of this          | cations of a system with our graph<br>e than the Zorno3 [ )<br>fo + Blitter hardware,<br>111 WB emulation.<br>s projet.                                                                                               | ics board (Pixel                                          |
| legards,                                                                                                    | p: Attachment List                                                                                                    |                                                           |
| tathieu LAGIER                                                                                                    | Mine Type/Sub-Type                                                                                                    | File Name                                                 |
|                                                                                                    | 4 SHOUN taxt/stain                                                                                                    | rite nane                                                 |
|                                                                                                    | 2 VIEWABLE image/ipeg<br>Description: (NONE)                                                                                                    | RC_Project-7.jpg                                          |
| ATEO CONCEPTS                                                                                                    | Description: (NUNE)                                                                                                    | X                                                         |
| ITED CONCEPTS<br>Plessienn Tel<br>Plessienn Tel<br>RANCE Fax<br>MEB                                                                                                    | VIEN VIEN VIEN SRVE CLIP                                                                                                    | SAVE SAVE FILE                                            |

If your TCP software is running, AEMail will gather most of the configuration info automatically when installed. It works on OS 2.1+ and doesn't require MUI, making it accessible to a broad range of Amiga configurations.

a browser program; and calling it from other programs. Features, their use and their configuration are well described in a good documentation file in both text and Amiga Guide format.

One unusual feature may bother some users. When first used, a mail message is sent to the author with information about your setup. According to the documentation, this reports things like your email address, real name, POP3 server name, and other information to the author and is intended as data for debugging program problems. If this bothers you, don't use AEMail.

AEMail is a superb program that does what it's supposed to do well, with a certain elegance. I rate it an A-, with the minus only due to the lack of a printed manual. If you're paying money for a program, you should either get a paper manual or at least a second program that creates one for you on your own printer if the program is shareware. If the lack of a printed manual doesn't bother you, this is a straight A program.

AEMail is shareware, US \$30. It should run on any Amiga with OS 2.1 or greater. We ran it on an Amiga 3000 with 2 Mb chip RAM and 12 Mb fast RAM. It's available on Aminet in omm/mail/ AEMail.lha, or from www.calweb.com/ ~jzachar/. Just as I was finishing this review, a new release was announced. See Announcements, page 14, for details on this upgrade.

Rating: A-

By Brad Webb

### Paxtron is North America's largest wholesale supplier of Amiga replacement and upgrade chips

| and the second second se | and the second second |
|----------------------------------------------------------------------------------------------------|-----------------------|
| REPLACEMENT & UPGRADE CHIPS                                                                                                    |                       |
| (Factory New)                                                                                                    | PRICE                 |
| 1.3 ROM O/S                                                                                                    |                       |
| 2.04 ROM O/S                                                                                                    |                       |
| 2.05 ROM (V37.350) (A500 & A2000)                                                                                                    | \$10.05               |
| 2.04 ROM A3000 (Set of 2 Rom 0/1)                                                                                                    |                       |
| 2.1 Workbench for floppy users (complete                                                                                                    | 0/5                   |
| without support file)                                                                                                    |                       |
| 3.1 ROM (A500/A2000)                                                                                                    | \$37.50               |
| 3.1 ROM (A3000)                                                                                                    |                       |
| 3.1 ROM (A4000)                                                                                                    |                       |
| 3.1 ROM (A1200)                                                                                                    |                       |
| 3.1 Software                                                                                                    |                       |
| 3.1 ROM/software/manual (A500/A2000).                                                                                                    |                       |
| 3.1 ROMs/software/manual (A1200/3000/400                                                                                                    |                       |
| ROM Switch/Switch-Itt with speaker                                                                                                    |                       |
| 3.1 manual only                                                                                                    |                       |
| 3.1 Workbench for floppy users (complete                                                                                                    | 0/S                   |
| without support file)                                                                                                    | \$7.95                |
| A2091 7.0 ROM Upgrade                                                                                                    | \$19.95               |
| A2620/30 7.0 ROM Upgrade                                                                                                    | \$19.95               |
| 8520 CIA                                                                                                    |                       |
| 8372A/8375 Agnus with diagnostic disk/guid                                                                                                    | de \$29.95            |
| 8375-B (2MB) (A3000) 318069-03                                                                                                    |                       |
| 8375-10 Agnus (318069-10) PAL                                                                                                    |                       |
| 8375-18 Agnus (318069-18) 2 meg PAL.                                                                                                    | \$15.95               |
| Paula (8364) A500/A2000                                                                                                    | \$10.95               |
| Denise (8362) A500/A2000                                                                                                    |                       |
| Super Denise 8373 w/diagnostic disk                                                                                                    |                       |
| Gary 5719 A500/A2000                                                                                                    | \$10.95               |
| Buster 5721 (A2000)                                                                                                    |                       |
| DMAC 4 (390537-04)                                                                                                    | \$49.95               |
| Ramsey (rev. 4) 390544-04                                                                                                    |                       |
| Ramsey (rev.7) 390541-07                                                                                                    |                       |
| Super Buster Rev. 11 (390539-11)                                                                                                    | \$24.95               |
| 68000CPU (390084-07)                                                                                                    |                       |
| 68000-8MHz CPU (DIP)                                                                                                    |                       |
| 68000-16MHz CPU (DIP)                                                                                                    |                       |
| 68030-RC50 PGA                                                                                                    |                       |
| MC 68882RC25A PGA New (390434-01)                                                                                                    | \$19.95               |
| MC 68882RC20A PGA                                                                                                    |                       |
| MC68882RC33A PGA                                                                                                    |                       |
| XC 68882RC40A PGA                                                                                                    |                       |
| MC 68030RC50 PGA                                                                                                    |                       |
| Western Digital SCSI chip rev. 8.                                                                                                    |                       |
| Video Hybrid - (A500 390229-03)                                                                                                    | \$9.95                |
| GVP Upgrade Chip Series II.                                                                                                    | \$24.95               |
|                                                                                                    |                       |
| SURFACE MOUNTED DEVICES                                                                                                    |                       |
|                                                                                                    |                       |

| 68020-16 (391506-01)                          | \$18.95 |
|-----------------------------------------------|---------|
| Alice 8374 (391010-01)                        | \$19.95 |
| MC 68030FE25B QFP (390399-05)                 | \$19.95 |
| MOTHERBOARDS (Factory New)                    |         |
| CD32 (no RAM memory) NTSC                     | \$89.95 |
| CD32 complete with RAM/tested NTSC            |         |
| CD32 complete with RAM/tested (PAL)           | \$89.95 |
| CD32 replacement CD mechanism                 |         |
| A500 (rev. 3) inc all chips                   |         |
| A500 (Rev. 5/6)                               |         |
| A500 Rev 8A (2MB)                             |         |
| A500+ (Plus) - just arrived                   |         |
| A600                                          |         |
| A1200 (NTSC) 3.0 O/S all memory New           |         |
| A1200 (PAL) 3.0 O/S all memory New            |         |
| A2000 LATE Rev. 8372/2.05                     |         |
| A3000 (16MHz)                                 |         |
| A3000 (25MHz)                                 |         |
| A3000T (Tower) 25MHz                          |         |
| Upgrade your A3000-16MHz PCB to 25 MHz (plus) |         |
| A4000T (NEW)                                  |         |
| A4000T with 68040 (A3640)(NEW)                |         |
| C64 (refurbished, tested all chips)           |         |
| C64 untested, all chips clearance             |         |
| gos unesteu, an onips clearance               |         |

AMIGA FLOPPY DRIVES (Factory New) 6114 04

| High Density Internal Floppy Drive:          |          |
|----------------------------------------------|----------|
| A4000                                        |          |
| A2000                                        | \$109.50 |
| A500 Internal 880k                           | \$38.95  |
| A600/1200 Internal                           | \$39.95  |
| A2000 Internal 880k                          |          |
| A3000 Internal 880k                          | \$39.95  |
| A4000 Internal 880k                          | \$49.95  |
| CD32 Replacement CD mechanism                |          |
| 1541 (refurbished)                           | \$33.00  |
| Catweasel Advanced Floppy Controller (A1200) | \$99.50  |
| Catweasel Advanced Floppy Controller (A4000) | \$99.50  |
| Catweasel: Zorro II Model                    |          |
| Graffiti Graphics Box                        | \$89.95  |
| POWER SUPPLIES (Factory New)                 |          |

| A500                                       | \$38.95   |
|--------------------------------------------|-----------|
| A500/A600/A1200 Big Ft. (200 Watt) Micro R | D \$79.95 |
| A500 power supply (used) 220 volts Euro    | pe\$19.95 |
| A590                                       | \$19.95   |
| A1200 110 volts original factory           | \$38.95   |
| CD32 Original / Factory (110 volts         |           |
| CD32 Original / Factory (220 volts)        | \$14.95   |
| CD32 Big Foot (200 Watt) Micro R/D         | \$74.50   |
| A2000 110/220V. internal original          |           |
| A2000 Big Foot (300 Watt) Micro R/D        | \$144.50  |
| A3000 internal (110/220 volts)             | \$95.00   |
| A3000 Big Foot (250 watts) Micro R/D       | \$144.50  |
| A3000 Tower                                |           |
| A4000 internal (110 volts)                 | \$119.00  |
| A4000 int. 300 Watt Big Foot (exchange)    | \$169.95  |
| 1084S Phillips Flyback Transformer only.   | \$29.95   |
| 1091 D1 Phillion/Daowoo Elyback only       | 03 009    |

| 1084-D2 Daewoo Flyback Transformer only       | \$38.50 |
|-----------------------------------------------|---------|
| 1084S new Motherboard/Flyback                 | \$69.95 |
| 1084S power supply board (refurbished)        | \$29.95 |
| C64 nonrepairable                             | \$14.95 |
| C64 repairable                                | \$19.95 |
| C65 110 Volt                                  | \$21.95 |
| 1541 II/1581                                  | \$7.50  |
| Micronik TOWER SYSTEMS                        |         |
| nfinitiv 1200 Tower System (Upgrade)          | 299.00  |
| nfinitiv 1300 Tower System\$                  | 649.00  |
| nfinitiv 1400 Tower System                    | 849.00  |
| nfinitiv 1500 Tower System\$1                 | 199.00  |
| See our half page ad on full MicroniK systems | in this |
|                                               |         |

2060/50MHz 68060 +SCSI-2 (A2000)

3060/50MHz 68060+SCSI-2 (A3000 Desktop).

3040/40MHz 68040+SCSI-2 (A3000 Desktop) ...

4040/40MHz 68040+SCSI-2 ( A3000T & A4000(T)).

4060/50MHz 68060 +SCSI-2 (A3000T & A4000(T))....

Blizzard 1230-IV w/50MHz 68030.....\$214.95 Blizzard 1260 Turbo Board w/50MHz 68060. \$648.50 Optional Blizzard 1260 or 1230-IV SCSI Kit.. \$134.95 Blizzard 2040 ERC w/40MHz 68040......\$429.00

Blizzard 2060 Turbo Board w/50MHz 68060. \$699.00

CyberVision 64/3D Scan Doubler/Monitor Switch. \$123.95 Cyberstorm PPC w/150MHz/604e, w/o CPU .\$899.00

Cyberstorm PPC w/180MHz/604e, w/o CPU .\$999.00 Cyberstorm PPC w/200MHz/604e, w/o CPU .\$1099.00

Complete Service Manuals: A500, A500+, 590, A1000, 

A500 schematics, A600, 1084S, 1084S-D1, 1084ST, 1936A, 1960, A2000......\$24.00

Mini Meg 2Mb RAM Board (Megachip).

SX32.. SX32 Pro - 33MHz

SX32 Pro - 50MHz

PHASE 5 ACCELERATORS

Cyberstorm Mark II 040/40MHz....

Cyberstorm Mark II 060/50MHz...

Cyberstorm Fast SCSI-2 Module

CyberVision 64/3D MPEG Module audio/video...

MOUSE CONTROLLER (Factory New)

Amiga A1200 mouse port replacement kit ....

CyberVision 64/3D 4Mb..

Amiga 1352 (refurbished).

CD32 controller... DIAGNOSTICS

Wizard 3-button (for all Amigas)...

Advanced Amiga Analyzer..... Final Test diagnostic disk by Amiga.... Amiga Troubleshooting Guide..... Commodore Diagnostician II....

A1200, A3000, A3000T, A4000, CD32,

CLEARANCE SALE

\$632.95

\$639.95

\$399.50

\$399.50

\$639.95

\$121.95 \$199.50

\$352.95

\$399.95

\$429.00

\$694.50

\$138.50

\$278.50

\$188 50

\$22.50

\$19.95

.\$7.95 \$11.75

\$59.95 ...\$7.95 \$7.95 \$6.95

\$19.95

\$24.00

\$39.95

#### **KEYBOARDS** (Factory New)

| A500 (limited quantity)                 | .\$39.95 |
|-----------------------------------------|----------|
| A600                                    | .\$26.50 |
| C128D (limited quantity)                | .\$24.95 |
| A1200                                   | .\$34.95 |
| A2000 U.S . vers. (no foreign keys)     | \$59.95  |
| A3000 U.S. vers. (no foreign keys)      | \$59.95  |
| A4000 U.S. vers. (no foreign keys)      | \$59.95  |
| A2000 keyboard adapter to A4000         | . \$8.95 |
| A4000 keyboard adapter to A2000/A3000   | . \$8.95 |
| KB100 adapter to use with IBM keyboards | \$49.95  |
|                                         |          |

#### ADD ON BOARDS (Factory New)

| 68020-030 (A4000)                     | \$67.95   |
|---------------------------------------|-----------|
| 68040 processor board (A3640)         | \$238.50  |
| A4000T ports board                    | \$99.00   |
| A4000T audio/visual board             | \$110.00  |
| A4000T disc board                     | \$99.00   |
| Daughter Board (A3000)                | \$99.00   |
| Daughter Board (A4000)                |           |
| 2091 SCSI RAM card                    |           |
| GVP 2091 SCSI card                    | \$67.50   |
| 2620 Flicker Free Display Enhancer    | \$79.00   |
| Emplant 1200 - MAC emulator           |           |
| Picasso IV                            | \$439.95  |
| A2058 (ØK (A2000) Expansion board 8k. | \$49.95   |
| A501 original Ram Exp 512K (A500)     |           |
| Microway Flickerfixer                 | \$224.00  |
| A1050 RAM Expander (A1000) 256K       | \$10.95   |
| Jet Fire 133 A1200 accelerator        | \$114.95  |
| Jet Fire 134 A1200 accelerator        | See below |

#### APOLLO ACCELERATORS

| APOLLO ACCELERATORS                                   | A500 computer w/2.04 & 8372 Agnus\$119.95              |
|-------------------------------------------------------|--------------------------------------------------------|
| 1230 Lite 25MHz 68030 W/MMU+FPU (A1200) \$99.50       | A500+ (PLUS) COMPUTER\$169.95                          |
| 1230 Turbo MK2 40MHz 68030 (A1200)\$129.50            | A600 computer system\$229.00                           |
| 1230/50MHz 68030 (A1200)\$158.50                      | A520 Video Modulator Adapter Cable\$12.50              |
| 1240/25/MHz 68040 (A1200)\$262.50                     | 2.04/3.1 ROM Switch - (Switch Itt) with speaker\$17.50 |
| 1240/33MHz 68040 (A1200)\$372.50                      | 15-23 pin VGA adapter\$19.95                           |
| 1240/40MHz 68040 (A1200)\$329.50                      | Monitor Cables - 30 Different typesCALL                |
| 1260/50MHz 68060 (A1200)\$495.00                      |                                                        |
| 1200 SCSI Module For Apollo A1200 Accelerators\$89.95 | Monitors: 1084S, 1802, 1950 etc CALL                   |
| 2030/25MHz 68030+68882+SCSI-2 (A2000)\$196.50         | Joystick - Captain Grant (for all Amigas)\$2.99        |
| 2030/50MHz 68030+68882+SCSI (A2000)\$259.95           | 1x4 S/C ZIP for A3000\$6.95                            |
| 2040/25MHz 68040+SCSI-2 (A2000)\$299.95               | Mindscape Power Players Joystick\$5.50                 |
| 2040/40MHz 68040+SCSI-2 (A2000) \$396.95              |                                                        |

### Lisa (391227-01). SEE OUR WEB PAGE www.paxtron.com FOR COMPLETE CATALOG \* ONLY AT PAXTRON \*

### Amiga A3000 Computer

\$19.50

\$24.50

\$27.95

\$21.95

\$19.95

\$33.95

\$29.50

\$19.95 \$29.95 \$32.95

\$24 50

Includes:

- . A3000/16MHz (factory refurbished) motherboard with 2 megs of RAM (25MHz version, add \$35.00)
- New A3000 Power Supply (110 or 220 volts).
- New A3000 Floppy Drive 880k

(FOR A1200, A3000, A4000, CD32) 8520 PLCC (391078-02).....

Video DAC (391422-01). Super Denise (3911081-01) for A600. Fat Gary (390540-02) PLCC.

Amber (390538-03)..... Paula 8364 (391077-01).

Gal (XU9) (390123-01).

Gayle (315107-02). Budgie (391425-01

Bridgette (391380-01)

- New Daughter Board. Amiga 3000 Mouse
- Full A3000 Service Manual
- . User Manual
- 90 Day Warranty

#### Reduced To: \$389.95 (plus UPS) **OPTIONS AVAILABLE** Ramsey 7 Upgrade PACKAGE PRICE \$89.95

| Super Buster 11 Upgrade                                      | \$09.95   |
|--------------------------------------------------------------|-----------|
| Western Digital SCSI 8A                                      | \$23.95   |
| 3.1 Operating System Upgrade ROM.                            | \$44.50   |
| 3.1 ROM Software (package of 7 discs)                        | \$7.50    |
| 3.1 Books/Manual (without disks or ROM)                      | \$59.95   |
| 1 x 4 Static Column ZIP (8 zips = 4 megs).                   | \$5.95    |
| A3000 Keyboard ( New U.S. version)                           | \$54.95   |
| KB100 adapter to use with IBM keyboards                      | \$34.95   |
| AmiFAST 3000 Adapter (ZIP to SIMM adapter)                   | \$74.50   |
| Rack Mounted enclosed A3000 Cabinet/cabling                  | \$44.95   |
| The above prices are special to those people who purchase to | the A3000 |

New enlarged Web site: www.paxtron.com

nly a partial list of products mcorp@rcknet.com orice changes. This ad is or by E-mailing us at paxt Visit us and check it out. Enter

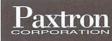

Ou

28 Grove Street, Spring Valley, NY 10977 914-578-6522 • 800-815-3241 800-595-5534 • 888 PAXTRON • FAX 914-578-6550 Hours: 9-5 pm ET Mon.-Fri. • Add \$6.00 UPS Charges • MC/VISA • Prices subject to chang E-mail for orders & correspondence: paxtroncorp@rcknet.com WE SHIP WORLDWIDE!

\$570 Value

### **NEW FROM** BLACK FOREST PRODUCTS GmbH

A1200 ACCELERATOR (For the masses, not the classes!) Black Forest Products is pleased to announce a great new accelerator that will speed up your A1200 500-700 percent. The Jet Fire sells quickly because it is

priced lower than any of the competition and includes SIMM memory at no additional cost (8 megs of memory in the 134).

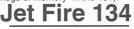

| 68030-40 Meg CPU Inclu                                                                                                    | ides:                                                                                                    |
|----------------------------------------------------------------------------------------------------|----------------------------------------------------------------------------------------------------|
| • 68882-40 MHz FPU                                                                                                    | <ul> <li>SCSI option</li> </ul>                                                                                                    |
| <ul> <li>Real time clock</li> </ul>                                                                                                    | • 1 year warranty                                                                                                    |
| • 8 megs of memory<br>72 pin SIMM (installed)                                                                                                    | (Accepts up to 64MB RAM)<br>\$156.95                                                                                                    |
| PAXTRON appointed the authorized<br>When you buy an infinitv Tower System from Paxtro<br>assured it will come in full NTSC (American) version<br>include the important double NTSC mode and the low<br>may be placed directly with us or through the following | on or one of our authorized dealers you can be<br>n (not the Europeon PAL mode). It will also<br>west prices available anywhere. MicroniK orders |
| <ul> <li>Software Hut 800-932-6442</li> <li>Videolink Canada 416-690-1690</li> <li>Liage International 800-252-6442</li> </ul>                                                                                                    | <ul> <li>Software Link 914-683-2512</li> <li>Integrated Teknologies 908-245-1313</li> <li>Systems Repair Co. 914-354-6696</li> </ul>             |
|                                                                                                    |                                                                                                    |

See our half page ad on full MicroniK systems in this issue.

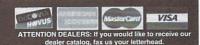

Circle 123 on Reader Service card.

### Picture Manager Pro

Picture Manager Pro is an image cataloging program. The purpose of this sort of program is to give you visual access to directories of graphic data, and to help you send these data to image processing programs. The version evaluated is the commercial version 4.1.

Picture Manager Pro (PMPro) uses the SuperView libraries to integrate the use of scanners, printers, and display boards. This allows versatility as well as modular upgrading. The program itself has some advances over other graphics cataloging programs. First, using the SuperView processing libraries, it can color correct and enhance the thumbnail images that make up the catalog. There are no other packages I'm aware of with this option. Second, it has two banks of pop-up menus to use by clicking over an image. The first is a standard menu with options like viewing the image or getting image data. The second is a list of user defined ARexx programs to transfer the image to any image processing program with an ARexx port. Many samples of ARexx scripts are included. The look and feel of this program are both highly configured and very intuitive. PMPro also has a special function devoted entirely to creating catalogs for PhotoCD's.

Some of the available options are: the use of multiple image catalogs; display of

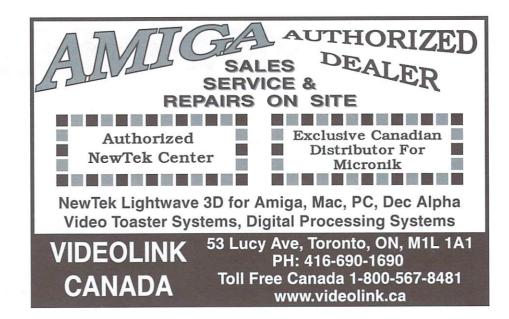

the program with the catalog on a screen or in a window; and, using the program as a slide show. The first option allows for a number of different image catalogs, on various devices. Although most catalog programs allow this, PMPro allows configured control of this over various devices in your system. You could save your prized pictures on floppy for safe storage, but keep them included in a catalog on the system or on the floppy disk. Catalog pages can be converted to images themselves, like photographic contact sheets. The size, colors, and format of the catalogs can be configured as well. The option to use the program as a slide show adds to the versatility and commercial

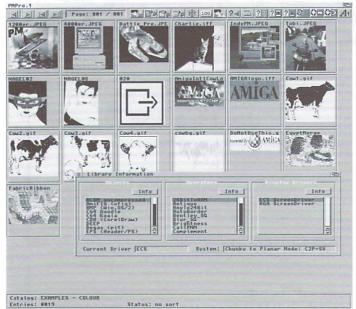

Load, sort and view any number of images into catalogs, then send one to your image processor for a touch-up. All this from a beautiful and smooth interface. Perfect!

usefulness of the program. For example, after a client chooses images they like from your catalogs, you could immediatley display the images as a slide show.

A quick word on developer support. I was contacted twice during the short time I had to review the product, to see if I had comments or suggestions. This is superb support. I think that Blittersoft's distribution teamed with Andreas K l e i n e r t ' s SuperView libraries is a real winner. The hardware requirements are Amiga OS 2.1 or greater, 3 Mb of FAST RAM, and a hard drive. Recommended configurations include 4-8 Mb of FAST RAM and an accelerated processor of 68020 or greater. It was tested with an A1200 with 20 Mb FAST RAM, Amiga OS 3.0 and a 68030 processor.

There is no specific copy protection and the program installs using the standard Amiga installer program. The documentation is in standard AmigaGuide format. It is fairly detailed and complete, and the organization is well thought out. The level of knowledge assumed by the documentation is adequate for the casual graphic user, but the detail is appropriate to a programmer in some of the deeper links. This makes the documentation easy for a novice, but still gives the details needed to use the ARexx interface and databases to their maximum effectiveness.

I can find little to complain about that can't be fixed with a configuration change or an ARexx script. My biggest suggestion for the software designers who created this program is to not rest with this. They have taken cataloging software well beyond its prior limits, and I want them to continue adding new and better features. For this I give the program an A-. There is always room to grow.

PMPro is distributed by Blittersoft of England for approximately US \$80. Visit www.blittersoft.com for more information.

Rating: A-

By Davis Sprague

| Turtle 1                                                                     | Lightning                                                                                         |                                  | \$ TOUR:<br>915-563                                 | -4315 Op                            |                                               | 563-492<br>am - 9pm, Sun 12 - 4 pm Cen                        |
|------------------------------------------------------------------------------|---------------------------------------------------------------------------------------------------|----------------------------------|-----------------------------------------------------|-------------------------------------|-----------------------------------------------|---------------------------------------------------------------|
|                                                                              | Software                                                                                          | ALL-TH ALL MADADAL C             | DLE.NET/~CHA                                        | OS/TLAS                             | DD MINIMUM<br>\$ <b>25</b>                    | MASTER VISA                                                   |
| GREAT DEALS                                                                  | ON AMIGA SOI                                                                                      | TWARE - ALL                      |                                                     | •                                   |                                               | S NOT FOR 3.0X SYSTEM                                         |
| A1200 Desktop Dynamite Pack<br>ACTION FIGHTER (By Sega)                      | 7.95 COUGAR FORCE                                                                                 | 9.95 HARLEY DAVI                 |                                                     | PERFECT GENE<br>PINBALL Dreams      | -Fant.ECS 37.95                               | SUPER STARDUST AGA \$<br>SYNDICATE                            |
| AFTER BURNER (Jet Arcade)                                                    |                                                                                                   | 16.95 Heroes Of The I            | GA 14.95<br>Lance * 9.95                            | PINBALL 'Fantas<br>PINBALL 'ILLusia | ons' AGA 29.95                                | TABLE TENNIS *<br>TARAGHAN (D & D ADV.)                       |
| ALADDIN AGA<br>ALIEN 3 (Platformer)                                          | 9.95 Cruise For A Corpse                                                                          | 8.95 HILLSFAR D&D                | DO 24.95<br>D 1.3 Only 9.95                         | PINBALL 'MANI<br>PINBALL'Prelude    | AGA-ECS 33.95                                 | TEAM SUZUKI * (CYCLE)<br>TERMITE (2.0 & 3.0x Sys)             |
| ALIEN BREED 3-D AGA<br>ALIEN BREED 3-D 2 AGA                                 | 39.95 CYBER-BLAST                                                                                 | 9.95 HOOK 'CAPTAI                | UES* 2.95<br>IN' 14.95                              | PINBALL 'Slam-<br>PINBALL T.Tankl   | Engine AGA 24.95                              | TETRIS<br>THEME PARK ECS                                      |
| ALTERED DESTINY *                                                            | 9.95 CYBER-PUNKS (Hit Squod)<br>9.95 CYTRON( Robot )                                              | 9.95 HOUSE OF FLU                | Stable Masters' 9.95                                | POOL OF RADIAN                      | NT 7.95                                       | THEME PARK AGA<br>THEME PARK MYSTERY*.                        |
| MIGA~CLIPS Sounds                                                            | 9.95 DARK CENTURY                                                                                 | 7.95 HUDSON HAW                  | 14.95<br>K 9.95                                     | POPEYE 2 al                         | 18.95                                         | Thomas Collection(KIDS GAMES)<br>Thomas Electronic Paintbox   |
| ARMALYTE                                                                     | 12.95 DARKSIDE<br>6.95 DAWN PATROL                                                                | 18.95 IMPOSSA-MOL                | ion AGA/ECS 9.95                                    | Populous & Promi<br>PowerDRIVE (Re  | ace game) 18.95                               | THUNDER BLADE (Combat)<br>THUNDER BOY (1.3 Only)              |
| ARKANOID * (Brick-Out game)<br>ARTHUR (Quest For Excalibur)                  | 7.95 DELUXE MUSIC V_2                                                                             | 57.95 INTER OFFICE               | 500 18.95<br>                                       | PROJECT-X                           |                                               | Thunder Hawk (Copter combat)                                  |
| APPETIZER COMBO DISK<br>ATOMINO (Great puzzle game)                          | 7.95 DELUXE PAINT_ 3                                                                              | 14.95 JET PILOT                  | 20 16.95                                            | PROWRITE V_3.0 W<br>PUSH OVER       | 11.95                                         | TINY TROOPS                                                   |
| ATTACK SUB (688-Attack)<br>BACK TO THE FUTURE 3                              | 7.95 DICK TRACY                                                                                   | 7.95 JOE BLADE 1.                | NOOKER 14.95<br>3 Only 3.95                         | QuickWrite Word<br>RAMBO 3 *        | 4.95                                          | TOTAL ECLIPSE<br>TOURING CAR CHALLENGE                        |
| BADLAND PETE<br>BANSHEE AGA                                                  | 9.95 DIRECTORY OPUS 5.5<br>17.95 DISNEY Anim. Studio*                                             | 29.95 JUNGLE STRIK               | OOTBALL 18.95<br>E AGA 22.95                        | RED ZONE (Mo<br>REALMS              | 22.95                                         | TOYOTA CELICA (1.3 Only)<br>TRANSWRITE Wordprocessor          |
| BARBARIAN 2 *<br>BATMAN                                                      | 7.95 D-GENERATION AGA<br>4.95 DOGFIGHT Air Combat                                                 | 22.95 KID PIX PAINT              | Police ) 24.95<br>Program 14.95                     | ROAD RASH (C<br>ROTOX (Space        | Gm) 4.95                                      | TRIAL BY FIRE (Role Playing)<br>TROLLS AGA                    |
| BATTLE-STORM<br>Battle For The Ashes (Cricket)                               |                                                                                                   | 9.95 KINGS QUEST                 | D* 6.95                                             |                                     | TROY 17.95                                    | TV TEXT PROFESSIONAL<br>UFO Enemy Unknown ECS/AGA             |
| LACK CRYPT (Role play'n)                                                     |                                                                                                   | 12.95 KNIGHT FORC                |                                                     |                                     | 17.95                                         | UNIVERSE                                                      |
|                                                                              | 4.95 DUNE 2 (Battle/Spice)<br>47.95 ELF (Platformer)                                              | 19.95 LEGENDS AG                 | A 29.95                                             |                                     | BEAST 3 * 9.95                                | VALHALLA I 'Lord Of Infinity'<br>VALHALLA II 'BEFORE THE WAR' |
| BIG BUSINESS *<br>BLUE ANGLES (Low Inventory)                                |                                                                                                   | 11.95 LEMMINGS W                 | orid' AGA 38.95                                     | SHADOW WARF                         | AGA 28.95                                     | VALHALLA III 'Fortress Of Eve'<br>VIROCOP ECS/AGA             |
|                                                                              | 34.95 FEARS AGA                                                                                   | 18.95 Lemmings 'Chris            |                                                     | SKELETON KRE                        |                                               | Virtual Karting AGA<br>VINDEX (Space Fighter)*                |
|                                                                              | 7.95 FIELDS OF GLORY<br>24.95 FIRE POWER (Tanks)                                                  | 12.95 LION KING AC               | Game' 7.95<br>GA 22.95                              |                                     | h Numbers 5.95                                | VOLIFIED ARCADE                                               |
|                                                                              | 5.95 FOOTBALL (John Madden)<br>11.95 F-1 GP Circuits (race)                                       | 12.95 MARVINS Adve               | emptress 22.95<br>inture AGA 17.95                  | SPACE HULK (Pict                    | R (1.3 Only) 6.95<br>inum Edition) 14.95      | WILLIAM TELL                                                  |
| RIAN THE LION                                                                | 28.95 F-19 STEALTH Fighter                                                                        |                                  | RRIOR 12.95                                         | SPACE RANGE                         | 4 12.95<br>R 4.95                             | WIZ 'N' LIZ * (Rabbit Rescue)<br>WONDER DOG                   |
| UBBLE & SQUEAK ECS/AGA                                                       |                                                                                                   | 22.95 MIND GAMES (               | (Strategy) 9.95                                     | SPACE WRECK                         |                                               | WORLDS AT WAR<br>WORLD TROPHY SOCCER                          |
| UCK ROGERS *                                                                 | 5.95 GLOBDULE puzzle game                                                                         | 9.95 NAUGHTY ONE                 | ERGOOSE 12.95<br>S (Arcade) 14.95                   | SPERIS LEGAC                        | ES 22.95<br>Y AGA 14.95                       | WORMS (68020+)<br>Worms DIRECTORS Cut AGA                     |
| BURNOUT AGA                                                                  | 14.95 GLOOM Deluxe 020+                                                                           | 22.95 Nigel Mansell R            | CALL<br>Racing AGA 7.95                             |                                     | AGA 39.95                                     | WRESTLEMANIA (S-F PAC)<br>688 ATTACK SUB                      |
| CANNON FODDER<br>CAPITAL Punishment AGA                                      | 34.95 GOLF ' International'                                                                       | 6.95 NORTH & SOL                 |                                                     | SUBVERSION (                        | ⊃ 22.95<br>SUB) 18.95                         | XP-8<br>XTREME RACING AGA                                     |
| CLASSIC ARCADIA                                                              | 38.95 GOLF 'Jack Nicklaus'<br>7.95 GOLF 'Sensible World'                                          | 37.95 ORK (With Hin              |                                                     | Stealth Affair 'Bo<br>SUPERBASE Pe  | ersonal 2 19.95                               | ZEEWOLF (Helicopter)<br>ZEEWOLF 2 'Wild Justice'              |
| CLOWN-O-MANIA 1.3 Only<br>COALA (68020 +) 'Copter'                           | 29.95 GRAPHICS STUDIO '                                                                           | 3.95 OVERLORD (A                 | OMBAT 2 16.95<br>ir Combat) 24.95                   |                                     | 2 TURBO 17.95                                 | ZERO GRAVITY<br>ZooL AGA                                      |
|                                                                              | 27.95 GUARDIAN AGA<br>FOR \$ 1.50 EACH OR 20                                                      |                                  | A 7.95<br>•K BUNDLE: SU                             |                                     | ZY WWW.                                       | Zool 2 AGA<br>OLE.NET/~CHAOS/TI                               |
| IOME & BUSINESS: GAME                                                        |                                                                                                   | EDUCATIONAL: CA                  | ARS, FUSION PAIN                                    | NT, HOLE IN ONE                     | S 5 TURTLE LIG                                | HTNING AMIGA WEB SITE - VISIT US T                            |
| 86 -LABEL Printers 24-Wheel Of I<br>87 -EASY BANKER 44-DOWNHIL               | ortune 837-TANKX & REUDA                                                                          | 801-CHEMISTRY CAL                | LUE-PACK # 6 : INFORM                               |                                     |                                               | S 1 WITH ANY PURCHASE                                         |
| 89 -VIRUS KILLERS 70-MISSILE C<br>00 -BANNER MAKER 80-PAC-MAN                | OMMAND 926-CHARR(TANKS)                                                                           |                                  |                                                     |                                     |                                               | DISKS CLOSE~OUT PR                                            |
| 49-BUDGET 103-TETRIS G.<br>72-MULTIDOS/SID 114-LEMMING                       | AMES 950-DELUXE PAC-MAN                                                                           | 892-PAINT IT (Not 1.3) CL        | IP-ART PACK: 6-DI                                   | SK SET 8.00                         | SPECIAL Ef                                    |                                                               |
| 20-TUREO-PAL F/1.3 128-SPACE G/<br>20-QUICKPAL F/2.0X 136-HATE(Zax           | MES 1034-EXTREME Roding (Dem)                                                                     | 894-KIDS DISK 5 F/2.0X DIS       | YBOARD TEMPLATE FOR D<br>SK DRIVE CLEANING          | DISK 4.50                           | 5-DISK SET OF DIGIT                           | INDS. BLOB                                                    |
| 35-SONIX DRUM KIT 137-BLACKJAG<br>71-Kick_1.3 INSTALL 148-BOULDER            | K 1049-CAPITAL Punishment(Dem)                                                                    | 981-ALPHABET TIME                |                                                     | ALE: ADVANCE                        | GREAT DEAL FOR ONLY S                         | \$ .504 CARL LEWIS CHALLENGE                                  |
| 88-Best Disk Copiers     162-VIDEO PC     15-Magic Workbench     240-CHESS & | KER 1058-A/B F/2 0X- GAME CHEATS                                                                  | 983-FRACTION ACTION AI           | MIGA CD SEN                                         | TIONS GOLDE                         | N GAMES                                       | 14.95 COLORADO * 1.3 OR 2.0X                                  |
| 21-DiskSalvage 2.0X+ 245-CHECKER<br>22-S-KICK F/2.0X 255-PINBALL             |                                                                                                   | 986-CATS 'An Insight' AN         | AINET SET # 2,3 OR 4 EA<br>AINET 13, 14, 15 (SPECIF | Y) 12.95 BRUTAL F                   | 4, 11, 12 (SPECIFY) .<br>OOTBALL              | 7.95 DEFENDERS OF THE EARTH                                   |
| 05-Newlcons F/2.0 HD 328-TRIX / WR<br>19-ZIP & UN-ZIP 349-OXYD               | ANGLE EDUCATIONAL: I                                                                              | 080-TINY TROOPS Dem BUI          | MINET 16,17,18 (SPECIF<br>IMP AND BURN (CD-32)      | 12.95 EPIC PARA                     | FONTS/CLIPART                                 | 34.95 DOUBLE DRAGON I ( 1.3 SYS TEMS                          |
| 7-THE LOTTO 378-DOMINOS<br>81-AWEB 433-SCUD-BU                               | & CARDS 338-CROSSWORD GEN. 1                                                                      | 082-DISKSALVAGE 2 V11.32 CH      | AOS ENGINE                                          | 7.95 EPIC Ency                      | ANDROMEDA                                     | 37.95 FLAMES OF FREEDOM                                       |
| 0-A-B-C MUI 3.8 684-ULTIMATE<br>10-3.0X/2.0X Degrader 728-TRODDLE            | RIDE 350-DESERT STORM 10                                                                          | 008-EaglePlayer 1.54.LHA DEi     | FENDER OF THE CROW                                  | IN 7.95 EXILE AGA                   | SCENE II<br>(on CD-32)<br>GLORY AGA (CD-32) . | 17.95 FULL METAL PLANET                                       |
| 7-Birthday History 766-Desert Stri                                           |                                                                                                   | 09-Aud.ILL CD Muisic Play GL     | OBAL EFFECT (CD-32)                                 | 7.95 GLOOM AG                       | GA OR GUARDIAN AGA                            | 17.95 HIGH STEEL *                                            |
| 2-Church Music 796-MEGABALL                                                  |                                                                                                   | INS                              | JINNESS DISC OF RECOR<br>SIGHT DINOSAURS ( CD       | 0-32) 9.95 POWERDF                  | ECHNOLOGY                                     | . 14.95 International Sports Challenge                        |
| HICE & JOY STICKS                                                            | SHIPPING Charges:                                                                                 | LE LE                            | MES POND ROBOCOD 2                                  | 9.95 NEMAC                          | AGA (QUAD SPEED 4                             | +) 42.95 KNIGHTMARE                                           |
| EGA MOUSE 300 DPI \$ 21.95<br>ZARD MOUSE 560 DPI . 27.95                     | U.S. (MINIMUN \$ 6) Average= 6.75<br>CANADA (MINIMUN \$ 8) Ave= 9.50                              | TO TO                            | BIT 2-CD SET                                        | TV 1.95 TOTAL CA                    | STORM<br>RNAGE AGA (CD-32)                    | 14.95 NIPPON SAFES . *                                        |
| ega Mouse 3-Button 400 34.95<br>Iden Image Brush Mouse 16.95                 | C.O.D. Orders U.S. ADD 5.00<br>3-rd Day and 2-nd Available                                        |                                  | Fonts, ClipArt & Music<br>ORTS FOOTBALL .( CD-      |                                     | occer or Wimbley Socce<br>THE DEMON (Most Sy  | s) 2.95 POWERSTYX                                             |
| CLIPSE MOUSE W/PAD 18.95<br>GIC 3 ACTION JOYPAD 18.95                        | DS/DD AMIGA DISKS:<br>25 BLANK DISKS \$ 14.95                                                     | 6-1                              | DISK AIR COM                                        | IBAT PAC # 1 0                      | & D A ROLE PLAYI                              | REAL GHOST BUSTERS                                            |
| D-32 CONTROL PAD 14.95<br>competion Mini Joystick 18.95                      | 50 BLANK DISKS 24.95<br>10 FORMATTED DISKS 8.50                                                   | CAT                              | ALOG SET B-17 F                                     | ORTRESS<br>RT STRIKE                | TRIAL BY FIE                                  | RE SINK OR SWIM                                               |
| UPITER JOYSTICK 19.95<br>uickJoy 2 Turbo Joystick 21.95                      | 25 FORMATTED DISKS 17.95<br>~No Credit-Card Service Fees On Order~                                | AIR COMBAT PA                    | C#2 THUN                                            | DERHAWK                             | TARAGHAI<br>SHADOW OF THE BI                  | N Soccer Team Manager                                         |
| pStick SuperPro Joystick 22.95<br>DWERPLAYERS JoyStick 6.95                  | TLAS is Not responsible for software perform-<br>ance. 15% re-stock fee on returnes not exchanged | BIRDS OF PREY (40 A              | Aircraft), THUNE                                    |                                     | 1.3 AND 2.0X SYSTE<br>ONLY \$ 19.             | EMS: SKYBLASTER *                                             |
| by stick Y-SPLITTER 11.95                                                    | for same. No returns without return number<br>Shipping charges are NOT refundable.                |                                  | son ALL ALL FO                                      | R \$ 59.95                          | Less than 5 bucks a g                         |                                                               |
| NALOG Joystick ADAPTER 12.95<br>RAVIS GAME PAD 24.95                         | Orders subject to Credit Card Verification.<br>Tell us about your Amigo system and we'll          | SPACE PAC                        | SPECIAL                                             |                                     | ALUE PACK #<br>eluxe Paint 4 AGA, W           | 99 TIP OFF BASKETBALL                                         |
| SK DRIVE CLEANING DISK 4.50<br>OUSE CLEANING KIT 5.50                        | help you avoid programs that won't run on<br>your system. We care about your order!               | SPACE 1889,<br>BATTLESTORM       | FOR D.PA                                            | AINT 3 OR 4                         | orth, Print Manager,<br>ennis. All For \$ 29. | Oscar, WRESTLING FD EURO RAMPAGE                              |
| MAIL: SEND TO,                                                               | Ground COMBAT PAC # 1                                                                             | SPACE QUEST                      | 4 4434                                              | 1PAC # 1 (F                         | or A1200/4000)                                | AGA PAC # 2 -WOW                                              |
| LAS<br>2.0. BOX 30499                                                        | OPERATION COMBAT 2, COUGAR<br>FORCE, SPECIAL FORCES, FOR<br>1.3 AND 2.0X SYSTEMS \$ 32.95         | CYTRON<br>THESE RUN ON ALL AMIGA | AS WITH SPERIS                                      | E STRIKE, WAT                       | CHTOWER,<br>NS MARVELLOUS                     | ALIEN BREED 3-D, EXILE, FEA                                   |
| 11DLAND, TX 79712                                                            |                                                                                                   |                                  |                                                     |                                     | Only: \$ 47.95                                | COMPARE THIS PRICE: ONLY \$ 49                                |

# VoyagerNG

OvyagerNG 2.88 (VNG) from Vaporware is the latest version of one of the big three Amiga Web Browsers. Vaporware is known for a variety of internet products, including VNG, Microdot II, AmIRC, AmFTP, AmTelent, AmTerm, and NetInfo, and all are aimed at internet connectivity.

It is hard not to compare VoyagerNG to other browses when doing a review so I will not avoid doing so here. VNG is an excellent web browser, providing users with some of the latest and greatest features in Amiga browsers. It offers built-in GIF, JPEG and PNG decoding, news and mail capabilities, tables and frames support, animated GIF handling, and support for SSL (Secure Socket Layer) for secure on-line credit ordering. It is a very complete Web Browser, able to handle most web sites without any problems.

Previous versions of VNG left something to be desired by comparison to the other major Web Browsers for the Amiga, particularly when compared to IBrowse. This all changed with the latest release of VNG. Now VNG and IBrowse are very close in features, stability and speed. IBrowse has a major contender on its hands with VNG. Both VNG and IBrowse plan to have Java support soon, so the battle should remain close.

The competition among the browsers should prove beneficial to the end users, as they vie for the title of "best and brightest" of the Amiga Browsers. Each of the browsers support features that would be nice to have on the other. IBrowse has a Netstat window that allows the user to selectively abort the downloading of items from a web page while allowing others to proceed, while VNG does not. On the other hand, VNG has built-in PNG support (the successor to GIF graphics), while IBrowse requires an external viewer to handle PNG. There is also the Web Browser AWeb, which still requires some work to come up to the level of the other two. AWeb, requiring datatypes for its GIF, JPG and PNG support, does not support animated GIF's, nor does it have SSL support yet. AWeb does not require the use of MUI, but uses ClassAct for its GUI instead, winning support from those that dislike the high overhead of MUI. AWeb also supports

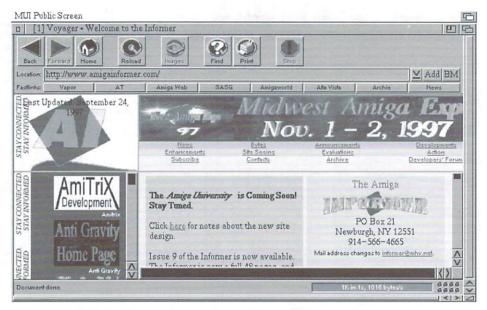

With built-in PNG decoding, news and mail capabilities, and SSL support, Voyager aims to take the lead in the Amiga browser battle. The crown will be awarded to the first browser to support JAVA.

built-in-FTP, a default mail-to system. These features and others make AWeb a contender in the "Browser Wars," but in my opinion, VNG and IBrowse have the lead at the moment.

The best is yet to come for this product as VNG version 3.0 was recently preannounced. It will include HTTP/1.1 transactions, Javascript 1.1, integration of the Mail and News applications (similar to Netscape Communicator), FastMem Blitting of images on AGA systems, and a versatile plug-in interface capable of handling streamed network data. It is expected to be shown at the Cologne Amiga show in November.

I did find a few faults with VNG. There are some problems with the HTML parsing, and the browser was not able to handle some web sites correctly. This is not unexpected, as there seems to be some differences in parsing the HTML of web pages for all Web Browsers. The progressive display of pictures was a bit shaky and could use some improvement as well.

Voyager requires OS 3.0 or greater, MUI 3.6 or greater, about 4 Mb of free memory, and 5 Mb of free hard disk space. The archives include two versions of VNG; a 68000 version that runs on any Amiga meeting the requirements, and a "V.030" version that requires a 68030 or better machine with an FPU. It will not run on an EC030 or EC040 machine. VoyagerNG was tested on an Amiga 3000/25 MHz, 2 Mb CHIP RAM, 12 Mb of Fast RAM, Kickstart and Amiga OS 3.1, and a Picasso IV graphics board running Picasso '96 software. It is easily installed with the standard Amiga Installer script.

A demo version is available at http://www.vapor.com, but it only allows a 30 minute test drive before asking the user to register on-line or quit the browser. The product can be registered on-line, by email, or by regular mail. It costs US \$30 to electronically register or US \$35 by mail. On-line documentation is available at the Vaporware website.

I give VoyagerNG an A-. This would have been an A if it wasn't for the problems with its parsing of HTML and barley mediocre progressive display of pictures. I am looking forward to the Java support and some of the integration promised in the next release. With these additions it should be a web browser of the same standing as Netscape or Internet Explorer. VoyagerNG is very good overall and seems to have a bright future ahead of it.

For more info on VoyagerNG you can contact the Author, Olli Wagner, by email at: owagner@vaporware.com or visit www.vaporware.com.

Rating: A-

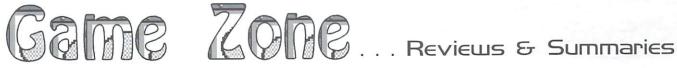

## Capital Punishment

Papital Punishment (CP) from ClickBoom is without a doubt the most advanced and graphically impressive beat-em-up game ever produced for the Amiga. I guess that's why nearly every European Amiga magazine gave it a 90% or better rating. Capitol Punishments 256 color 2D graphics are so impressive that they sometimes interfere with playing the game as you catch yourself admiring them. I often found myself staring at the multiple shadows and light sources and watching the background animations of running water, waving fauna, and flickering bolts of electricity. The game music and digitized sound effects are very high quality and truly add atmosphere to the settings.

Capital Punishment allows up to four players and has seven different game types. I found League to be the best for beginners since at the end of the tournament the warrior with the most points wins. The game has four characters to choose from, each of which has his or her own special moves. I like the degree of realism in the moves: no projected balls of energy or vanishing acts here. The options menu and advanced options menu allow you to change nearly every aspect

of the game. I was most pleased to learn that you can turn off the treacherous traps.

In the main Epic mode you fight your way to the top of evil lord Qwesul's castle and dethrone him. Even with the difficulty level set at training it's still extremely challenging. The gameplay is very solid and responsive but if you don't know the moves and cannot get a hit in early you'll be dead within few seconds. Selecting player vs. player without an actual human opponent is a good way to familiarize yourself with the many moves.

A sticker on the outside of the box warns you to first copy over an lha.key file to your hard directory. After doing this installation is effortless. The game comes with a

poster that doubles as it's manual. I did run into some problems and the poster/manual was of little help. Disk 7 contains an interesting letter from the programmer and a tiny technical document, neither of which helped.

Capitol Punishment was first released as v1.0 and this version was constantly locking up or crashing my computer. Now CP is shipping v1.1 as standard with an updated installer that solves many of it's earlier problems. The new installer no longer requires you to inform it of the presence of an 060 processor. After acquiring the new installer I did a complete reinstall of CP. I found that not only was it much more stable but I was able to run it from Workbench. I did have to shut down all running programs and go to lores and a minimum palette, but it worked fine. If ordering Capital Punishment from a dealer, make sure it ships with v1.1.

Capitol Punishment is extremely chip RAM hungry. If you run into any problems getting CP to work properly, here's what I recommend. At boot-up, hold down both left and right mouse

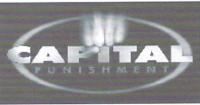

buttons. Now, from the early start-up control select 'boot

options' and disable all devices except DH0: and DH1:, then select 'use' then boot with no start-up sequence. If you installed in СР have Work:Games/CapitalPunishment, at the prompt change directories (type 'CD' followed by the above path) to that directory, and type Execute CP. The game should boot fine and be extremely stable. Even if you're using the boot disk (an installation option), I still recommend disabling all devices except DH1: to free as much chip RAM as possible. Curiously, I tested Capital Punishment on my A1200 060, but found that it worked just as well if not better when I disabled the 060 and reverted to the 020.

Capital Punishment requires an AGA Amiga with at least 2 Mb of RAM with more recommended and 15 Mb of hard disk space. It contains violence and partial nudity, but includes a parental lock to disable them. If you're a beat-em-up fanatic or if you have someone to play against then Capital Punishment is for you. If you're a sole player in search of a fun fighting game then I'd recommend

something like Mortal Kombat or MKII for a more lighthearted difficulty level. I give it a rating of B+, due mainly to the absence of a real printed manual and lack of performance increase on an 060 CPU.

Capital Punishment is available from any Amiga dealer for around \$34.95 and a demo, FAQ sheet, and more info about Capital Punishment is available from ClickBoom's web page at www.clickboom.com.

Rating: B+

By Jerimy Campbell

For a big dude, that long-hair sure can jump! Kick some butt, or more likely, get your butt kicked, with the most graphically advanced beat-emup game for the Amiga.

# Alien Formula One

A lien Formula One (AF1) from Italian programmer/engineer Paolo Cattani is one of the most ground breaking game demos to come out on the Amiga in some time. Remember when Stardust came out and had rendered/raytraced graphics, great sound and stunning tunnel sequences? No one could understand how the programmer managed all that on a standard A500. It just hadn't been done

Preview

before. The Alien F1 demo shares that similarity. It all boils down to talented programming and taking advantage of all the Amigas available resources.

Alien Formula One is a racing game that sports RISC processor-like graphics normally seen only in Arcades and on consoles. I always knew the Amiga was capable of these type of graphics but thought it would take deep pockets to produce. I never would have imagined that a Formula One simulation of this

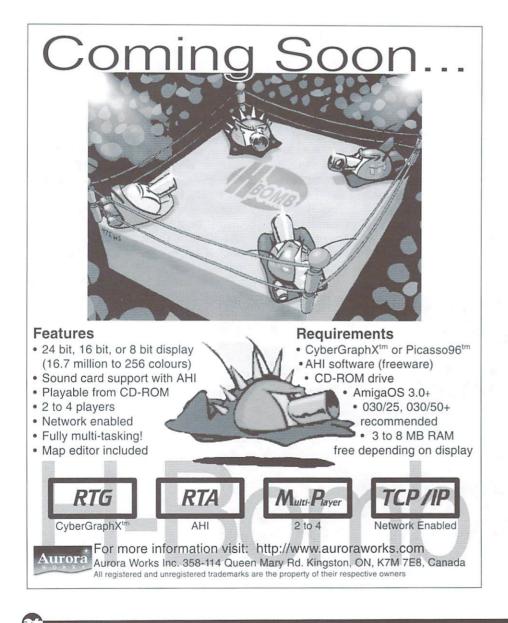

caliber would come from a solitary individual.

AF1 will work well on any AGA Amiga with at least a 25 Mhz 020 and some fast RAM. As impressive as the texture-mapped/light-sourced/gouraudshaded 3D graphics are, they wouldn't mean much if it wasn't for the high degree of realism that's achieved. One of the more notable features is the Virtua-cockpit, rendered in real time 3D, which allows driver head movement and an unparalleled first person perspective.

Although the game is in its infancy and there's not actually a race to be won, it still has the ability to satisfy your need for speed. The mouse control is sensitive and will take a bit of practice, but once you get the hang of it you'll have a tough time quitting.

Installation is as simple as dragging the AF1 drawer to wherever you want it. Double clicking the program icon brings it up almost instantly. To top off all this intelligent programming, the game actually multitasks and makes for one heck of a screen blanker. At one point I dragged my double NTSC workbench screen down and had AF1 running smooth as silk in the upper left hand corner.

If you're a racing enthusiast or if you just want to impress someone with your Amiga then you've got to get a copy of this demo. It's currently available on several Amiga magazine cover disks and can be downloaded from Aminet in the game/demo directory. Paola Cattani has yet to sign with a publishing company.

By Jerimy Campbell

Learn to use the keyboard shortcuts of a program to save time. If you can't remember the shortcuts of each program, print out a list of the most used ones and tape them to your monitor for quick reference. You will find that before long you won't have to use the mouse as much and will save a great deal of time because your fingers never need to leave the keyboard.

01 2022 D

# Dawn Patrol

**D** awn Patrol from Empire Interactive is a flight simulator set in World War 1. The interface is a unique interactive book complete with animations and highlighted text that takes you to specific information. This makes it much more interesting than just a plain old options screen. Dawn Patrol has an extensive preferences screen with enough options to make it playable on virtually any Amiga regardless of the CPU. The skyline graphics are very appealing and even though they are only in 32 colors

it looks like more. The landscape graphics are detailed enough that you do get a sense of progress while flying as well as altitude. It has very realistic dogfights due to some worthy opponents. Although Dawn Patrol is an IBM conversion, it's rather obvious that a lot of time was spent on its Amiga conversion. Dawn Patrol comes on 3 disks, has a thick main manual and an Amiga

specific user guide. As an added bonus it includes a nice book called "RICHTHOFEN: The man and the aircraft he flew," which is packed with interesting information and pictures. It is hard drive installable and will run on most Amigas with at least 1 Mb RAM. I did have some difficulty getting it to work on my A1200 060 but it worked beautifully on my A3000 030. Dawn Patrol's interface does take some getting used to and there are many keyboard commands to learn, but if you're a serious flight sim buff then this one should be part of your collection.

Immaries

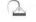

# PGA Tour Golf

**D**GA Tour Golf from Electronic Arts is a classic Amiga golf game. It has now been re-released in a new Platinum Plus Edition with 3 additional courses and tournaments. PGA Tour has nice panoramic aerial fly-bys of the holes before you play them. It also has digitized sounds, instant replays, authentic courses, TV style views, and a 3D contoured grid. I have nearly every Amiga golf game in existence and even though there are many with better graphics, PGA Tour is still my favorite due to the high fun factor and great game play. The new courses and tournaments have rekindled my interest in this great golf game. PGA Tour is so much fun that even someone that has no interest in golf will enjoy it. As long as you don't mind the limited palette of the EGA graphics then you shouldn't be without this one. PGA Tour comes on 3 disks and has a thick manual, a quick reference card, and a command summary card. It does have copy protection and is hard disk installable, but runs fine from floppy. PGA Tour will run on any Amiga with 1 Mb RAM, but for best compatibility with AGA machines boot in ECS mode.

# COMMODORE COUNTRY

Everything for commodore Amiga Computers--Buy-Sell-Trade-Repair 1420 County Rd. 914 (817)447-6974 Voice/FAX Burleson, TX 76028 (817)295-7658 Main line We carry a full line of hardware, software & magazines, new & used, including European items & Cd's. Our flat-rate repairs include most parts & labor. Trade in your unwanted items. We want Amiga 2000e Working or Not!

Catalog - \$2.95 (reimbursed on first purchase)

Limited quantity on some items, first come first served.

| computers                 |             | hardware & accesso          |          |                             |            |
|---------------------------|-------------|-----------------------------|----------|-----------------------------|------------|
| A500 512K                 | \$89.95     | 1X CD Rom int.              | \$29.95  | A2286 PC Bridge w/386 card  | \$69.95    |
| A2000 1Mb                 | \$395.00    | A600 / A1200 int. floppy    | \$69.95  | A2386sx PC Bridgeboard      | \$79.95    |
| A3000 2Mb/030/25/882      | \$695.00    | A2000 int. 3.5" floppy      | \$59.95  | Supra A2000 SCSI card       | \$59.95    |
| A1200 2Mb                 | \$449.00    | A3000 int. 3.5* floppy      | \$69.95  | DCTV                        | \$149.95   |
| A1200HD w/ software       | \$779.00    | A.I.R. 3.5" floppy          | \$67.95  | Misc modems CALL            | \$5.00 &up |
| A4000 Tower               | \$2,099.00  | AE 3.5 HD floppy w/disk     | \$69.95  | One Stop Music Shop         | \$199.95   |
| A4000 6Mb                 | \$1,195.00  | Phoenix 3.5" floppy         | \$59.95  | Pro-Midi Plus               | \$24.95    |
| Toaster 4000              | \$1,395.00  | Flexible Data Systems       |          | Midi Gold 500               | \$19.95    |
| CD-32                     | \$179.95    | 3.5" floppy                 | \$49.95  | A2300 Genlock               | \$44.95    |
| A600HD                    | \$389.95    | M&S Tech. 3.5" dual drive   | \$79.95  | DKB ferret SCSI-2 for Cobra | \$69.95    |
| accelerators              |             | Amiga 5.25" floppy          | \$29.95  | GVP impact A2000 card       | \$69.95    |
| DKB cobra 1230/28MHz      | \$119.95    | 2-Button mouse/300dpi       | \$22.95  | Grand Slam SCSI/Ram card    | \$99.95    |
| VXL-030/882 w/4Mb         | \$179.95    | Wizard 3-button/560dpi      | \$27.95  | A2091 SCSI/Ram card         | \$99.95    |
| SupraTurbo 28             | \$79.95     | A1352 mouse                 | \$19.95  | SupraDrive A500 SCSI card   |            |
| A2620 w/4Mb               | \$179.95    | A520 Video adapter          | \$19.95  | w/40Mb HD & 2Mb RAM         | \$179.95   |
| A2630 w/4Mb               | \$279.95    | SX-1 for CD-32              | \$149.95 | Trumpcard A500+ w/HD        | \$149.95   |
| memory                    |             | A2000/A3000 keyboards       | \$79.95  | GVP A530 Turbo w/HD         | \$274.95   |
| A501 512k w/battery clock | \$29.95     | 1080 / 2002 color monitor   | \$179.95 | Microway FlickerFixer       | \$149.95   |
| ICD AdRAM 540 (no docs)   | \$44.95     | 1084 color monitor w/cable  | \$189.95 | A2320 FlickerFixer          | \$169.95   |
| CSA MegaMemory w/4Mb      |             | 1084s color monitor w/cable | \$219.95 | DigaView Gold w/Software    | \$47.95    |
| A2058 ram board w/8Mb     |             | 1084S new style w/cable     | \$249.95 | custom chips                |            |
| RamWorks 8Mb for A2000    | \$59.95     | AT. M1764 multisync 17"     | \$799.95 | Ramsey rev. 7               | \$29.95    |
| Supra 8Mb for A2000       |             | AT. M1438 multisync 14"     | \$449.95 | Super Buster rev. 11        | \$29.95    |
| Microbotics 8Mb for A2000 | \$79.95     | ASDG Dual Serial Board      | \$69.95  | 1Mb Agnus                   | \$34.95    |
| 1/4/8/16/32Mb SIMMS       | \$9.95 & up | Squirrel SCSI-2 PCMCIA      | \$74.95  | Super Denise                | \$29.95    |
| Call for other memo       | ry.         |                             |          | CIA                         | \$11.95    |

We also carry a large selection of Amiga software titles, call for information.

We have hardware, software & accessories for the Commodore C64 & C128.

#### All Major Credit Cards Accepted

ALL STORE ITEMS HAVE A 90 DAY WARRANTY. IF FOR SOME REASON YOU ARE DISSATISFIED IN YOUR PRODUCT, YOU MAY RETURN IT FOR REPLACEMENT OR STORE CREDIT ONLY. SORRY, NO REFUNDS.

CODs now accepted for minimum purchases of \$50.00 and a \$10.00 COD charge. CODs are only for cash, money order, or cash equivalent.

# OSHAWA AMIGA

OSHAWA, ONTARIO, CANADA PHONE: (905)728-7048 FAX: (905)728-4118 E-MAIL: MJACULA@IDIRECT.COM HTTP://WEB.IDIRECT.COM/ ~OSHAMIGA

## Canada's BEST Amiga Mail Order Company!

Here are just a few reasons to shop with us:

- Our prices are always below suggested retail.
- Reliable delivery via UPS anywhere in Canada or U.S.
- We have access to a wide variety of Amiga hardware, software, and accessories.
- Informer subscribers always save on shipping rates on any order over \$200 (Canadian funds).
- 5) We are exclusively 100% Amiga.

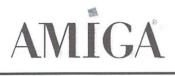

"Shopping at Oshawa Amiga means you won't need to shop anywhere else."

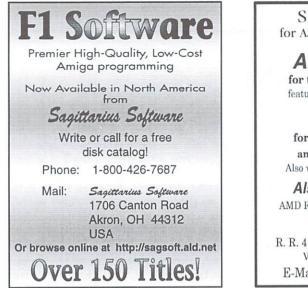

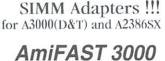

for the A3000 Desktop \$89 featured in AC's March 1997 issue

AmiFAST-II for the A3000T (takes two) and A2386 Bridgeboard \$39

Also works with 486SX chip upgrades!

Also, SCSI Chips \$22 AMD Replacement for WD33C93A Rev.8

**ProvTech** R. R. 4 Box 72, Washington, IN 47501 VOICE/FAX (812) 254-1721 E-Mail: provtech@hotmail.com

Let Advertisers know you saw their ad in The Amiga Informer!

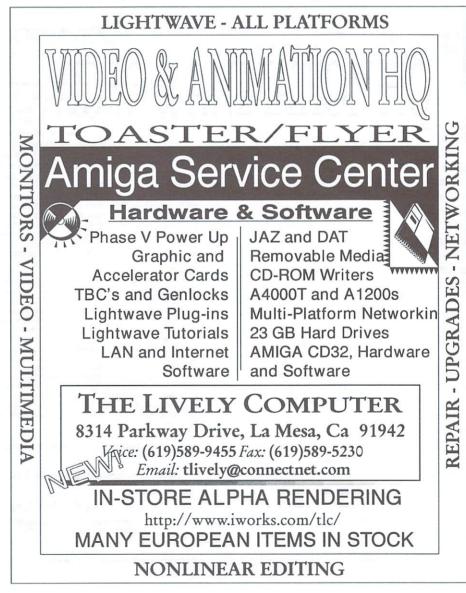

#### <u>LIAGE INTERNATIONAL, INC.</u> **36 DYE STREET** GARNERVILLE, NY 10923 PHONE: 914-786-1711 FAX: 914-786-1708 ORDERS: 1-800-25-AMIGA (OUTSIDE OF NY) YOU JUST CAN'T CALL FOR OUR LIAGE CD **BEAT OUR PRICES!!** FULL CATALOG BLOW-DUT SAI Special: Amiga Informer subscribers get an additional 10% off their orders. Just tell us you're a subscriber, give us your name and you'll save money! 0000000000 ADVANCED MILITARY SYSTEMS \$1.99 ARTWORX 97 CD \$4.99 LIAGE 10 PACK #1 AMERICAN HERITAGE DICTIONARY \$4.99 ASSASSINS 2 CD \$5.99 AGA EXPERIENCE 2 ACTION FIGHTER \$8.99 LIAGE QUAD PACK AGA TOOLKIT 97 \$8.99 AMINET #20 \$18.99 BOPPIN AMINET SET #4 \$29.95 BATTLESTORM AMINET SET #5 DARKMAN \$31.95 DARK SIDE **BUMPN BURN CD** \$5.99 EURO CD 97 HILL STREET BLUES \$7.99 INTN'L SPORTS CHALLEGE FRESH FISH VOLUME 9 \$3.99 THE STEALTH AFFAIR FRACTAL UNIVERSE \$3.99 GFX SENSATIONS \$7.99 NAUGHTY ONES HOTTEST 6 CD \$7.99 \$19.99 INTO THE NET/OUT OF THE NET \$15.95 SALE PRICE INSIGHT DINOSAURS ENCYCLOPEDIA \$5.99 LIGHT ROM 3 \$8.99 LIAGE 10 PACK #2 MULTIMEDIA TOOLKIT (4 CD SET) \$10.99 \$10.99 MAGIC PUBLISHER (4 CD SET) ROTOX MAGIC ILLUSIONS \$5.99 ROADKILL LSD COMPENDIUM DELUXE 3 \$8.99 SOCCER TEAM MANAGER SOUNDS TERRIFIC (4 CD SET) \$6.99 TOTAL ECLIPSE **SPACEBALLS** \$5.99 **SUBVERSION** SPECIAL EFFECTS CD \$6.99 **TIGER ROAD** SUMMER OLYMPICS \$3.99 TACTICAL MANAGER \$5.99 SPECCY CD 97 **RUFF N TUMBLE** UTILITIES EXPERIENCE \$3.99 VAXINE WEIRD SCIENCE CLIP ART SET (NEW) \$6.99 **BIG BUSINESS** \$6.99 **1078 WEIRD TEXTURES 3D IMAGES** \$5.99 \$19.99 SALE PRICE \$5.99 **3D OBJECTS** CD 32 SPORTS FOOTBALL \$1.00 00 0 00

CALL FOR A COMPLETE LISTING OF OUR ADULT TITLES

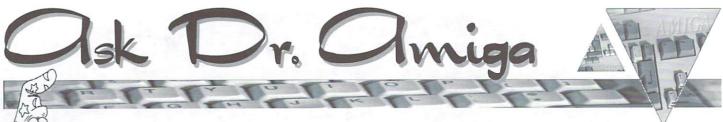

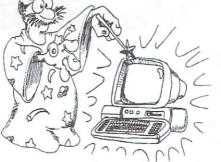

By Oleg Moskalensky

**Question:** The only way I can get my A2000 to recognize a disk in my Zip drive is to boot the computer with the disk already in the drive. Also, when I change Zip disks the Amiga does not recognize the new disk; I have to re-boot the machine for this to happen. Is there a reasonably simple way to get an A2000 to recognize these Zip disks?

Answer: Your problem is a common one. The main 'remedy' is to name your disks with the same PHYSICAL name. Each Amiga disk, regardless of type, has 2 names - LOGICAL and PHYSICAL associated with it. Physical names are usually DH0: or DH1: or DF0: etc. Logical names are "My Drive", "Amiga Disk" or anything else you can dream up. The physical name gets set up during the partitioning process. The logical name is set during the high-level formatting and can be easily changed by simply clicking on the disk's icon and selecting 'Rename' option from the Workbench menu.

Make sure that all of your Zip cartridges have the same PHYSICAL name like ZipDisk, for example, and you'll be fine as far as changes of cartridges go. You can still format them or change their logical names to be whatever you want (like Graphics, Music etc.), but you'll always be able to access the current cartridge by using the name ZipDisk: (if you use my example for physical name).

**Question:** Every time I print a picture, it comes out too dark. For example, recently I printed a full color picture from a PageStream 2.2 document. The colors Oleg Moskalensky has been in the computing business for the past 17 years, working on a variety of hardware and software, including design, development & implementation of just about any business computing task imaginable. If you have an Amiga related question you would like to ask the Dr., point your browser to The Informer's homepage at www.amigainformer.com or send email to: pcs@accessone.com. You can also visit Oleg's webpage at: www.accessone.com/~olegm.

are correct, just far too dark to see many details. Seems almost like a contrast problem. I also have Turbo Print 5 running on my system.

Answer: This is a common 'ailment.' First, what printer are you using? If it's an Epson Stylus and you're using the PageStream driver–DON'T. Get the program called Enprint and after installing it as the driver, use the Workbench driver option from PageStream. You'll get much better results.

Also, if your pictures come out too dark, just load them into an image processing program and turn up the gamma quite a bit (you can also adjust gamma, brightness, color and contrast with the TurboPrefs/graphics settings of Turbo Print 5). Then use the new image instead of the original when printing the document. I would recommend saving it with an alternate name, instead of overwriting the original file, since the gamma version will not be usable anywhere else.

**Question:** I have a friend still running WB1.3 who screwed up the root block on her hard drive. Everything is still there, but she can't save to it. All the repair programs, such as DiskSalv, only work on more resent OS's. Any advice?

**Answer:** This is a situation that requires 2 major steps:

1) Backup all the data, you still should be able to read the drive. In fact making a duplicate backup, just in case, wouldn't be a bad idea.

2) Reformat that partition of the hard drive and restore the backups. You must keep several things in mind here. Normally AmigaDOS validates itself. The size of the partition, the number of files and the kind of Amiga it is, will determine how quickly it can do so, but it will try to do it on its own, provided there are no additional errors (such as checksum error on the drive). The important step is NOT to reboot the machine while the validation is going on. If you do, it might complicate things. If you get additional errors, the validation will NOT be completed on its own. To see if the validation process is complete, simply open up a Shell and type INFO, the offending drive would either show Read/Write or Validating.

Before reformatting the hard drive, make sure that you have a bootable Workbench floppy and your backup program on a floppy. If you can't boot or don't have the restore software, you're not going to get far.

If this sort of thing happens relatively often (some people just like to reboot even when the hard drive is being accessed, which automatically screws up validation), I'd recommend setting up a small boot partition (maybe 3-5 Mb in size) and using it only for basic system files and maybe fonts. That way if the validation needs to be done on the boot partition, it will go very quickly because of its small size and relatively small number of files.

I would highly recommend your friend upgrade to AmigaDOS 3.1, she'll do herself a huge favor for less than \$100.

**Question:** Is it possible to connect an Amiga to a monitor which was designed for a PC. Would I have to make up a new cable?

Answer: It is definitely possible, but it does depend on the Amiga model. The first generation Amigas (1000/500/2000) needed a special card to be able to hook them up to a PC-type monitor. The second generation (1200/4000) do NOT. Some PC monitors don't work, but most decent ones do just fine. You select the appropriate video mode from Prefs, like DoubleNTSC/DoublePAL or Productivity and you can use Amiga with a PC mon-

You don't need any special cables. The Amiga 4000 comes with an adapter that converts the regular RGB port to 15-pin VGA port and you hook up your PC monitor, using the cable that came with it, directly to that adapter.

itor.

**Ouestion:** I use an SGI machine at work, but have an Amiga at home for personal use. I'm not that clever at using it beyond loading and running a piece of software. I need to find out how to compress and uncompress LHA files, where the program to do this can be found, and how it is used.

Answer: The program you need is called LHA and it is available on Aminet (util/arc/LhA\_e138.run). Copy it to your SYS:C directory and you'll be able to use it from any shell. If you simply type LHA without parameters you'll get a page of help and options.

Open a shell and "CD" (change directories) to the directory that contains the files you wish to work on.

#### To Archive a file(s), type:

lha a [the name you want to call the finished archived file] [the name of the file(s) you what to be archived]. This will archive the file(s) into one LHA file.

#### To unarchive a LHA file, type:

lha x [filename]. This will extract all of the contents of an LHA file and leave them in the current directory.

You can use Directory OPUS to manipulate lha archives as it provides a one click means to archive/dearchive. It's a phenomenal program that has features already working that Microsoft is promising in Windown98.

|  | - | _ |   |
|--|---|---|---|
|  | r |   | ٦ |
|  |   |   | 1 |
|  |   |   | G |

| 1  | **********                                 | 1 |
|----|--------------------------------------------|---|
| Y  |                                            | Y |
| +  | On Boot up, the Amiga goes through         | + |
| 4  | several self tests and flashes through     | + |
| 1  | different colored screens. You may         | 4 |
| L  | have a hardware problem if it stops on a   | 1 |
| T  | particular color. Here's what the colors   | T |
| T  | mean:                                      | T |
| +  | Dark Gray: initial hardware and CPU        | + |
| +  | test failure.                              | + |
| 4  |                                            | + |
| A  | Light Gray: initial software test failure. | 1 |
| T  | Red: ROM error.                            | 1 |
| +  | Green: Chip RAM error.                     | T |
| +  | Blue: Custom chip error.                   | + |
| +  |                                            | + |
| j. | Yellow: CPU error before the system's      | 4 |
| T  | error-trapping code (GURU) was in          | 1 |
| T  | place.                                     | T |
| 1  |                                            | 1 |
| -  |                                            |   |

### From Here The View Is Super con't from page 23

Editor, a game level editor.

The author Andreas Kleinert deserves a very honorable mention. He is very active and available for debugging and development, as well as attentive, patient and courteous. Not only did he develop this project, but he has continually updated it, and he also is one of the only programers attempting to update the Amiga's sorely out of date datatypes. If you don't use SuperView, I'd at least recommend getting his datatypes for JPEG and PNG available on Aminet (look for akJPEG and akPNG).

So, why would I install an entire new set of datatypes? Simply because the old set of datatypes is just too old. It doesn't support the newest formats and devices. That and the support for this new set of libraries makes them necessary for a number of upcoming image processing programs. I think if you take the time to install SuperView, you'll agree that it is well worth the space and effort required.

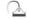

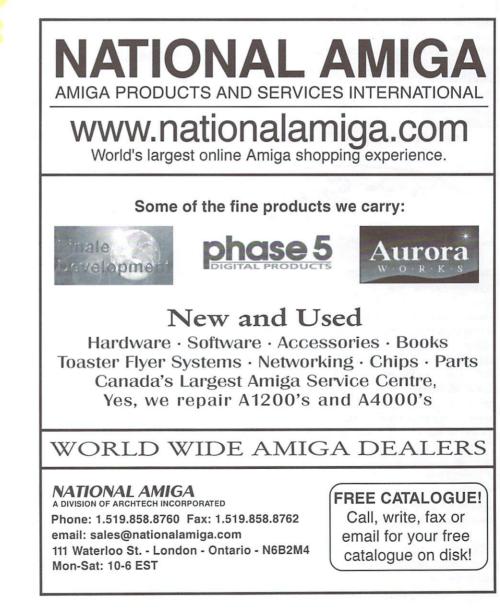

THE AMIGA DEFORMER

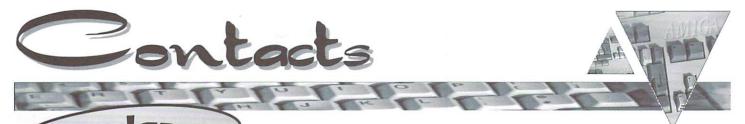

 JW's Lil Shoppe
 509-525-5582

 340 S. 4th Ave
 Walla Walla, WA 99362

 Fax: 505-522-4243
 Email: jolson@wwics.com

 BBS: 505-522-8485
 BBS

Glacis Computers Inc. 403-282-9779 #363 918-16th Ave NW Calgary, AB Canada T2M 0K3 Canada and USA: 1-888-5GLACIS Fax: 403-282-7797 Email: glacis@spots.ab.ca URL: http://www.spots.ab.ca/~glacis

#### Info Plus

1828 Notre-Dame Trois-Rivieres, QU, Canada G9A 4Y1 Email: infoplus@quebecvoice.com URL: http://web.idirect.com/~infoplus

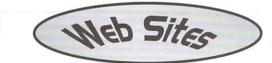

#### www.blackdown.org/~hwb/hwb.html

A huge selection of computer diagrams and pinouts charts with lots for the Amiga, including parallel, serial, keyboard, Zorro slot and monitor information. If you every need to assemble a particular Amiga cable or component, check this site for detailed diagrams. www.tfs.net/~eivanov/

Huge site full of Amiga game related coverage. This site includes game news, upcoming game release schedules, commercial game cheats and tips, a large selection of PD games to download, downloadable commercial game demos and a ton of links to game developers. www.clearlight.com/~dietmar

One of the best text editors for the Amiga (or any platform) is GoldED. If you use GoldED or want to know more about it, this site is a must. It contains loads of GoldED environment add-ons, user written add-ons, tips, FAQ's and a question and answer area. Top notch support for a top notch shareware program.

www.halcyon.com/robin/www/arexxguide/main.html

If you ever wanted to learn how to use ARexx, but didn't know where to start, this is the place. A truly comprehensive site by Robin Evans which uses an AmigaGuide style of HTML to present details and tutorials on using ARexx.

Digital Castle 515-266-5098 4046 Hubbell Ave., Suite 155 Des Moines, IA 50317-4434 Email: sheep@netins.net

Slipped Disk 248-546-3475 150 West Twelve Mile Rd Madison Heights, MI 48071 Email: slippeddisk@voyager.net

Video Hardware Svcs. 603-627-5337 99 Blaine St., Suite 2 Manchester, NH 03102 Fax: 603-626-8821 Email: visionware@juno.com 
 DVS Direct
 814-371-5640

 69 Beaver Dr., Suite 110
 0

 DuBois, PA 15801
 5

 Fax: 814-371 2033
 0

 Orderline: 800-379-7267
 5

 Email: jed@penn.com
 0

 URL: http://www.dvsdirect.com
 5

Computer Concepts 452-481-3666 18001 Bothell Everet Hwy, Suite O Bothell, WA 98021 Fax: 425-483-6905 Email: concept@conceptsnet.com

Advertisers Index

| 55557 <b>C </b>                               | 111111 3 MAN        |
|-----------------------------------------------|---------------------|
| AmiCON – Midwest Amiga Expo<br>Amiga Crossing | 15<br>18            |
| Amiga International                           | 9                   |
| Amitrix Development                           | B                   |
| Anti Gravity Products                         | 45                  |
| Aurora Works                                  | 36                  |
| Centsible Software                            | 30                  |
| Commodore Country                             | 37                  |
| De Vine Computer Sales                        | 24-27<br>Pack Cover |
| Gamasoft<br>Haage & Partner                   | Back Cover<br>18    |
| IAM                                           | 44                  |
| Liage International, Inc.                     | 39                  |
| Mr. Hardware Computers                        | I3 & I5             |
| National Amiga                                | 41                  |
| Nova Design, Inc.                             | 21                  |
| Oshawa Amiga                                  | 38                  |
| Paxtron Corporation                           | SSS <b>B</b> ISSS   |
| Provtech                                      | 38                  |
| Randomize                                     | 47                  |
| Safe Harbor Computers                         | B                   |
| Sagittaruis Software                          | 38                  |
| Software Hut                                  | 16 & 17             |
| The Lively Computer                           | 38                  |
| Turtle Lightning<br>VideoLink                 | 18 & 33             |
| VisionSoft                                    | 32<br>19            |
| Wonder Computers, Intl                        | 5                   |
| Y/C Plus                                      | 43                  |
|                                               | SSST SSS            |

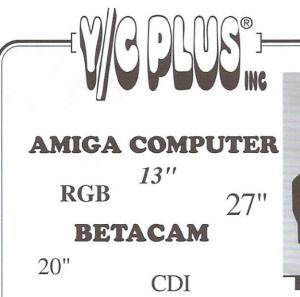

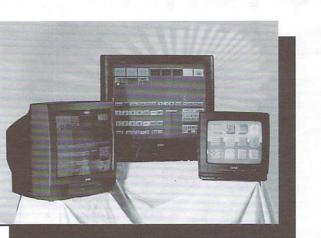

Y/C Plus has teamed with the Professional division of Philips to offer a new line of color monitors with low cost solutions for basic Amiga computer and other video needs. All of the new monitors have the following inputs in common: *RGB*, *Y/C* (*S-Video*), *Composite*, *Audio and 181 Channel Cable TV inputs*. The monitors have a host of different cables to interface directly to either Amiga Computers, CDI players, Quad Splitters or any RGB (15.75 kHz) signal.

The **YCP-13M** is the lowest cost 13" Color Monitor for the Amiga computer in the market place. The **YCP-13M** includes the 23 db female cable to connect to any Amiga computer. The monitor is a perfect replacement for the Commodore 1084 Color monitor.

The 20", 25" and 27" Color Monitors are available in several different configurations and they utilize the Philips SmartCard<sup>®</sup> monitors which offer an array of plug-in SmartCard<sup>®</sup> modules . These SmartCard<sup>®</sup> modules can easily be replaced as your video needs change without having to replace the entire monitor.

The "M" series of monitors includes the Amiga Computer cable for a larger and easier to see computer status screen.

The "**R**" series of monitors includes RGB input and a 6 foot cable with (4) BNC connectors is included.

The "**B**" series of monitors include the BetaCam video signal along with the RGB input. The monitors are supplied with a 6 foot cable. Please note the monitors require sync input, which can be reference video or composite video can be used for sync if reference video is not available.

All monitors can be ordered with the 15 pin RGB cable to connect to CDI players.

| - RETAIL P       | RICING:  |
|------------------|----------|
| AMIGA MO         | DNITORS  |
| YCP-13M          | \$439.00 |
| YCP-20M          | \$599.00 |
| YCP-25M          | \$799.00 |
| YCP-27M          | \$899.00 |
| RGB MOI          | NITORS   |
| YCP-20R          | \$649.00 |
| YCP-25R          | \$849.00 |
| YCP-27R          | \$949.00 |
| <b>BETACAM</b> M | IONITORS |
| YCP-20B          | \$699.00 |
| YCP-25B          | \$899.00 |
| YCP-27B          | \$999.00 |

EFFECTIVE JUNE 1ST, 1997

# CALL FOR A DEALER NEAR YOU!

Complete details concerning all of our products including owner's manuals is available at www.ycplus.com. The E-Mail address is ycplus@kspress.com.

New Area Code "785" will Start July 20, 1997

310 SW 6TH AVE. TOPEKA, KS 66603-3109 913.235.5014 800.586.1700 FAX 913.235.3485 www.ycplus.com

Y/C PLUS® IS THE REGISTERED TRADEMARK OF Y/C PLUS, INC. SMARTCARD IS THE REGISTERED TRADEMARK OF PHILIPS ELECTRONICS, INC. BETACAM IS THE REGISTERED TRADEMARK OF SONY ELECTRONICS INC.

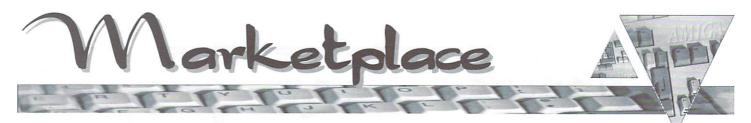

Classified space is available for subscribers to advertise used Amiga products. Each ad must be 30 words or less, and no more than 2 ads per person. All prices are in US \$ unless otherwise noted. (We are not responsible for the validity of posted ads.)

For Sale: ICD KickBack ROM switcher w/Manual \$25; ICD ADIDE (Disk, Manual, Cable) \$35; Spirit OctaByte/X-RAM board (A500/A2000) FULL 8 Mb on board w/ (Disk, Manual, A500 adaptor board & case) \$65; Spare adaptor board \$8. Email: MisterBig@playboard.com

Wanted: Will trade my ham radio for Amiga related stuff; or Amiga stuff for other Amiga stuff. Write: Tony WA9YOZ, 4623 E 25th Ave., Lake Station, IN, 46405.

For Sale: Add on Lemmings \$5, Super Double Dragon, CD32: Diggers, Faldo's Golf, Mansell's Championship- \$10 each. 2286 Bridgeboard \$50. DOS 2.04 kit for A3000 \$25. CineMorph, Imagine, Pen Pal \$15 each. Call 205-729-8867

For Sale: A3000 25MHz, 2Mb Chip/ 4Mb Fast, 100Mb HD, 1.76Mb floppy, asking \$550; Gamer's Guide \$10. A1200 Insider Guide \$15. UK magazines with disks \$0.50-\$1. Mac Emulation Pro For Emplant \$25. Call 205-729-8867

For Sale: Commodore A2386SX 25 MHz Bridgeboard, with 2 Mb RAM. Manuals, DOS 5.0, and Janus software included; \$50 obo. Call 914-564-7227 or email: lancel@mhv.net

For Sale: AIR ROM-matic ROM switcher w/manual \$15; 8520A CIA's \$18 for pair; MC68000 16 MHz CPU \$10; MC68010 12 MHz \$8; Super Denise 8373 \$25; A1010 3.5" drive \$20; OS 2.04 (Disks, manual, ROM's) \$10; A500/A600/A1200 Power Supply \$35. Email: MisterBig@playboard.com For Sale: Video Toaster 2000 Card w/2.0 software, including Lightwave. Works in any Amiga with a Video slot. Complete with all manuals in original box \$450 + Shipping. Call 203-348-3237 or Email: bchadwick@compuserve.com

For Sale: Classic Squirrel SCSI interface for A1200/A600. All software but no manual, \$40 obo. Call 914-566-9580 after 6 pm EST. Want better printing results from your ink-jet printer but don t want to spend mucho bucks on super-special paper? Try using 20-pound, 25% cotton paper. It s less expensive than special ink-jet paper, and the better paper keeps the ink from bleeding excessively and makes colors more vibrant.

Intangible Assets Manufacturing

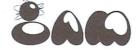

We make cool Amiga Stuff. (And a couple of neat books.) Want Some?

# www.iam.com info@iam.com

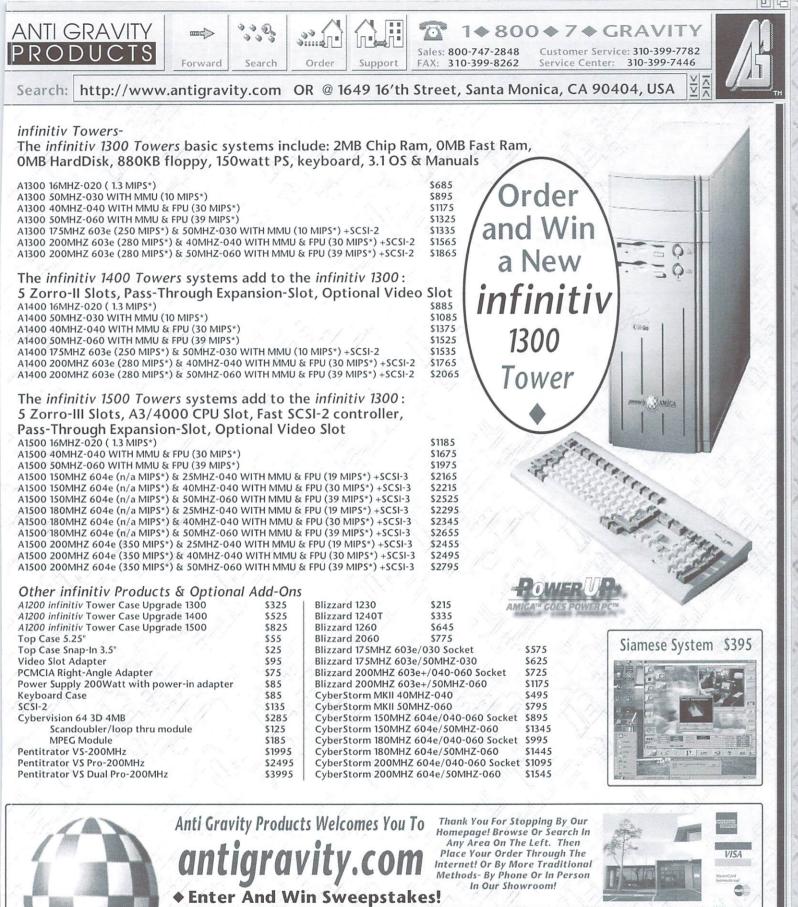

4 Way to Enter: 1) You can be entered each time you: 1) Place an order by calling Arti Gavity' sales line and ask to be entered the promotion: 2) Place an order in our storefront location and ask to be entered the promotion: 3) Place an order on our web site antigravity. com and fill out the registration form. 4) Or place an order by mail or hand print your name, company name, and address (including zip code) on a 3' x<sup>2</sup> piece of paper and mailing in a address del PO antigravity. Com exchange affects to Anti Carolity Product's Weepstakes, 469 PG this treet. Sharta Monica, CA 90400. Limit come entry per envelope, No mechanical preproducted entry per metited. Entries that be postmarked by 3/15/98 and received by 3/15/98. There is no parchase necessary. Only open to U.S. residents only who are 2) years of age. Winner will be selected in a random drawing on or about 3/30/97 from all eligible entries received. One prize of a flucted by the software of adjusted and winner notified by mail. Olds do winning will depend on the namber of eligible entries. Acceptance of prize constitutes permission to the sponsor and its agencies to use winner's name and/or likeness for purposes of advertising and trade without further compensation, unless prohibited by law. By participation in this promotion, entrants agree to be bound by the official nates and their palcies that apply. Quantities are limited and prices are subject to change without notice. Anti Caravity Product's (ACP) accepts COD or ders payable by classifies to factors with products (ACP) accepts COD or years there of advertising and their palcies that apply. Quantities are limited and prices are subject to change without notice. Anti Caravity Products (ACP) accepts COD or ders payable by classifies to factors with products and be to foller quantity discounts to dealers and system builded's. Order: Anti Caravity Products (ACP) accepts cells follow usystem or as to manufacturers claims and specifications. A 20% restocking deale applies to all acchanges of unike pro

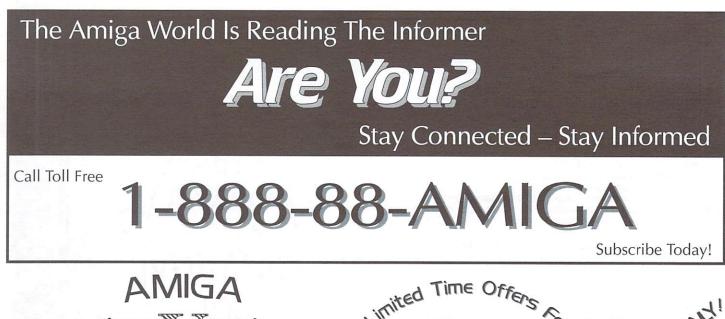

Announcing The challeng-Informer's ing webbased Trivia Amiga

**Contest - Amiga University!** Visit our website to enroll in the contest and enter the Sweepstakes. Just a few of the exciting prizes you could win are: Aladdin 4D from Nova Design; PageStream 3.3 from SoftLogik; and, ArtEffect 2.0 or DrawStudio 2.0 from Haage & Partner. Stay tuned for the Grand Prize announcement. This Sweepstakes is open to anyone, no purchase necessary.

So brush up on your Amiga trivia and visit www.amigainformer.com to enter the Informer's "Amiga U" Sweepstakes!

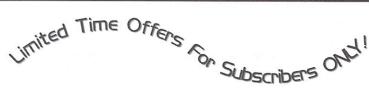

Until 12/31/97 Trans Data Systems is offering a 15 to 23 pin horizontal scan doubler to subscribers for US \$21; a savings of 15%. This unit allows any Amiga to output to any 30Khz SVGA monitor. All modes will work on the SVGA allowing you to use low-cost PC monitors on your Amiga. Contanct Trans Data Systems toll free at 1-888-842-6583 and tell them you are an Informer subscriber. Visit www.webworldinc.com/transdata for full details.

AEMail Limited Time Offer. The shareware fee on this Internet email client is reduced to US \$24 through 12/31/97. This is a 20% savings from the normal US \$30 shareware fee. Be sure and include your name and address as it appears on your Informer subscription label and write "Informer Subscriber" on the registration form. Visit www.calweb.com/~jzachar/ for full details on AEMail.

## Benefits For Subscribers

Receive a 15% discount on labor costs for all repairs from Trans Data Systems. You are also eligible for huge savings on their Blitz Sales Items. Full details at www.webworldinc.com/transdata or call 1-888-842-6583

You'll automatically receive via email the on-line newsletter, Amiga Update by Brad Webb

You'll receive a 10% discount on all orders from Liage International (just tell them you're a subscriber). Call 800-252-6442 or 914-786-1711

You can place free classified ads for used Amiga products in each issue

#### Informer Subscription Form 110

The Informer is printed six times a year. Rate for six issues is (in US dollars) \$15 USA, \$18 Canada, and \$28 all others. Personal checks (USA only), Money Orders or Bank Checks must be in US dollars and made payable to Eldritch Enterprises. Mail payment to: The Informer, PO Box 21, Newburgh, NY 12551-0021. Credit Card orders call toll free 1-888-88-AMIGA (subscription orders only). We are not responsible for cash sent through the mail.

PLEASE PRINT Name\_\_\_\_\_ Date Address \_\_\_\_\_ Phone ( How did you get The Informer? Email Method of Payment: VISA O MasterCard O Check or MO Exp. Date: \_ \_ / \_ \_ Signature -

OD FURRER

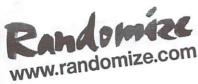

Order Line: 1 888 RANDOMIZE (1 888 726-3664) Phone: (905) 939-8371 Fax: (905) 939-8745

Sales e-mail: sales@randomize.com Support e-mail: support@randomize.com Website: www.randomize.com

#### 24 BitGraphics Accelerators

#### CyberVision64/3D 4MB

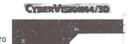

The CyberVision64/3D is an auto-sensing Zorro II / Zorro III board that works in the A2000, A3000(T), A4000(T) or an A1200 with a Zorro adaptor. Based on the S3 Virge Chipset, the CyberVision64/3D provides increadible value and performance supporting 1024 x 768 in 24 bit. A4000 scandoubler and MPEG options available.

#### **CyberVisionPPC**

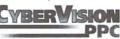

Made specifically for the expansion connector on the CyberStormPPC and Blizzard 2604, the CyberVisionPPC provides an outstanding 3D performance of up to 42 million textured 3D pixels per second, with hardware-accelerated rendering functions such as z-buffering, gouraud-shading, fogging, blending and anti-aliasing. As the design of the PERMEDIA hardware suits perfectly for OpenGL implementations, it's 3D performance can support the CyberGL functionality of CyberGraphX V3 Native which encode a support the the Deward la hardware suits performance and the the Deward la hardware suits performance actions. which comes along with the PowerUp boards.

The CyberVisionPPC used 64-bit wide SGRAM with a data transfer rate of up to 660 MB/s; this in combination with the fast RAM-DAC allows display resolutions of up to 1280x1024 pixel in true color mode and with a high refresh rate of at least 70Hz.

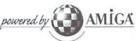

#### Randomize is please to bring Micronik's line of new Amigas to North America including:

#### Infinitiv A1300 AGA Chipset

High Density Floppy

- 2 MB Chip Ram

#### Infinitiv A1500 AGA Chipset

- 020 with A1200 connector
- A3000/4000 CPU connectorn
- 2 MB Chip Ram High Density Floppy
- 5 x Zorro II/II, 2 x ISA, 2 x PCI - Video Slot
- Fast SCSI II Interface

Phase5's accelerators and

graphics cards are a perfect match for the

infinitive including the new PowerUP boards!

AGA Chipset - 020 with A1200 connector

020 with A1200 connector

- 2 MB Chip Ram

Infinitiv A1400

- High Density Floppy
- 5 x Zorro II - 2 x ISA, 2 x PCI
- Video Slot

#### Micronik Classic Tower

We also carry Micronik's line ot Tower cases for the A1200, A2000, A3000 and A4000. Contact us for details

For Complete Product Information Visit our website at http://www.randomize.com

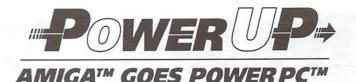

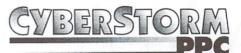

## is now shipping for 3000(T) and 4000(T)

These boards have both a 680x0 CPU and a PPC 604e cpu on them. Choose your speed combination:

CyberStormPPC (A3000(T), A4000(T)) & Blizzard 2604 (A2000) Blizzard 603e & Blizzard 603e+ (A1200)

| 680x0 CPU | PPC604e CPU |  |  |
|-----------|-------------|--|--|
| 040 25Mhz | 604e 150Mhz |  |  |
| 040 40Mhz | 604e 180Mhz |  |  |
| 060 50Mhz | 604e 200Mhz |  |  |
|           |             |  |  |

| 680x0 CPU | PPC603e CPU |
|-----------|-------------|
| 030 50Mhz | 603e 175Mhz |
| 040 40Mhz | 603e 200Mhz |
| 060 50Mhz | 603e 200Mhz |
|           |             |

Blizzard 603e & 603e+ has a Fast SCSI

CyberStorm & Blizzard 2604 has an Ultra-Wide SCSI controller, an expansion connector for the CyberVisionPPC board

II controller and can accomadate 64 MB of fast 64 bit Ram. and can accomadate 128MB of fast 64 bit

#### Upgrade your Cyberstorm or Blizzard accelerators to PowerPC.

Phase5 promised upgradablity of your CyberStorm and Blizzard accelerators to PowerPC ... and now its here. You must have received a upgrade coupon from Phase5 to be eligible for upgrade pricing. You must have mailed your CyberStorm or Blizzard registration card to Phase5 in order to have revelved the upgrade coupon.

#### Upgrade any 040 or 060 to PowerPC.

Upgrade to PowerPC Power via Phase5's PowerPC boards by using the 040 or 060 CPU on your current accelerator. This can include any 040 or 060 chip that is currently being used on your current accelerator board.

#### 680x0 Accelerators

Phase5 still provides power and economy with some great deals on 680x0 boards. The current lineup of accelerator includes:

A3000(T)/A4000(T) Cyberstorm MKIII 060 Cyberstorm MKIII 040ERC includes Ultra Wide SCSI

A2000 Blizzard 2060 Blizzard 2040ERC Includes Fast SCSI

Blizzard 1240T/ERC Blizzard SCSI Kit

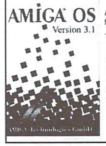

Required Datatypes for graphics and

Quicker screen refreshand Faster operating system operations

For new graphics board including PicassolV CyberVision64/3D For Phase5 accelerators including new PPC Most internet applications

andomize Direct Randomize is pleased to offer Randomize Direct. your direct source for Phase5, Micronik, Index Information, VillageTronic, Biocon and other off

shore products.

Visit our web site for complete product availability, pricing and ordering at www.randomize.com/rdpricing.html or contact us via email at sales@randomize.com or call 1-888-726-3774 to order.

## Why Randomize Direct?

- 1) Availability - Randomize maintains the best stock in North America of currently shipping Phase5, Micronik, and VillageTronic items.
- 2) Pricing - Buying direct saves you money.
- 3) Technical Support - Randomize has extensive experience dealing with technical, installation and configuration insues as they relate to Phase5 and VillageTronic equipment\*.

\* very limited technical support is provided due to the nature of direct sales. If you feel you will not be able to self install your purchase or be able to self diagnose problems, we recommend contacting your local Amiga dealer.

A1200 Blizzard 1260 Blizzard 1230

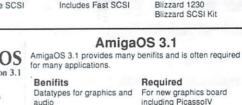

# The countdown is over.

+ Full HTML 3.2 with Frames
+ JSAmi JavaScript Built In
+ Multiple Browsing Windows
+ 24bit Image Display
+ Internal decoders for
GIF, JPEG, GIFAnim, PNG
+ HTTP, FTP, and Gopher
+ Direct CyberGFX v2+ support
+ Also supports Picasso96
+ Fully MIME compliant
+ HTTPS compatible

 + Fast ClassAct Interface
 + Integrates with New York news,
 + Voodoo or your favorite Emailer
 + Accurate color breakdown
 + No loss of color fidelity on true color screens
 + Support for embedded files
 + Compatible with MOca Java Virtual Machine
 + Table background colors
 + datatypes for formats that aren't supported internally
 + multiple interface styles

Dealer Inquiries Welcome. Java is a trademark of Sun Microsystems. Visa/MasterCard accepted.

v for li

The Amiga Informer PO Box 21 Newburgh, NY 12551-0021

www.mieh.com/~twalling/gamasoft

FINAL

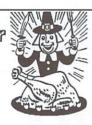

Are y

01 2022